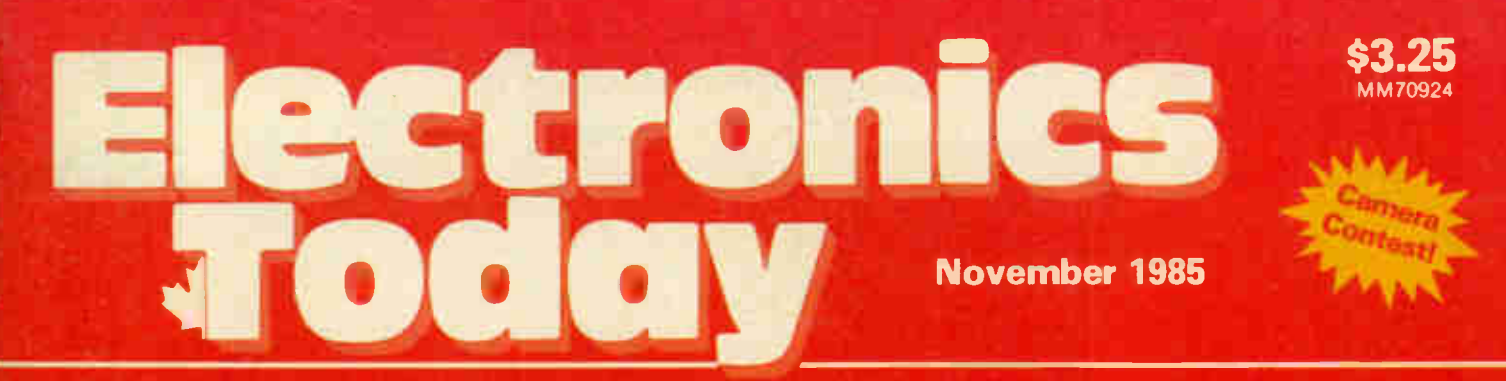

**Canada's Magazine for Electronics & Computing Enthusiasts** 

# Tools For Electron **RS**

**Single Generator Project** A three-function oscillator

**Direct Injection Box** Match those impedances

**Semiconductor Numbering** A path through the jurigle

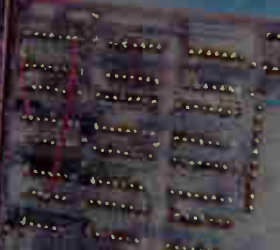

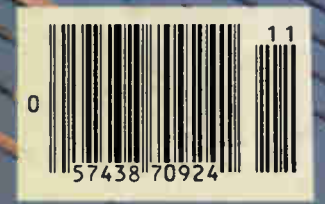

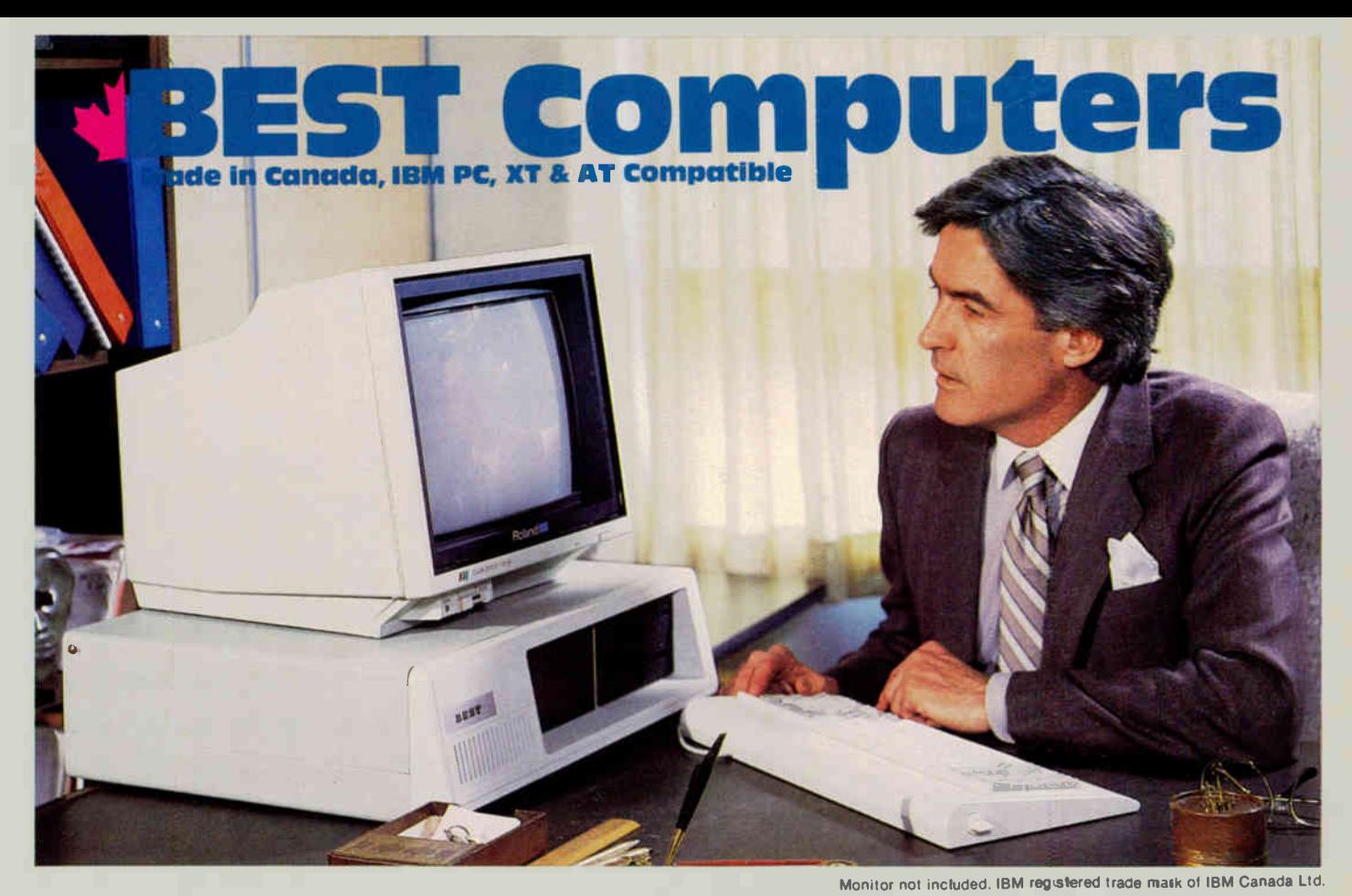

# Features common to BEST MK II, MK III & MK IV

- Superb IBM PC & XT Compatibility
- Canadian Made
- 256K RAM Standard minimum (uses 41256K RAM chips)
- Expandable on board to 640K RAM
- Parallel Port (for printer)
- Serial Port (for communications) • Real Time Clock/Calendar
- (with Battery Backup)
- Presocketed for optional co-processor such as 8087 Math Processor
- IBM Compatible Keyboard

# BEST MK II. Regular \$1695. This Month:

Two 360K DS,DD disk drives, Serial and Parallel Ports, Real Time Clock, Phoenix BIOS, uses 8088 processor — full specifications given below.

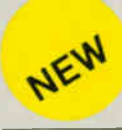

NEW

# The FAST BEST MK Ill As BEST MK II plus speed selectable:

4.77 and 8MHz (most software will run on the higher speed). uses 8088-2 processor.

# SUPER-FAST BEST MK IV

As BEST MK III plus TRUE 16-Bit machine, 8086-2 processor, IBM compatible 8-Bit I/O channel bus, even faster than MK Ill due to 16-Bit architecture. With 640K standard.

# AVT-286

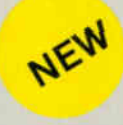

Superb IBM AT compatibility. 640K RAM, Two 5.25 in disk drives (one high density 1.2 Megabyte, one standard 360K), serial and parallel ports high quality keyboard, keyboard lock RAM, Two 5.25 in disk drives (one<br>high density 1.2 Megabyte, one stand<br>high quality keyboard, keyboard lock<br>and status monitor. 40 Megabyte systems

• Reset Switch • Phoenix BIOS as used in many major brand

- IBM compatible systems. 150 Watt Power Supply which will handle a Hard Drive without upgrade.
- 7 Slots
- Flip top case
- 
- 2 Slimline DS,DD 5¼", 360K Disk Drives<br>● Colour Video (RGB & Composite) Board or
- Hi•Res Monochrome Card (customer choice) • Disk Controller Board
	-

# Warranty

We have such confidence in toe time tested reliability of the BEST that we tfer a 300-day warranty, way above the industry standard.

Please Note: Don't be put off by our spectacularly low price, this is due to the fact we da not deal with middle-men and our volume buying power of parts. All BESTs are manufactured in Canada to the highest quality standards using prime, guaranteed components by our sister com-<br>pany. All systems are pretested (burnt-in) 'or about 48<br>hours before shipping, Hundreds of happy customers report excellent reliability and compatibility

# Other Configurations: With 640K RAM

With 10 Meg Hard Drive/1 Floppy/256K \$2495 . with 10 Meg Hard Drive/1 Floppy/640K<br>With 20 Meg Hard Drive/1 Floppy/256K With 20 Meg Hard Drive/1 Floppy/640K \$2895 \$2595 \$2795

\$1695

#### Other Configurations:

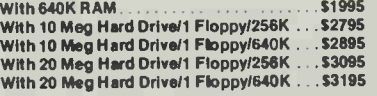

#### Other Configurations:

with 10 Mag Hard DriverT Floppy/640K . . . \$3395<br>with 20 Meg Hard Drive/1 Floppy/640K . . . \$3695

With 20 Megabyte fast stepping Hard<br>Disk and Controller:  $\mathbf{r} \geq \mathbf{r}$ 

40 Megabyte systems also available at reasonable prices and the set of the systems also available at reasonable prices and the set of the systems. The set of the set of the systems of the systems of the systems are also al XCC R November 217 Bank Street (613) 230-9000 319 College Street, Toronto, Ont. M5T 1S2<br>(416) 921-8941. Order line only 1-800-268-3798 Visa. Mastercard and American Express accepted

Circle No. 1 on Reader Service Card

\$1595 °

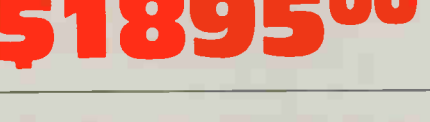

\$2500"

# $\mathbf{F}$

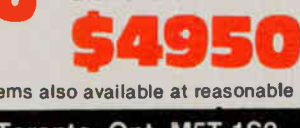

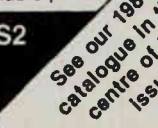

**BEST AVT-286: the IBM AT Compatible** Designed and made in Canada with pride.

Proving once again that Multiflex is an industry leader, by producing more than just affordable alternatives in personal computer design, we are pleased to announce the BEST AVT-286 Microcomputer, our new, fast IBM AT compatible. The AVT-286 is based on the 80286 microprocessor. The AVT-288 is sup-<br>ported by the Phoenix AT compatible Bios, the same software house that supplies the Bios for all other BEST computers as well as many of the well known IBM compatibles currently manufactured.

Check the long list of standard features that are included on the new BEST AVT-286:

- The AVT-286 runs faster than the (12MHz) IBM AT but retains superb software compatibility.
- The main board features a standard 640K RAM using state-of-the-art memory chips for fast, reliable data processing.
- Seven expansion slots of which five support IBM AT signals. The two remaining slots are compatible with IBM PC or XT peripheral boards.
- **Presocketed for the optional 80287** math co-processor
- Two floppy diskette drives, one formatted for a capacity of 1.2 Megabytes, the other for 360K to read and write normal diskettes.
- The BEST Colour Video board which offers the user four modes of operation, composite and RGB output.
- An AT compatible keyboard.
- On board Real Time Clock/Calendar with battery backup.
- Parallel Port (for printers etc.) and Serial Port (for communications).

#### The BEST AVT-286

Canadian designed and made, Super IBM AT compatibility, 640K RAM, Two 5.25in. Disk Drives (one high density 1.2Mb, one 360K). Serial and Parallel Ports, High quality keyboard, Keyboard lock and Status Panel. See detailed description above.

Simpler or more complex configurations available at most competitive prices.

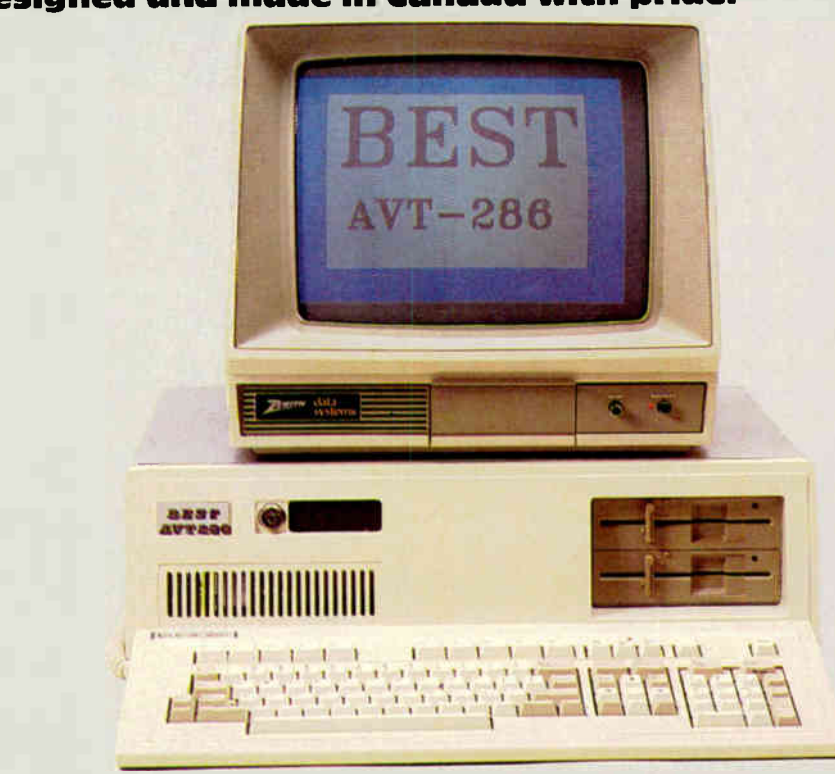

Monitor not included. IBM PC, IBM XT and IBM AT are registered trade "marks of IBM Canada Limited."

- Heavy duty Power Supply as standard allows for adding extra cards as well as a Hard Disk without requiring an upgrade.
- Attractive flip-top case.
- A keyboard lock with unique security key which prevents any unauthorised use of the system.

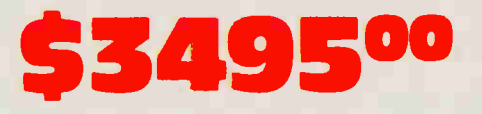

As standard configuration with a 20 Megabyte, fast stepping Hard Drive and Controller.

#### • A front control status panel provides information on the keyboard lock status, reset, power-on, disk activity and parity errors.

• A hardware reset button so the system can restart without having to power down.

#### Warranty

We have such confidence in the time tested reliability of the BEST that we offer a 300 day warranty which is way above the industry standard. On-site service plan available at extra cost.

#### BEST AT Compatible Enhancement Card

This card includes the \*oilowing features. Two Serial Communications Ports, One Parallel Printer Port and Memory starting from 128K to 512K in selectable boundaries. This card will allow IBM AT users with 256K or 512K of on board memory to expand their AT machine to full 640K capability as well as provide them with two serial ports and one parallel port.

\$4950 \$299.00

# 1986 Exceltronlx Catalogue

In the centre of this issue of Electronics Today, we are proud to present our 1986 catalogue; this catalogue also appears in the November issues of Computing Now! and Software Now! It will also appear in the December issue of Computers in Education.

Even though the prices of our products shown in the catalogue are as current as possible, we advise you to check our ads each month in Electronics Today and Computing Now!

We have done our best to include as much of our extensive product and parts range as possible but space limitations have prevented us from describing our entire store selection. If you want anything in the computer or electronics area, please check with us.

Note: We are very price competitive and will be happy to discuss discounts on large orders. Why not form a buying co-op? Get together with your friends to get our best price.

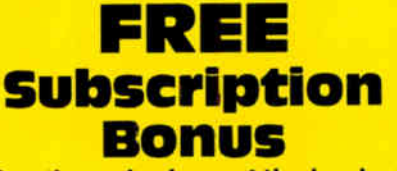

See the order form at the back of our catalogue to find out how to get a free subscription for one year to your choice of magazine. Select from Electronics Today, Computing Now!, Software Now! or Computers in Education.

**IFXCEITFONIX** If you want the Best, buy the BEST

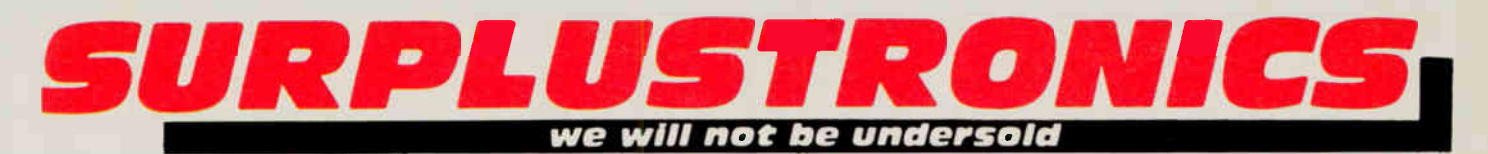

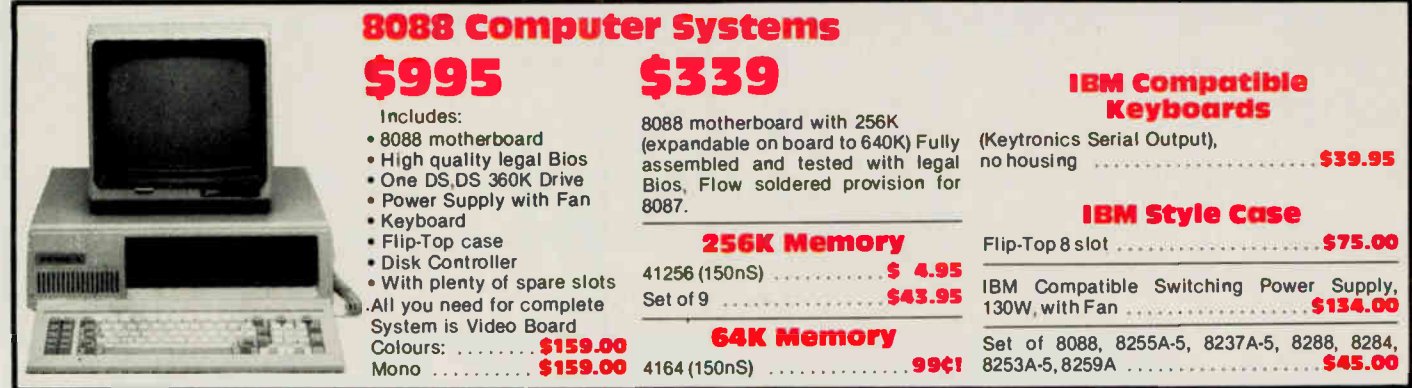

# IBM Peripheral Cards

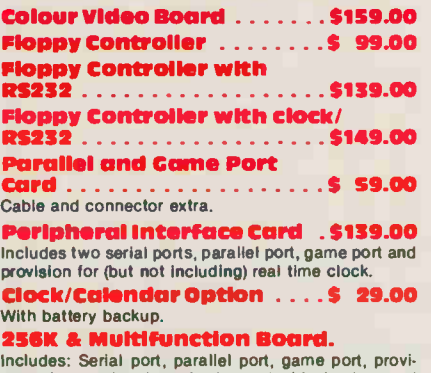

Includes: Serial port, parallel port, game port, provi-sion for optional real time clock/calendar and socketed for up to 256K RAM. With 64K RAM \$149.00

512K Board. Socketed for 512K including:

64K RAM \$119.00 IBM Compatible Disk Drives \$159.95

Brand New, fresh from factory. Shurgart SA455 40 track, doubie sided, double density Slimline. We have ordered 10,000 from Shugart • that is why we can pass the savings on to you.

# IBM Compatible Keyboards Maxiswitch \$135.00

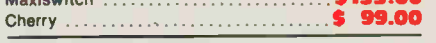

#### **IBM Style Case**

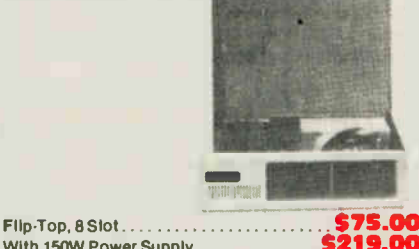

With 150W Power Supply 5211.0000.

Disk Drives for IBM Computers

Shugart/Panasonic, 5%" slimline, DD, DS 360K,<br>40 track 40 track \$159.95

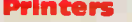

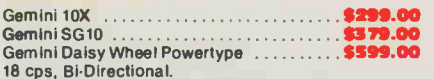

#### **Monitors**

Zenith ZVM123 Green and ZVM122 Amber .. \$129.00

# Complete 6502 System

- Assembled and fully tested (flow slodered)
- 64K. 80 x 24 video with soft-switch, floppy controller, • System comes with blank EPROM's on board, does
- come with any proprietary software or Basic **Basic 3199.00**

#### Complete System

• 6502 board (as illustrated above) with case, keyboard and power supply  $\dots\dots\dots\dots$ \$399.00

## Complete System

- Using 6502 board above in IBM style flip.top case, using powerful 75 watt power supply with fan, programmable serial keyboard adaptor, IBM style keyboard 5459.00
- As above with one built in disk drive ....... \$599.00 As above with two drives \$749.00

#### 6502 Power Supply

For 6502 Case. GSA Approved 5V, 5A, + 12V 2.5A, -5V 0.5A, -12V 0.5A.. . . 569.00

#### Kepco Power Supply

5V 5A, + 12V 2.8A, + 12V 2A, -12V 0.5A, Open Frame 538.95

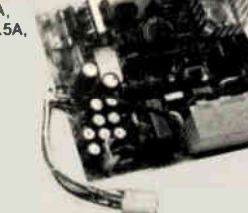

#### 6502 Style Case

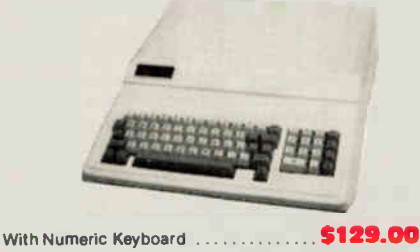

#### Panasonic Printers

Surplustronics, 310 College Street, Toronto, Ontario, M5T 1S3

Open Frame . . . . . . . . . . . . . . \$29.95 Ideal for experimenters

Mail Orders add \$5.00 minimum for shipping & handling. Ontario residents add 7% P.S.T. Visa, Mastercard and American Express cards accepted: send card number, expiry date, name or bank and signature. Send certified che<br>que or money order, do not send cash. All prices on this page are final sale. No warranty, No returns, No refun

# More lines to serve you better (416) 960-1350

Hayes is a registered trade name.

Circle No. 3 on Reader Service Card

#### IBM Style Power Supply

 $130W, +5V$  13A,  $-5V$  0.5V,  $+12V$  4.5A,  $-12V 0.5A$  ............. \$145.00

## Power Bars with Surge Protectors . . . . . . \$49.95

#### Plug In Surge **Surpressor** ...........\$11.95

#### Apple Cards

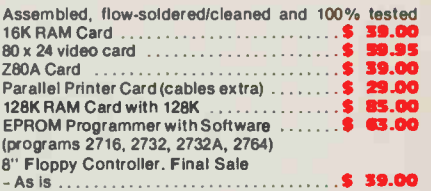

#### Modem Bargain!

Apple Compatible plug-in Autoanswer, Autodial, Touch Tone or Pulse Dial. Excellent for use with most Bulletin Boards, 300 Baud. Final Sale as is ... \$39.95

Apple Compatible Disk Drives  $5-1/4$ ".....\$175.00

#### Apple Compatible Modem EXCELLENT HAYES MICROMODEM COMPATIBILITY

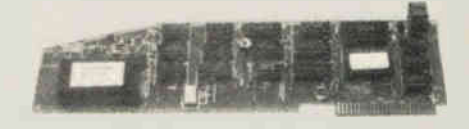

Plugs into your Apple or compatible computer. Direct connect, 300 Baud, Autodial, Autoanswer, Touch Tone/Pulse Dial, complete with documentation.

\$139.95

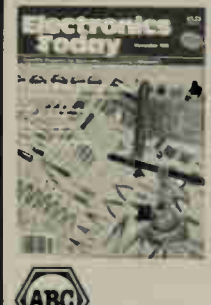

Illustrating our look at test bench tools, the background photograph of tools was provided courtesy of Len Finkler; the circuit holder was photographed by Ed Zapletal.

**Our Cover** 

#### **Audit Bureau of Circulations** Electronics Today is Published by: Moorshead Publications Ltd.(I2 times a year) Suite 601, 25 Overlea Blvd. Toronto, Ont. M4H IBI (416) 423-3262

Editor: William Markwick<br>Assistant Editor: **Edward Zapletal** Assistant Editor: Edward Zapletal<br>Director of Production: Erik Blomkwist Director of Production:<br>Production: Douglas Goddard Naznin Sunderji Sandra Hemburrow Circulation Manager: **Advertising** 

Account Manager: Marlene Dempster

Publisher: H.W. Moorshead; Executive Vice-President: V.K. Marskell; Vice-President - Sales: A. Wheeler; General Manager: S. Harrison; Controller: B. Shankman; Accounts: P. Dunphy; Reader Services: M. Greenan, H. Brooks, R. Cree, L. Robson, N. Jones; Advertising Services: H. Brooks.

Newsstand Distribution: Master Media, Oakville, Ontario

Subscriptions: \$22.95 (one year), \$37.95 (two years). Please specify if subscription is new or a renewal.

Outside Canada (US Dollars) U.S. add \$3.00 per year. Other countries add \$5.00 per year.

#### Postal Information:

Second Class Mail Registration No. 3955. Mailing address for subscription orders, undeliverable copies and change of address notice is: Electronics Today, Suite 601, 25 Overlea Blvd., Toronto, Ontario, M4H 1B1

Printed by Heritage Press Ltd., Mississauga ISSN 07038984.

Moorshead Publications also publishes Computing Now!, Computers in Education, and Software Now!.

# Advertisers' Index

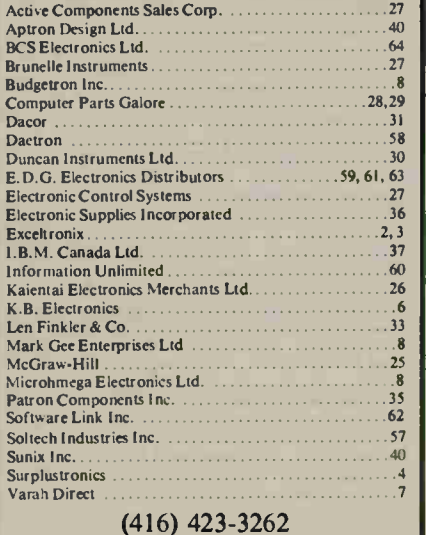

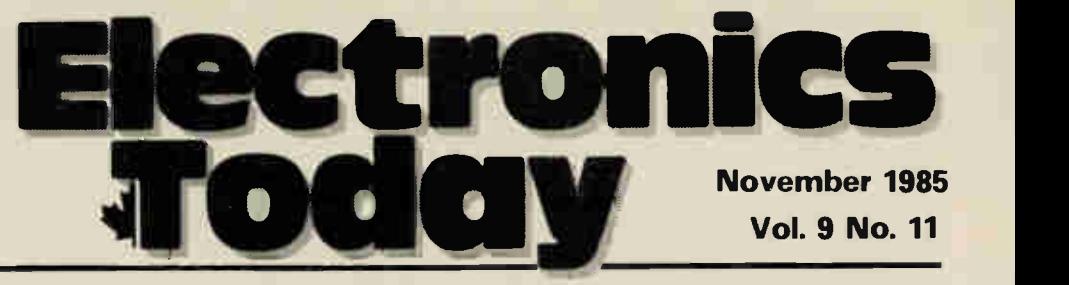

Canada's Magazine for Electronics & Computing Enthusiasts

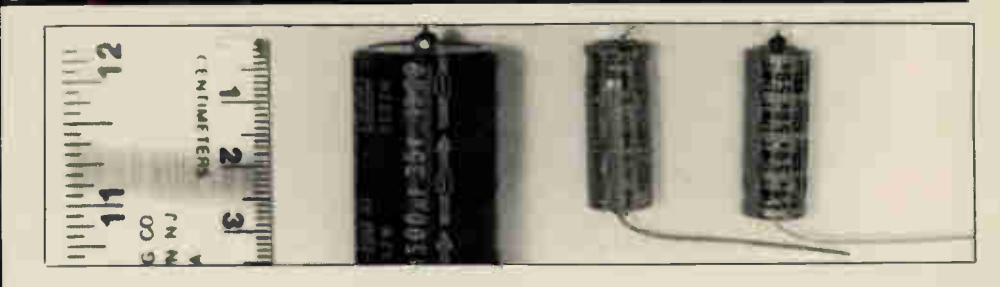

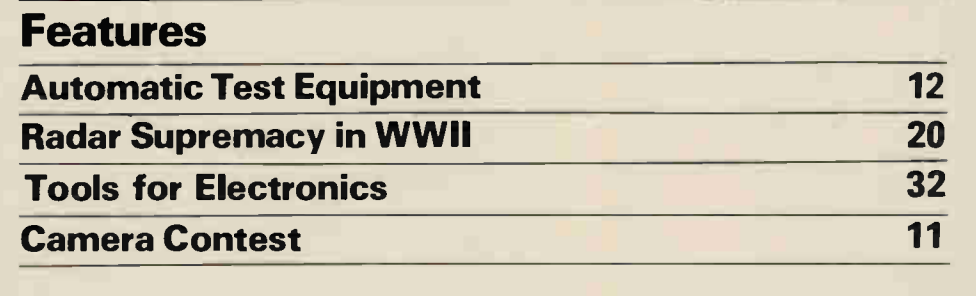

# Review

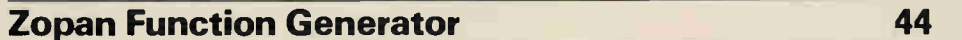

# Projects Battery Checker 9 **Direct Injection Box 38** Audio Frequency Generator 55

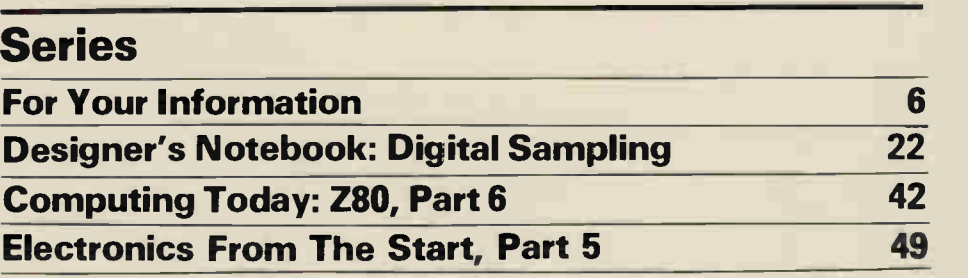

# Columns and Information

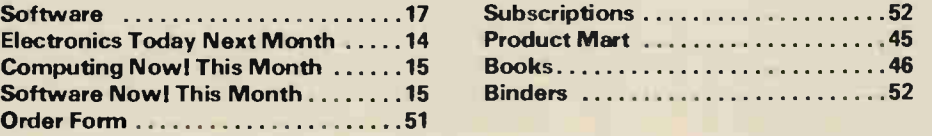

Electronics Today November 1985 **5** 

# For Your Information

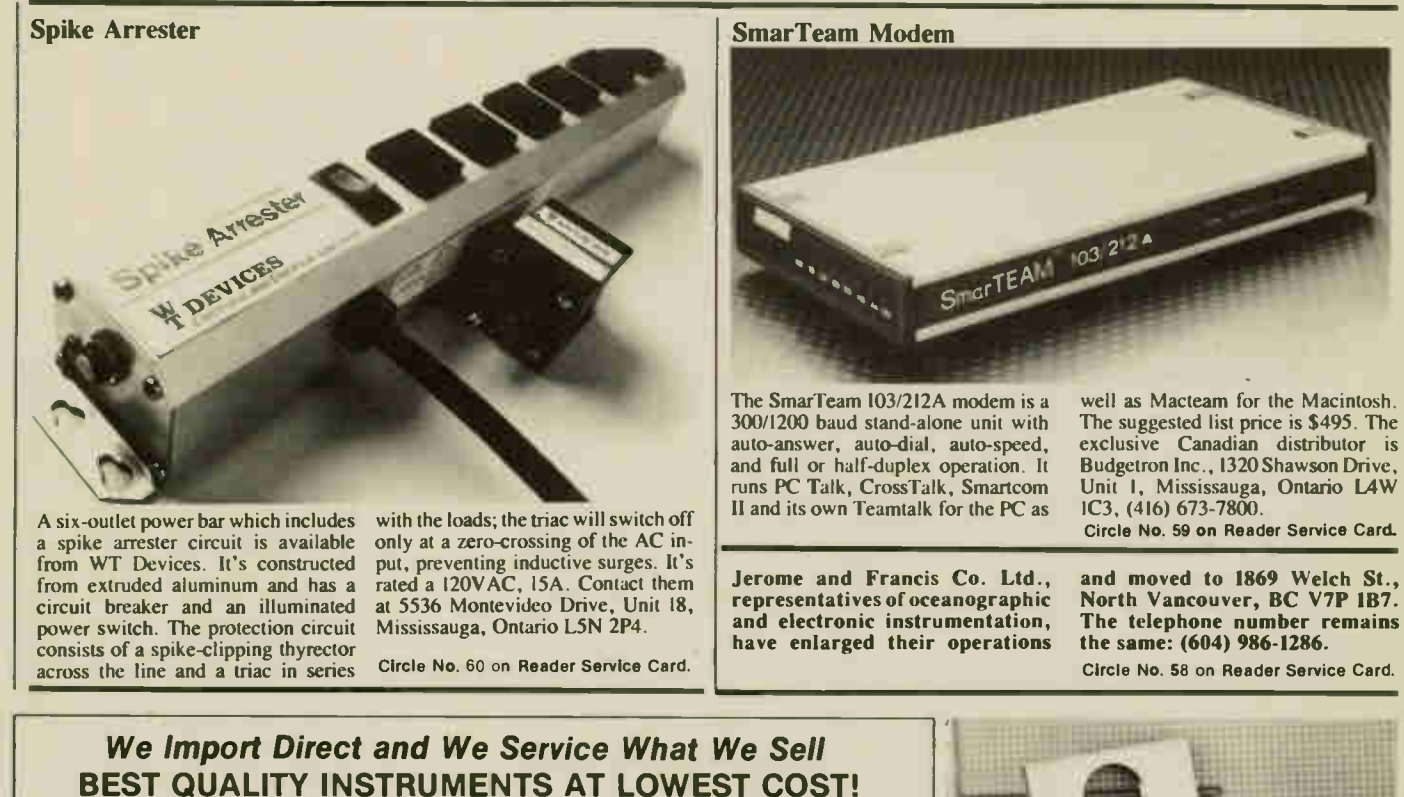

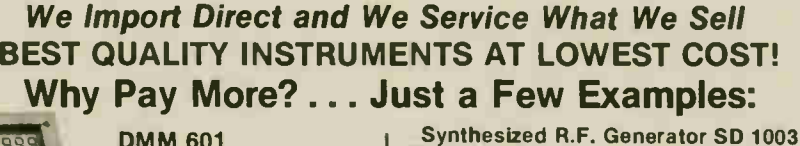

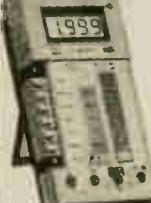

DMM 601 31/<sub>2</sub> dig. 0.25% acc. 0.1 mV - 1000 VDC 0.1 uA - 2 A AC/DC 0.1 mV - 750 VAC 0.1 ohm - 20 M ohms Safety test leads incl.

\$63.90

Dmm 6010 (same as 601) except: max. 10 A AC/DC \$69.50

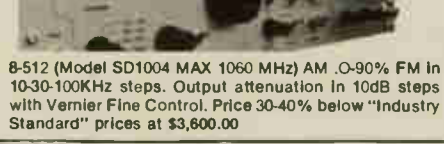

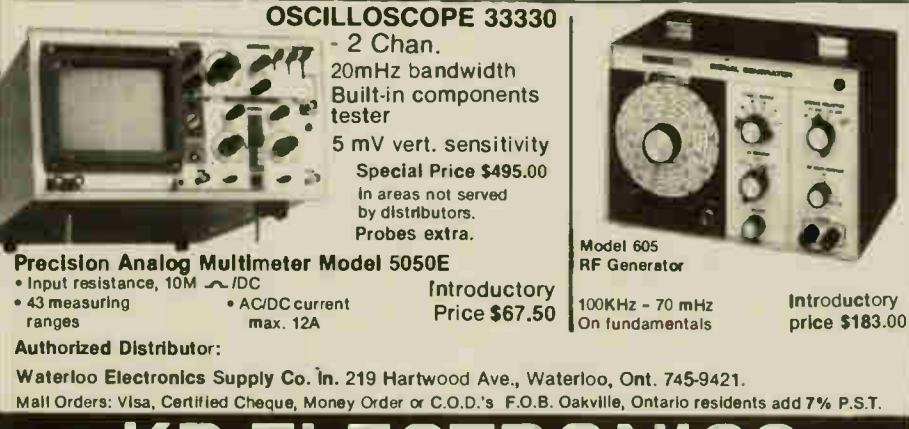

Circle No. 58 on Reader Service Card.

**MPC2004** OV/OT Protection

Overvoltage and overtemperature protection of your power supply is easily added with the Motorola SMARTpower line of protector ICs. The IC, available as the MPC2000 series in current ratings from 7.5A to 35A for 5, 12 and I5V circuits, is simply placed across the supply output; a voltage comparator and/or thermal detector will trip an SCR which forces the main regulator into limiting or blows a fuse. A control pin is provided if you'd like to change the trip voltage or the time constant. From Motorola dealers, or contact Motorola Semiconductor Products, PO Box 20912, Phoenix, Arizona 85036, (601) 244-4911.

Circle No. 57 on Reader Service Card.

continued on page 24

**KB ELECTRONICS**<br>355 Iroquois Shore Rd.. Oakville, Ont. L6H 1M3

(416) 842-6888 Telex 06-982396 (KBEL OKVL)

#### Copyright

All material is subject to worldwide copyright protection. All PCB patterns arc copyright and no company can sell boards to our design without our permission.

#### liability

While every effort has been made to ensure that all constructional projects referred to in this magazine will operate as indicated efficiently and properly and that all necessarj components are available, no responsibility whatsoever is accepted in respect of the failure for any reason at all of the project to operate efficiently or at all whether due to any fault in the design or otherwise and no responsibility is accepted for the failure to obtain component parts in respect of any such project. Further no responsibility is accepted in respect of any in-jury or damage caused by any fault in design of any such project as aforesaid.

#### Editorial Queries

Written queries can only be answered when accompanied by a self-addressed, stamped envelope. These must relate to recent articles and not involve the staff in any research. Mark such letter Electronics TodayQuery. We cannot answer telephone queries.

Binders Benders made especially for Electronics Today (ETI) are available for \$9.75 including postage and handling. Ontario residents please add provincial sales tax.

Back Issues and Photocopies Previous issues of Electronics Today Canada arc available direct from our office for \$4.00 each; please specify by month, not by feature you require. See order card for issue available.

We can supply photocopies of any article published in Electronics Today Canada; the charge is \$2.00 per article, regardless of length. Please specify both issue and article

#### Component Notation and Units

We normally specify components using an international standard. Many readers will be un $f$  amiliar with the but it's imple,  $\frac{f}{f}$  is to  $\frac{f}{f}$ everywhere sooner or later. Electronics Today h<sub>as</sub> opted for sooner!

 $\frac{1}{2}$  decimal points are dropped and  $\frac{1}{2}$ written 4u7. Capacitors also use the multiplier and the multiplier is 100nF, 5600pF is 5n6. Other examples are  $5.6p1 - 5p6$  and  $0.5pF - 0p5$ .

Resistors are treated similarly: 1.8Mohms is IM8, 56kohms is the same, 4.7kohms is 4k7, 100ohms is 100R and 5.60hms is 5R6.

#### PCB Suppliers

ET1 magazine does NOT supply PCBs Of 1s,. but we do issue manufacturing permits for companies to manufacture boards and kits to our designs. Contact the following companies when ordering boards.

Please note we do not keep track of what is available from who so please don't comas( us for information PCBs and kits. Similarly do not ask PCB uppliers for help with projects. K.S.K. Associates, P.O. Box 266, Milton, Ont. L9T 4N9.

B—C—D Electronics, P.O. Box 6326, Stn. F., Hamilton, Ont. L9C 6L9.

Wentworth Electronics, R.R. No. I Water down, Ont. LOR 2H0.

Danocinths Inc., P.O. Box 261, Westland MI **48185 USA** 

Arkon Electronics Ltd., 409 Quern Street W., Toronto, Ont., M5V 2A5.

Spectrum Electronics, 14 Knightswood Crecent, Brantford, Ontario N3R 7E6.

# HIVOD Photovoltaic Power Packs!

These lightweight, compact and very affordable power sources are new to the market. Combining ruggedness with maintenance-free operation, this unique product provides dependable DC outputs up to 12 volts from either direct sunlight or strong indoor lighting.

The HIVOD power pack is designed with electricallymatched silicon cells protected by glass and multiple layers of polymeric encapsulant in a tough ABS plastic casing. Each HIVOD is only 5" x 12"  $x - \frac{1}{4}x$  and weighs less than one pound for maximum portability. The weather-proofed casing allows safe and reliable indoor ' or outdoor operation at temperatures from -40°C to 60°C.

> While the HIVOD can be used effectively as a direct power source in strong light. the usual application is to complement a rechargeable battery providing power to a host device. When the host device is turned off, the HIVOD recharges the battery. This unit is self-regulating and any back discharge is prevented by an integral blocking diode.

The range of applications includes power for portable radios, surveying equipment, remote sensing stations, electronic games, and many more. A must for experimenters. An ideal tool whenever and wherever conventional power sources just can't do the job efficiently!

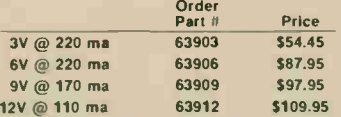

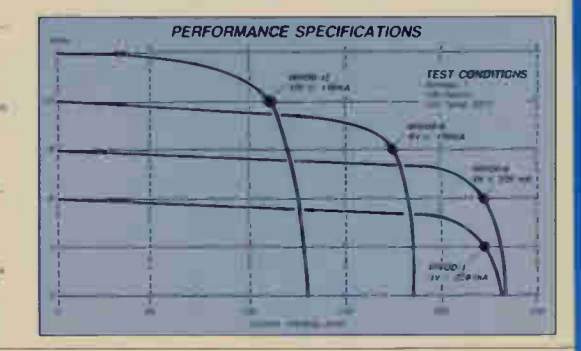

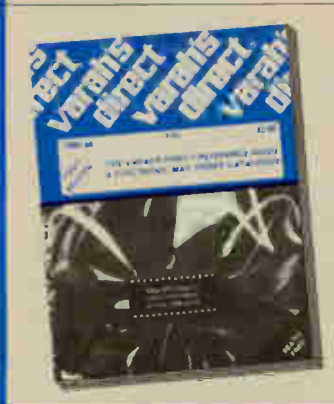

Lo Var Edi Ca Win Oa  $N_{\rm P}$ 

Carriet.n

rerrerct eerMarereiree,

Available in 3, 6, 9 and 12 volt DC outputs, these HIVODs are fully warrantied for one

**BATTERY** 

year by the Direct Guarantee. FOR DIRECT USE

RIVOO-12

 $-$ 

**IDF** 

For more information on the HIVOD and our full range of electronic components, write, circle, or call today for your free copy of the:

# 1985/86 Varah's Direct Reference Guide **& Electronic Mail Order Catalogue**

Not just a price listing, this is a fully referenced book supplying pin-outs, electrical specs, and dimensions on over 2000 items from our multimillion dollar industrial inventory. Contact us today for your free copy!

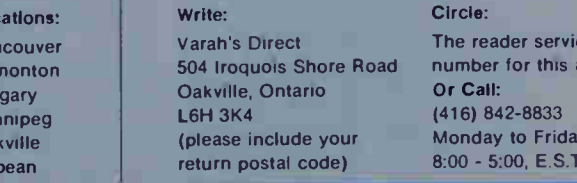

ervice this ad

Friday  $ST$ 

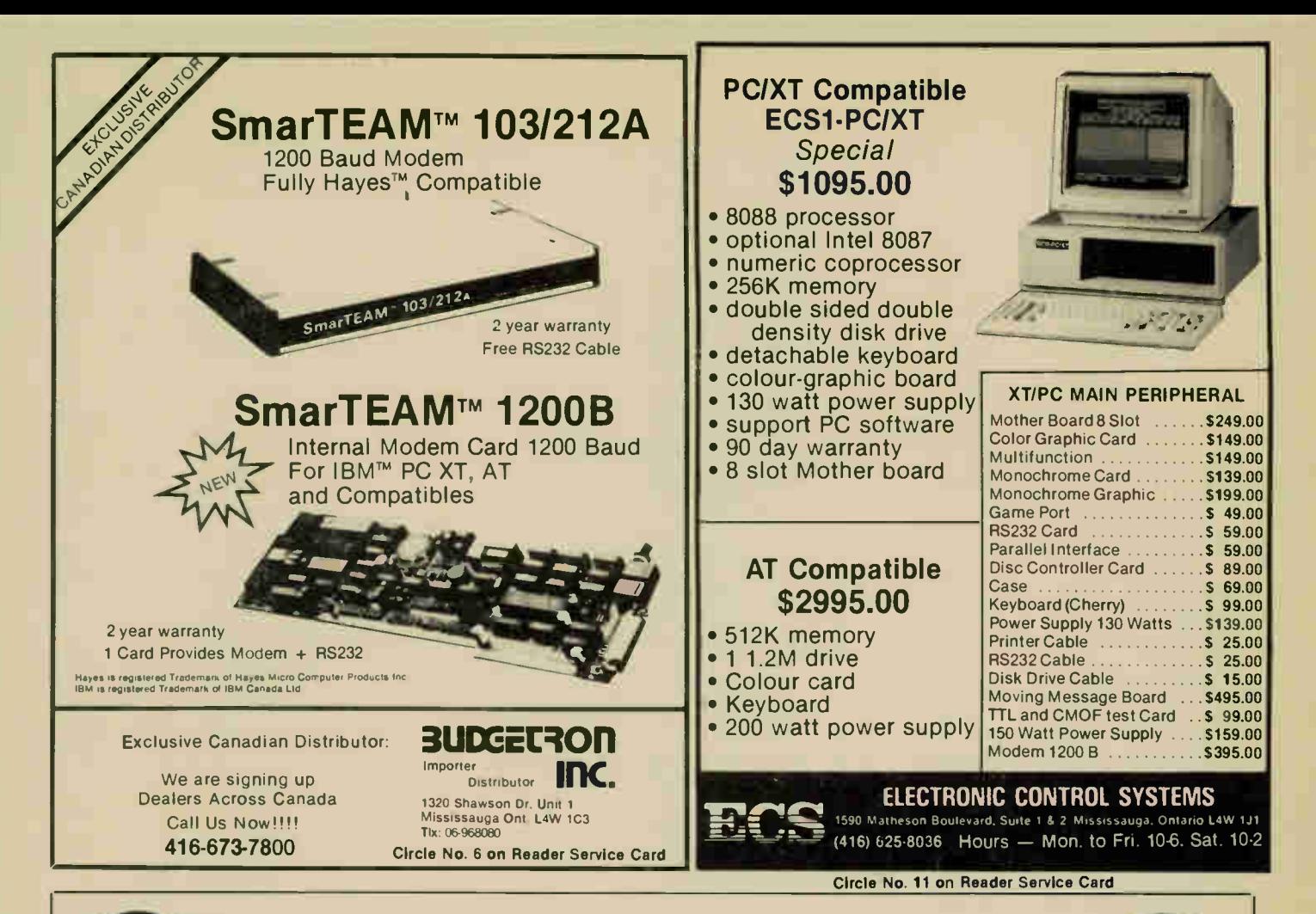

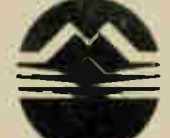

# **MICROHMEGA**

MICROHMEGA ELECTRONICS LTD. 918 16 AVE. N.W. CALGARY, ALBERTA, CANADA T2M 0K3 (403) 289-6264

# **ADVANCED PROGRAMMABLE FUNCTIONS**

**SPEECH MOTION SOUND SENSOR RESPONSE OPTIONAL SOFTWARE:** 

"ERNIE'S MOTHER" **PROVIDES STRUCTURED** PROGRAMMING ENVIRONMENT **FOR WRITING ERNIE CONTROL PROGRAMS** (APPLE 2 and C-64)

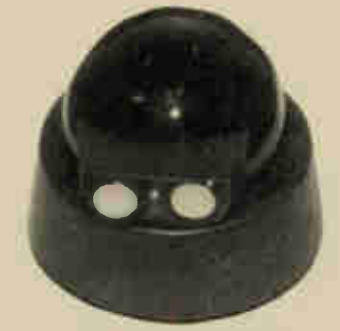

# **ERNIE ROBOT**

# **SPECIFICATIONS**

65C02 MICROPROCESSOR **4K ROM 2K RAM** SPO256AL2 SPEECH **SYNTHESIZER 40 KHZ ULTRASONIC TRANSDUCERS DUAL BUMPER SWITCHES VMOS FET MOTOR CONTROL LED POWER INDICATOR OPTO ELECTRONIC WHEEL POSITIONING SYSTEM** RECHARGEABLE BATTERY **POWER SYSTEM** (RECHARGER INCLUDED)

# **EVERYTHING YOU NEED** IN ONE ECONOMICAL PACKAGE

EDUCATIONAL INQUIRIES: ELECTROLAB LTD., 25 DUNDAS ST. W. BELLEVILLE, ONTARIO **K8N 5A5** (613) 962-9577

DEALER AND END USER: MICROHMEGA ELECTRONICS LTD. 918-16 AVE. N.W. T2M 0K3 (403) 289-6264

# Household **Battery Checker**

Testing ordinary dry cell batteries with a multimeter is deceptive, because the normal load current is not present. This battery checker provides the right environment for checking them accurately.

# By Robert Schmidt

certain types of battery unusable in some applications. A small radio battery could not provide the high currents needed to drive flashlight bulbs for instance.

## Checker Operation

The checker described here can test 1.5, 3, 4.5, 6, and 9 volt batteries, but it could easily be modified to accommodate practically any desired battery voltage. It provides three load currents of approximately 8, 25, and 100 milliamps, which suits everything from a small radio battery to a large torch cell. The unit is very simple to operate, and a LED is used to indicate whether or not the battery under test is

The drop in voltage that occurs is something that can be rather puzzling to beginners in electronics, but it always occurs when power is drawn from any voltage source, including such things as the output of a hi-fi amplifier or the supply from an AC outlet. The cause of the voltage drop is internal resistance within the voltage source. Fig. 1 shows a voltage source loaded with a resistance Rb. Ra represents the internal resistance of the battery, and although in reality this is a resistance within the fabric of the battery, and dispersed throughout the battery, the effect is just the same as if it was a resistor connected in series with one of the output leads.

In this example the internal resistance is 10R, and the load resistance is 90R. By a straightforward potential divided action, one tenth of the battery voltage is dropped across the internal resistance, causing the output voltage to drop from 9 volts to 8.1 volts. Although these figures are only given as a simple mathematical example, a voltage drop of this order is quite typical for a 9 volt radio battery when it is operated at high volume levels. With a small 9 volt battery when nearing exhaustion the internal resistance can be as much as 50R. For something like a freshly charged high capacity NiCad battery the internal resistance could be as low as a few milliohms. Internal resistance is an important factor since it limits the maximum voltage and current that a battery can provide, and it renders

serviceable or exhausted. Internal Resistance

> There are really two separate sections in the circuit; one to place a controlled load on the battery, and the other to check whether or not the battery voltage is higher than a certain threshold level. The load is provided by a constant current generator. This is more convenient than using a load resistor as it prevents any significant change in load current even with very large changes in the battery voltage. This avoids the need to have numerous switched load resistors with a separate resistor for each test voltage, and a separate set of resistors for each load current. As explained previously, three load currents are provided so that the current drain can be matched to suit the capacity of the test battery.

> The voltage tester is built around a voltage comparator and a highly stable 1.15 volt reference source. The output of the precision voltage source is connected to the inverting input of the voltage comparator. The output of the comparator goes to virtually the negative supply potential if inverting (-) input is at a higher voltage than the non-inverting  $(+)$  input, or to virtually the full positive supply potential if the comparative input levels are reversed. An indicator LED is connected from the output of the voltage comparator to the positive supply rail. The LED therefore switches on if the non-inverting input is taken below 1.15 volts, or switches off if the non-invert-

BEING PRESENTED with batteries to be tested is somewhat of an occupational hazard for any electronics hobbyist. It would seem that this would be a deceptively easy task to perform; a simple voltage check with a multimeter is all that is required. A voltage test will confirm that a battery is exhausted if the measured voltage is well below the stated battery voltage, say about 75% or less. On the other hand, the battery might produce a potential which is quite close to its rated voltage, but could nevertheless be completely unusable in most pieces of equipment.

The cause of ambiguous results of this kind is the drop in battery voltage which occurs when high load currents are drawn. A battery might provide a perfectly respectable voltage when removed from the equipment in which it has been used, but could give as little as 50% of its rated voltage when replaced in the equipment and put to use.

One way around the problem is to always measure the voltage while the battery is in the equipment and the latter is operating, so that a loaded reading is obtained and any voltage drop the loading produces will be readily apparent. Although this might seem like the ideal solution it's not possible if you are only given the batteries and not the equipment from which they were taken, and in practice it can often be difficult to measure the battery voltage under operating conditions. This is just about impossible with flashlights for example. A more practical approach is to measure the voltage while using a resistor to load the battery with an appropriate current drain or, better still, to build a proper battery checker.

# Battery Checker

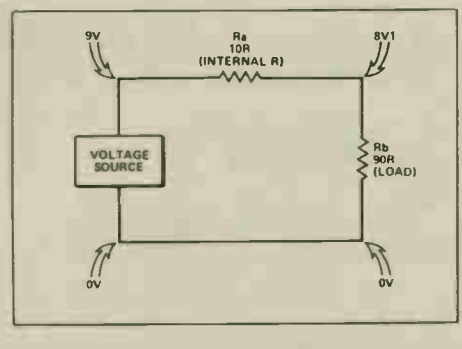

Fig. 1 A diagram representing the voltage drop when a voltage source is loaded.

ing input is taken to a higher potential than 1.15 volts.

The non-inverting input is fed with the output voltage of the battery, but via an attenuator which reduces the battery voltage to a suitable level. For instance, a 6 volt battery when under load and in usable condition would provide a potential of about 5 volts or more. The attenuator resistors would therefore have values calculated to give an output voltage of 1.15 volts with an input potential of 5 volts. If the battery voltage was above the 5 volt threshold level the voltage fed to the comparator would be more than 1.15 volts and the LED indicator would switch off to indicate that the battery was serviceable. If the battery potential was below the 5 volt threshold then the input voltage to the comparator would be less than 1.15 volts, and the LED would stay lit up to indicate that the battery was exhausted.

There is a very narrow range of battery voltages that gives an indeterminate output state from the comparator and something less than full brightness from the LED indicator. If the LED should only partially switch off it is best to take this as an indication that the battery is no longer reliable and to replace it, but in use an indeterminate LED stage may never be obtained as the range of voltages that give this effect is so restricted. It is more likely that the LED would switch off initially, and then turn on again as the battery voltage gradually falls below the threshold level under load. Again, it is probably best to take this as an indication that the battery is no longer usable and to renew it.

In practice there are five switched resistors in the upper arm of the attenuator, enabling the unit to check batteries of five different voltages. A current generator is included at the output of the comparator, but this merely sets the LED current at a suitable figure and does not play any active role in the operation of the unit.

# Circuit Operation

A precision voltage detector integrated circuit (ICI) is at the heart of the unit, and it permits a very simple circuit to be used.

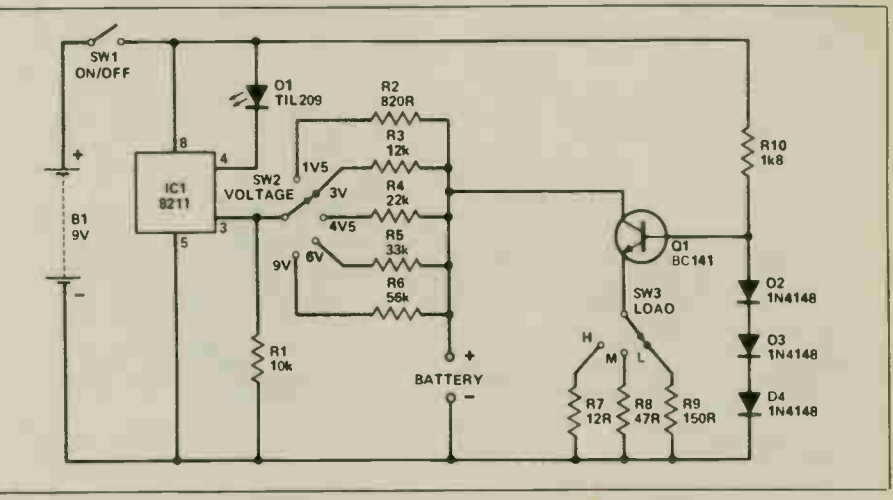

Fig. 2 The circuit is built around ICI, a precision voltage detector which gives a reliable reference voltage against which the battery voltage is checked.

The full circuit diagram of the checker appears in Figure 2.

ICI contains the reference voltage generator, voltage comparator, and the constant current generator which sets the 'on' current of LED indicator DI at a nominal figure of 7 milliamps. The attenuator is formed by RI and whichever one of the five switched resistors (R2 to R6) is selected using SW2. For the record, the theoretical threshold voltages are 1.2443, 2.53, 3.68, 4.945 and 7.95 volts. RI to R6 are all closer tolerance (1%) resistors, and coupled with the precision of the reference source of ICI this gives good accuracy and reliable results without the need for any adjustment to the finished unit.

The circuit is not powered from the battery under test, but is powered from its own internal 9 volt battery. This gives better reliability and enables a wider battery voltage range to be accommodated. It is quite easy to calculate the series resistor value for voltages not included here if you wish to change the battery voltages covered by the unit. Simply multiply the required threshold voltage by 8.7 and then deduct 10. This gives the value of the series resistor in kilohms. It is unlikely that the required value will coincide precisely with a preferred value, and it is then a matter of either choosing the nearest preferred value or making up the required value from two or three resistors connected in series. Remember that the loaded output voltage of a battery which is in usable condition but nearing exhaustion is generally about 15% or so less than its stated output voltage.

The constant current generator which provides the load for the test battery uses QI in a conventional constant current generator circuit. RIO and the series of three diodes provide a potential of about 1.9 volts at the base of QI, and taking into account the voltage drop across the base-emitter junction of QI this gives a potential of about 1.2 volts across the emitter resistor selected using SW3. The three switched resistors (R7 to R9) give three different emitter currents. The battery under test feeds direct into the collector circuit of Q1, and as the collector current of a transistor is virtually identical to the emitter current, the current drain on the battery is mainly determined by the emitter resistance of QI and is largely independent of the test battery's voltage.

## In Use

When the completed unit is switched on the LED indicator should light up. If it does not, switch off immediately and thoroughly recheck the wiring (including the polarity of DI which can only light up if connected properly). continued on page 60

### PARTS LIST-Resistors (All 0.4W 1% metal film) RI 10k R2 820R R3 12k R4 22k R5 33k R6 56k R7 12R R8 47R R9 150R RIO 1k8 Semiconductros  $IC1$  .  $. 8211$ Q I 2N2297 DI .........TL209 or similar panel LED D2,3,4 IN4148 **Miscellaneous** SW I SPST  $\text{SW2}$   $\ldots$   $\ldots$   $\ldots$   $\ldots$   $\ldots$  6 way 2 pole rotary with end stop (set for 5 way) SW3 . . . . . . . . . . . . . . . . . 3 way 4 pole rotary BI 9 volt Printed circuit board; case about 133 x 102 x 38mm, two control knob, battery connectory, 8 pin D1L IC holder, 3.5mm jack

socket and test leads, wire solder etc.

# The Electronics Today Camera Contest

Win a Minolta Maxxum, the only 35mm camera with autofocus built-in. Micro- processor control of exposure for perfect point-and-shoot.

Our previous electronics trivia contest was so successful, we've adapted the idea for this one. This time we've put it in multiple-choice format. There are no trick questions.

# Contest Rules

1. For each question, circle the answer that you think is correct.

2. Fill out the form below and mail it to us. If you don't want to cut the magazine, you can use a photocopy or send us the answers in a letter.

3. Only one entry, please. The last contest overloaded the post office so much, they had to borrow the editor's car.

4. Any persons associated with the contest, including employees (and their families) of Moorshead Publications are precluded from entering.

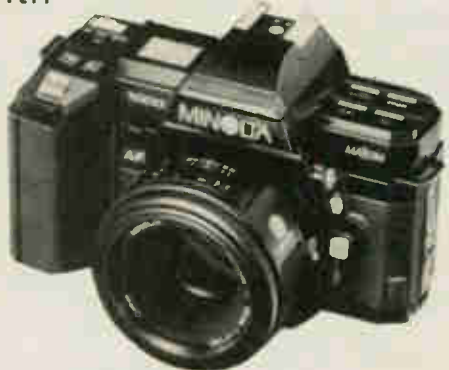

5. The prize will be awarded as described. No correspondence will be entered into regarding this contest.

6. The winner will be notified by mail or telephone within seven days of judging. The winner and correct answers will be published in the January, 1986 issue.

7. The winner will be selected by drawing an entry from the correct answers received.

8. The deadline for entries is December 15, 1985.

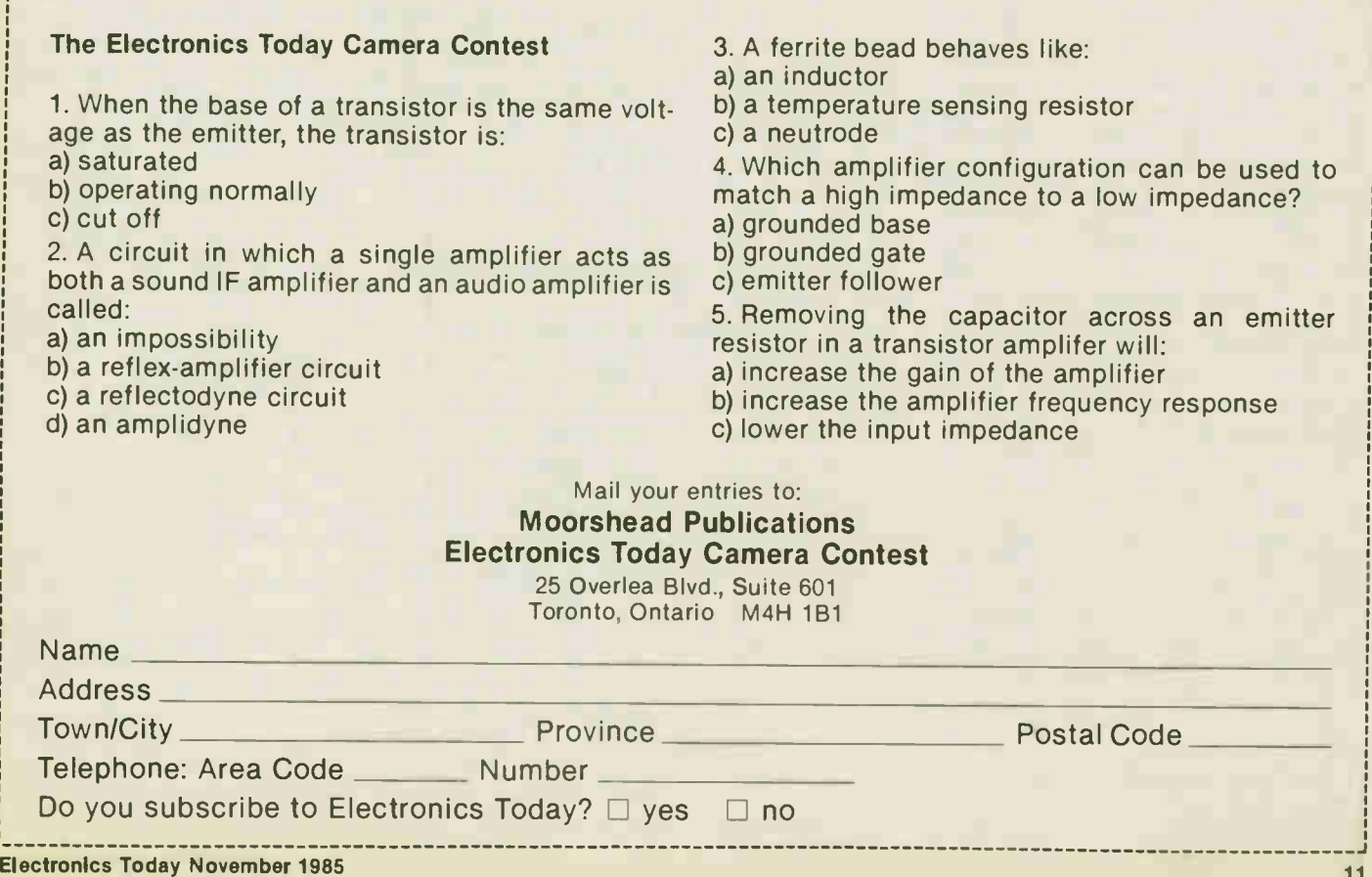

# Automatic Test Equipment

A look at automatic test equipment and techniques used to implement it.

# By W.P. Bond

AUTOMATIC test equipment has been around in one form or another for nearly three decades. In recent years, the introduction of LSI and VLSI circuits has totally changed the requirements for ATE, especially since the equipment and procedures must meet the needs of volume production. Cost is perhaps the most important consideration today, and this must be understood in relation to the two general types of test procedure: functional and in-circuit testing.

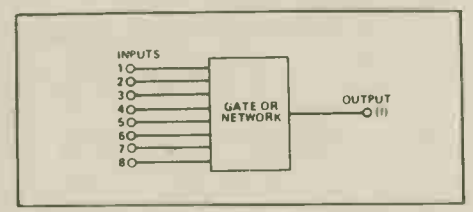

Fig. 1. 256 patterns would be needed to test every input combination.

Functional testing looks at all the functions of a circuit, taken in isolation from a whole system of which the circuit may be a part. The circuits involved, and of course the test procedures, can be digital or analog. Digital, or logic, circuits are simpler than analog circuits from the viewpoints of automatic testing. There are simple 'go/nogo' results obtainable from logic circuits, while analog devices need to be tested within a broad range of acceptable performances. It makes sense to begin an examination of ATE with logic circuits.

## Some Logical Steps

There are four main categories of logic circuits:

— Combinational Logic: outputs are dependent solely on the present inputs.

Sequential Logic: outputs are dependent on present inputs and on previous outputs, such as circuits with memory or feedback. — Bus Structured Logic: combined circuitry of the above types on MPU-type boards with components connected by a bus-structure

— Random Logic: combined circuitry without a bus-structure.

The testing procedure for any given circuit or circuit assembly will depend on the category it belongs to.

There are a number of other considerations that have to be kept in mind when devising test procedures, apart from the categorizing of the circuit concerned. Even in simple cases, functional testing may have to be uneconomically elaborate in order to detect all possible faults. The 8 input gate in Fig. 1 would require 256 test patterns if all input conditions were to be covered. Such exhaustive testing (ET) very quickly becomes unwieldy, even with straightforward combinational circuits.

Most circuits are not straightforward. One particular problem is cased by the presence of redundant logic, often built-in for reliability. The circuit in Fig. 2, for example, includes a redundant gate (G2) which can be shown by simplifying the output function  $A.C + B.C + A.B$  using Boolean algebra or Karnaugh mapping. In this case, a fault in the redundant gate may mask faults in the non-redundant circuit

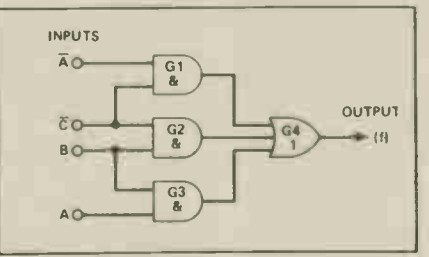

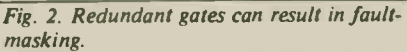

elements. For example, in this case if the output from the redundant gate is permanently low (stuck at 0, or SAO), it will have no effect on the network output. But if it is permanently high, (stuck at 1, or SAI), then the network output will be permanently high regardless of what's happening on the other gates.

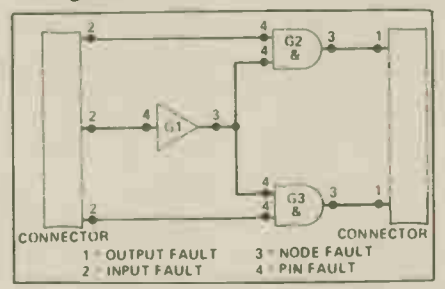

Fig. 3. Test points in a typical circuit section.

|                                                                                                    |   |                   | ŧ | $\sqrt{2}$ |                                                   |
|----------------------------------------------------------------------------------------------------|---|-------------------|---|------------|---------------------------------------------------|
| $\bullet$<br>$-1111$<br>والمسمد<br>$\begin{array}{ c c }\n\hline\n\text{80} & \text{840} \\ \hline\n\text{840}\n\end{array}$<br>-- | ٥ | $\mathbf{O}$<br>o |   |            | А<br>$-X \rightarrow (12)$<br>SA1<br>$\mathbf{C}$ |

Fig. 4. Different fault, same truth table.

The typical test points are shown in Fig. 3 for a sample circuit. From Fig. 4, it should be clear that the same symptoms an follow from a variety of faults. An SAO pin fault on the B input to the NAND gate in the figure will be indistinguishable at the output from an SAI node fault; the same input test patterns will result in the same outputs. To locate faults successfully, it is important to test the circuit in question at more points than its inputs and outputs. Fig. 5 shows a small logic circuit with redundancy in which an SAI pin fault would go undetected if the circuit were tested at inputs and outputs only. This sort of fault would be seen where an open circuit existed at the pin, since open inputs float high. Because of this, inputs tied to Vcc are sometimes classified as 'undetectable' for fault-finding purposes.

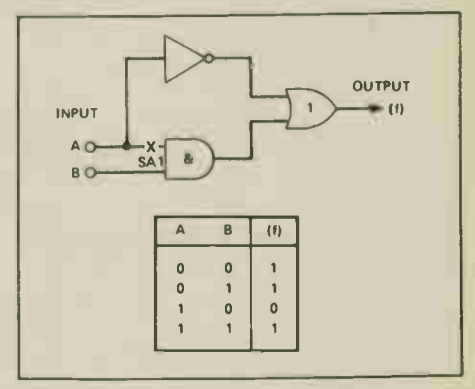

Fig. 5. The fault here is undetectable.

It's worth noting that there are two kinds of redundancy in circuits: fault-masking and self-checking. In the first, faults are masked by multiple circuits performing the same task. In the second, faulty circuits are switched out of the system and good circuits switched in to take their places.

Sequential logic presents the test procedure with yet more problems. Fig. 6 shows a circuit configuration in which

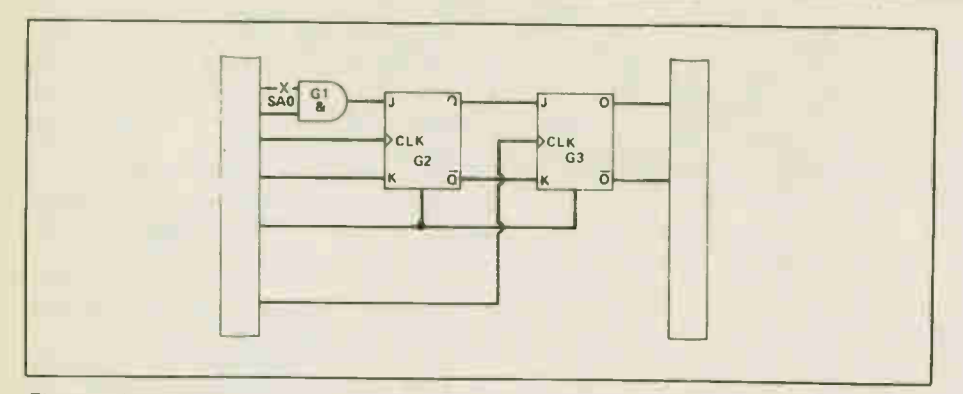

#### Fig. 6. A latent fault.

there is no direct path between the fault (SAO at input 1) and any output. Here again, the importance of good 'test-pointing' becomes obvious. This requires a series of test patterns to 'walk' it to an output pin. The examples shown would require three consecutive test patterns to clock it through gates G2 and G3. With less than three test patterns, the fault would simply not appear at any output. The number of patterns required to propagate the fault to the output is called the degree of latency.

Changing inputs can give rise to their own problems. The commonest is called racing. Race hazards take the form of unwanted transients (signal spikes) caused at the output to a logic circuit when two or more inputs change at the same time. In Fig. 7, for example, inputs A and B are meant to change simultaneously from 1 and 0 respectively, to 0 and I. If B reaches the 1 state slightly before A reaches the 0 state, then the output will display the negativegoing spike as shown. Such glitches often occur in latching circuits with feedback: dividers, for example. Testing at the output can lead to spurious results in this situation. The simplest solution is to build in a time delay at the output test point greater than the propagation delay of the gate.

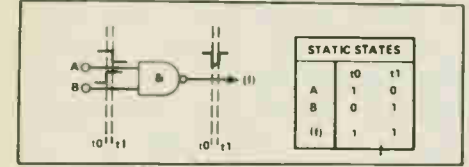

Fig. 7. Generating glitches.

#### **Untestability**

Testability must be designed into electronic modules if they are to be properly tested in the first place. Obvious though this sounds, it is all to often overlooked by circuit designers, perhaps because 'testability' itself is an awkward and ill-understood notion.

Testability implies not only the possibility of testing a module or circuit but also the existence of a set of guidelines aimed at maximizing test efficiency. Because of the specialized nature of individual complex analog designs, I will limit the

present discussion to functional testing of static digital circuits, although the principles do not lose in generality. It's worth noting that functional testing, although perhaps more easily understandable, is actually more rigorous than in-circuit testing and as much as ten times more costly.

Test procedures can be considered to have three main aspects: initializing, observing and controlling. For a circuit to be testable, each of these aspects must be catered for.

Initializing: this is the process by which all nodes of the device under test (DUT) are set to known states after power-up and before test patterns are applied.

Observing: in the context of ATE, this means minimizing the amount of human intervention needed to identify faulty components. Observing entails the correct monitoring of a circuit and involves the provision of suitable test points in the design. Observability is the key to maximizing the effectiveness of ATE.

Controlling: for proper functional testing, the ATE must be capable of controlling the DUT, usually by means of an edge connector. If all functions of the DUT cannot be exercised, then testing will be inadequate.

# In the Beginning

LSI designs are most commonly sequential and the failure to initialize can mean testing circuits in forbidden or indefinite states. There are four main factors in designing-in the ability to initialize a circuit:

— there should be access to deep sequential circuits, which is a criterion of observability.

— the should be a means of isolating or breaking feedback loops.

— there should be access to reset and preset lines in memory elements.

— in certain cases (for example, VLSI devices where there is no access to reset or preset lines) it should be possible to use software initialization.

Fig. 8 shows a simple sequential circuit, a counter or shift register for example, with and without testability built in. If appropriate test points have not been provided on power-up, all the memory elements f(l) to f(n) will be in an unknown state (an xstate). The output will be also be in an xstate. Without access to reset or preset, a 'homing sequence' would have to be provided by the tester. Further, if a fault existed, the failure could be observed at the output, but without the use of a guided probe routine and suitable test points, fault isolation would be impossible. This is a failure of observability or diagnostic visibility.

In the lower diagram, test points and a reset line have been provided. Since the reset line, in particular, is no longer wired to Vcc, we need only apply a clear signal to initialize the circuit, rather than go through the elaborate sequence of a homing sequence.

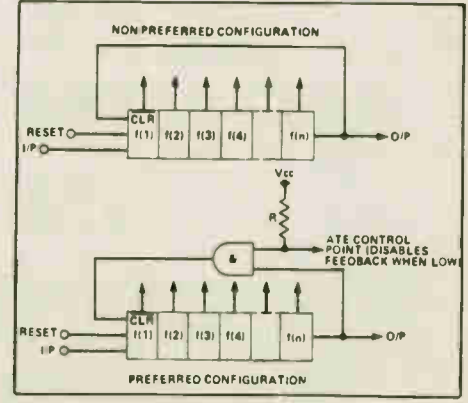

Fig. 8. Non-preferred and preferred sequential circuits.

In Fig. 9, a feedback loop has been introduced into the sequential circuit. Even if

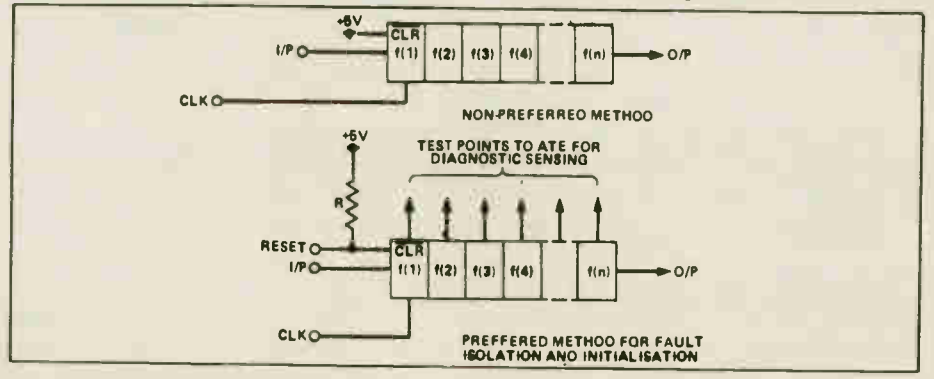

Fig. 9. Breaking a feedback loop.

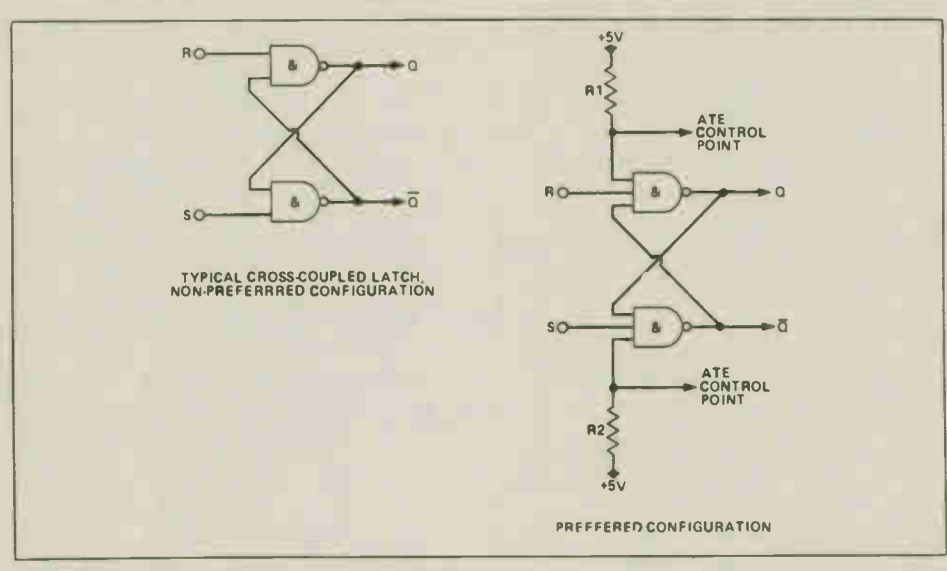

Fig. 10. Breaking the feedback loops in a latch.

test points and the reset line are accessible so that initialization does not require a homing sequence, the problem of fault diagnosis remains. Because of the feedback loop, a fault may be propagated to all points around the loop. To overcome this, the loop must be breakable. The lower diagram shows how this is done; when the control point goes low, the loop is broken.

In Fig. 10. a typical cross-coupled latch

is shown. By itself, this poses no initialization problem, even though the circuit will power-up into an x-state. However, if such latches are deeply embedded in a circuit and if component gates are from different chips, there may be a serious test problem. The preferred method of control is to use three-input gates as components so that access points exist to break the feedback loops.

# Automatic Test Equipment

In general, initializing combinational circuits presents no problems since outputs are purely dependent on inputs. The first test pattern to be applied will set all nodes to a predetermined state. Initializing sequential circuits is always more complicated since such circuits contain x-states after power-up. These must be flushed out of the system before testing can begin. Since ATE programs must themselves be tested by means of a computer simulation or model circuit, a further problem is encountered. The model circuit will almost certainly power-up into a different state from any other model or real circuit.

A set of test patterns needs to be devised which, when applied to the DUT, will set it to a known state regardless of its initial condition. This is known as a synchronizing sequence. In a simulation test, the model is then put into the same condition using the same synchronizing sequence before testing proceeds.

The synchronizing sequence can act as a homing sequence in the absence of a reset line. A simple example might involve a synchronous counter, for example a 74163, in which all the data inputs are set low, the parallel load is enabled and the clock pulsed. Obviously, access to the reset would achieve the same object at a lower overhead.

The difference between a synchronizing

# NEXT MONTH IN Electronics **Today**

# Electronics in Photography

Now they have cameras that do everything for you except press the shutter button, and they're working on that. We look at how it all operates.

# The Electronics Today Photoflash

Build a softbox with 100 watt-seconds of power, or mount the tubes in reflectors, or just use the article as a design guide for flashtubes. Uses Radio Shack parts.

# More On Transformers

We continue last month's look at transformers: autotransformers, audio matching, special purpose types. Our editor, an intrepid tinkerer, explains how to substitute for hard-to-find units.

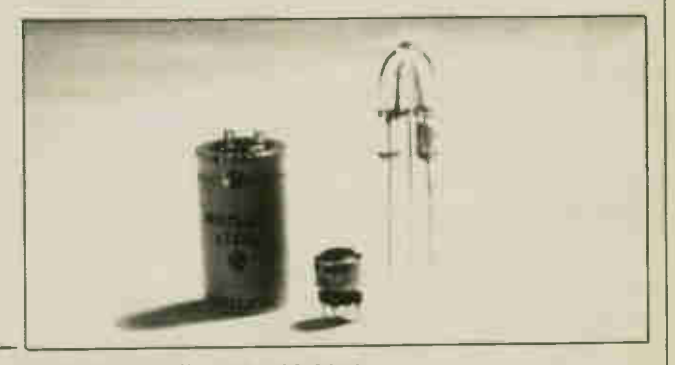

For Subscription or Advertising Information Call (416) 423-3262

sequence and a homing sequence, in general, is that the synchronizing sequence is always the same in each particular, while the homing sequence involves an algorithm to modify its stages in the light of the circuit behaviour. Homing sequences are, in effect, programs with loops and branches and are commonly known by the abbreviation AHS which stands for 'adaptive homing sequence".

Figure 11 shows a standard divide-bytwo circuit. While the right diagram illustrates a simpler arrangement from a test point of view in which initialization would require only a single-step synchronizing sequence (reset or preset directly), the left

diagram shows a simpler circuit which can be handled by use of an AHS.

The following algorithm would provide a suitable sequence:

- I. Set CLK to O.
- 2. Set CLK to I.
- 3. If Q is 0, go to step I.
- 4. Return to test (output Q, known to be I).

Bad design is the bane of the tester's life. An examination of unhelpful design is shown in Fig. 12, a section of an actual circuit used in a ship's navigation system. Basic principles should immediately suggest that it was bad practice to tie J, K, and the preset inputs on ICI (the 7476). Even though the reset lines are available to the tester, close examination reveals another problem. Reset on the 7476 is asynchronous, that is, it works independently of the clock, while reset on the 74163 is synchronous: it needs a clock pulse to operate.

Since the clock pulse for the 74163 is derived from the 7476's Q output, the 163 will never receive a clock pulse when the 76's reset line is low. In other words, it'S impossible to reset both ICs at the same time. To make matters worse, there were no direct outputs available for the 163, all of which makes it very difficult to initialize the circuit.

> $00^{14}$  $Q1$ <sup>13</sup>  $Q_2$ <sup>12</sup>  $74183$  $\frac{3}{03}$ 11

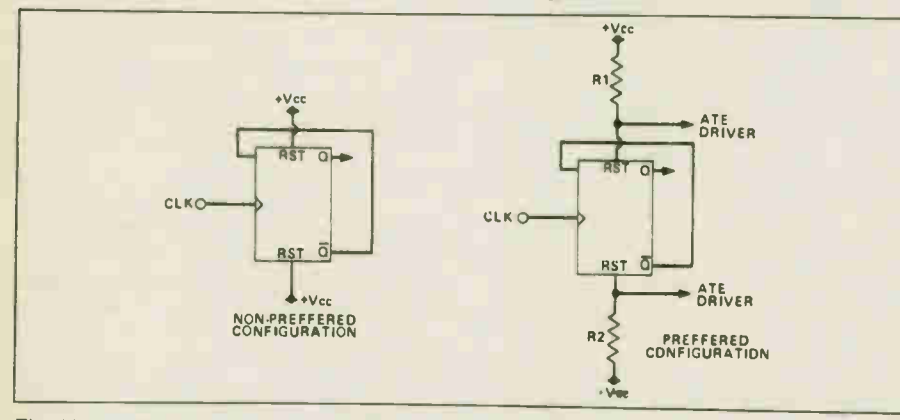

Fig. II. Homing sequence versus synchronized sequence.

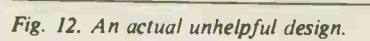

### Now You See It

**DISOCLR** 

As has been suggested, the observability aspect of testing and the ability to initialize

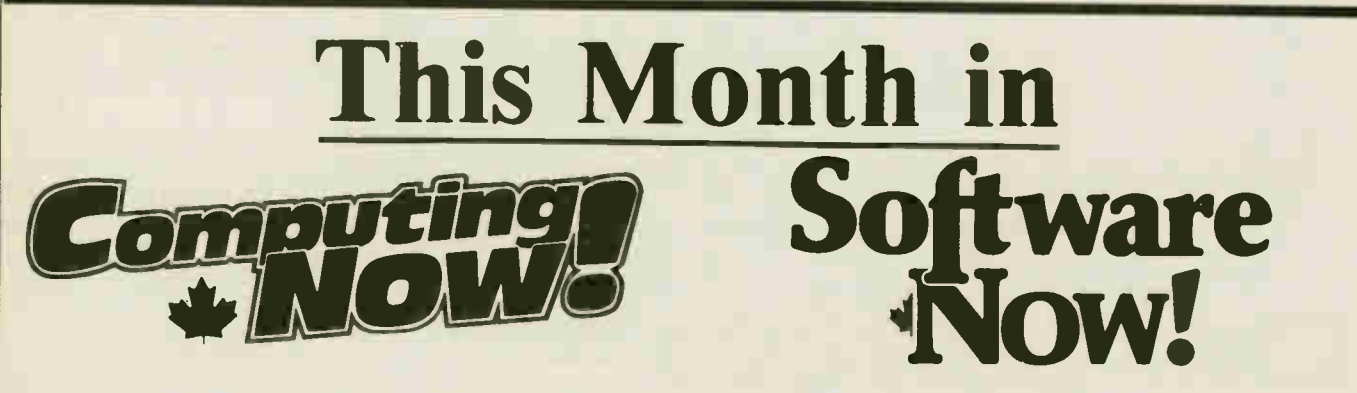

# MacCharlie Review

Turn your Mac into a PC? Are you sure? We take a look at all the necessary voodoo needed to perform this magic.

# Modems

We got lots of 'em. There are Modems for Business, High Speed Modems, and to top that off, there's even a Modem Survey.

# Electronic Publishing

A look at what's happening in the world of high-tech publishing.

# **Telecommunications**

Data communications and the arts: how Canadian artists are using micros to maintain unity and make their work more accessable to public.

# TABBA

The Toronto Area Bulletin Board Association. Electronic bulletin board operators unite to control software piracy.

# Software Piracy

A special report on software piracy and its implications for home and business users.

For Subscription or Advertising Information Call (416) 423-3262

# Automatic Test Equipment

circuits are not totally separable. Observability is really a way of talking about the effectiveness of ATE, which is clearly influenced by the position with respect to initialization. It's already been shown how feedback loops and the lack of circuit isolation can make it impossible to achieve the desired degree of diagnostic resolution, to use the jargon.

There are three ways in which the circuit designer can improve the observability:

— by partitioning circuitry (by function, for example).

— by providing ways to break feedback loops.

— by providing a means of isolating faults (test points. etc).

Functional testers are in practice 'edge connector oriented' and good controllability requires careful attention to the board design of any circuit. Effective ATE must be able to readily and properly exercise every component on the board. Good design, from the test point of view, will reduce the number of steps that need to be taken in order to cover all detectable faults.

The controol functions that need to be available to the ATE can be grouped under five headings:

Reset and preset inputs.

- Tri-state control lines, enable and disable signals.

— Feedback disable.

— Isolation and control inputs for free-running devices, in particular clocks.

— Synchronization signals, especially where microprocessor based modules are being tested, so that the DUT and ATE may be synchronized.

Reset and preset lines should never be tied together or hard-wired to Vcc or Gnd. They should be 'soft-wired' by use of pullup or pull-down resistors to which test points are connected. CMOS inputs can be pulled high or low through an appropriate resistor because CMOS requires only very small bias currents to establish high or low states. TTL, however, can only be pulled high through a low-valued resistor because it requires quite a high current (about 2mA) to establish a low state. Active pulldowns should be used if overdriving is required. Passive resistors would have to be of too low a value for the ATE's drivers to source a high onto the input. For example, pulling four TTL inputs low would demand a resistor pulling 8mA across a maximum potential drp of 0.8V. It would have to be approximately 100 ohms.

Access to tri-state control lines is particularly important when testing memory boards or bit-slice processors in which circuit operation depends on ROM contents. Without access to the tri-state lines, it may be very difficult to control the circuit since the ROM contents ma make it impossible to exercise all the circuit nodes. The ATE must be able to override such memorybased constraints

Feedback loops have been dealt with above, and the preferred method, shown in Fig. 9, requires no operator intervention but can be handled entirely by the ATE software. Of course, switches or links could be used instead.

Control of the free-running devices and synchronization can be treated as two sides of the same problem, since one relates to situations in which the ATE must control the DUT — to single-step through a sequence of states, perhaps — and the other to situations in which the ATE must simply proceed in step with the DUT.

In the first case, serious synchronization problems occur where a clock-controlled circuit is operating at a greater rate than the fastest operation of the ATE. Synchronization is best achieved if the use of multiple clocks is avoided wherever possible. Multiple-phase clocks present no problem, but multiple clocks cannot be synchronized with. If a multiple clock system cannot be avoided, it should derive each clock signal from a master clock, divided down. This allows a common point for each ATE to latch onto.

## On The Bus

When testing bus-structured circuits, synchronization alone is not enough. The ATE must be ale to force the circuit's controlling microprocessor to relinquish control of its addresses and data buses.

If an MPU is used in conjunction with a Direct Memory Access (DMA) device, the DMA device must be capable of instructing the MPU to release its buses so that I/O or memory block transfers can take place without involving the MPU. Suitable control signals are available on many common MPUs which enable them to put their bus outputs in a high impedance state. Normally, a DMA controller would be used to handle the procedures involved.

The Z80, for example, features a bus request line. BUSRQ, and the 8085 features a similar HOLD line which are used to flag the MPU when the DMA device is about to make a data transfer. On the next cycle, the MPU will finish its present task and flag the DMA device that it has released its buses, using the BUSAK and HOLDKL lines. The DMA device then takes control of the buses. MPUs that do not contain built-in tri-state buffers on the bus lines (the 6502, for example) must be augmented by external tri-state devices if they are to be used with DMA devices, or indeed, with ATE

In the case of MPU-controlled bus-structured circuits, effective testing can only be achieved if the ATE has direct memory access either through control lines on the MPU itself or through enable/disable lines on external tri-state buffers.

# So Far . .

The requirements for testability apply

equally to manual and automatic testing. While manual testing can proceed even with a badly thought-out circuit or module by the application of a little ingenuity, automatic testing is almost impossible with inadequate circuit design. In essence, the circuit designer's responsibility is to provide all the necessary test points and control lines to enable the ATE to track down all possible faults.

So far, we have dealt only with testing of digital boards. In a future article, we will turn our attention to in-circuit and analog testing.

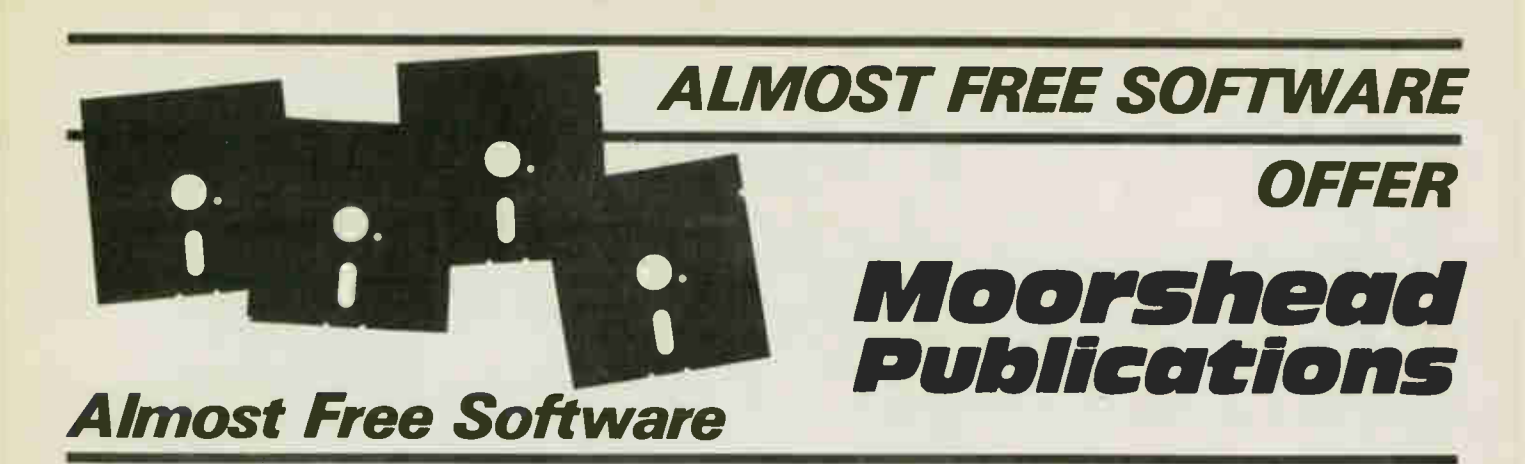

# Almost Free Software (CP/M) ........#1

Almost Free Software #1, #2 and #3 are for CP/M and are available in a variety of formats: Apple // + CP/M, 8 inch SSSD\*, Access Matrix, Morrow Micro Decision, Superbrain, Xerox/Cromemco\*, Epson QX-10VD, Sanyo MBC 1000, Nelma Persona, Kaypro 11, Osborne and double densities, Televideo, DEC VT-180, Casio FP-1000, Zorba.

Modem 7. Allows you to communicate with any CP/M based system and download files. Complete details were in Computing Now! November 1983.

PACMAN. You can actually play PACMAN without graphics, and it works pretty fast.

FORTH. A complete up-to-date version of FIG FORTH, complete with its own internal DOS.

DUU. The ultimate disk utility allowing you to recover accidentally erased disk files, fix gorched files, rebuild and modify your system. A real gem.

D. A sorted directory program that tells you how big your files are and how much space is left on the disk.

USQ/SQ. Lets you compress and uncompress files. You can pack about 40% more stuff on a disk with this system.

Finance. A fairly sophisticated financial package written in easily understandable, modifiable Microsoft **BASIC** 

BADLIM. Ever had to throw out a disk with a single bad sector? This isolates bad sectors into an invisible file, making the rest of the disk useable.

DISK. Allows you to move whole masses of files from disk to disk without having to do every one by hand, you can also view and erase files with little typing.

QUEST. A "Dungeons and Dragons" type game.

STOCKS. This is a complete stock management program in BASIC.

SEE. Also known as TYPE17, will TYPE any file. squeezed for not allowing you to keep documents in compressed form while still being able to read them.

> Order as AFS #1, and specify system

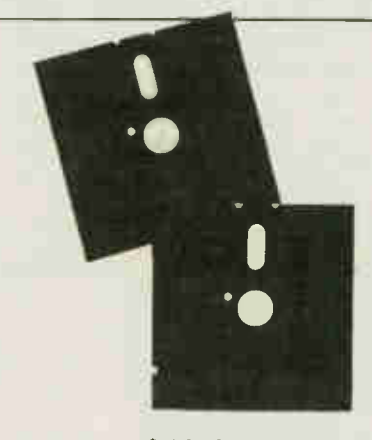

# \$19.95 each

Except for 8" disks and those with two disks which are marked with an asterisk (\*) above which are:

# \$22.95

\*single density formats require two disks. The package cost for these formats is \$22.95.

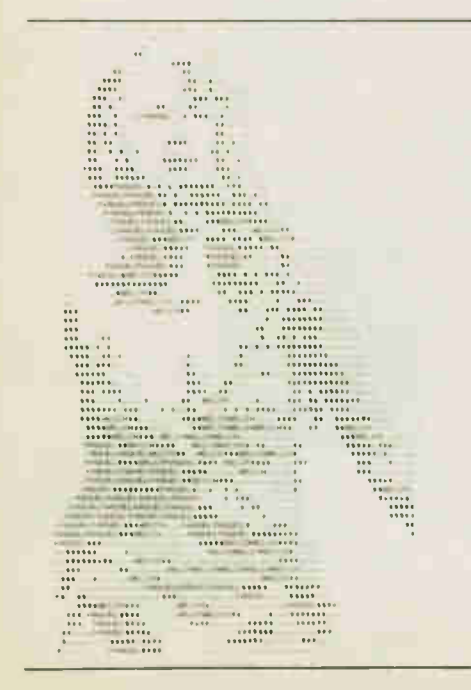

Almost Free Software (CP/M) . . . . . . . #2

BISHOW The ultimate file typer, BISHOW version 3.1 will type squeezed or unsqueezed files and allow you to type files which are in libraries (see LU, below). However, it also pages in both directions, so if you miss something, you can back up and see it again.

LU Every CP/M file takes up unneccessary overhead. If you want to store lots of ata in a small space, you'll want LU, the library utility. It permits any number of individual files to be stored in one big file and cracked apart again.

MORTGAGE This is a very fancy mortgage amortization program which will produce a variety of amortization tables.

NSBASIC Large disk BASIC packages, such as MBASIC, are great . . . and very expensive. This one, however, is free . . . and every bit as powerful as many commercial programs. It's compatible with North Star BASIC, so you'll have no problem finding a manual for it.

RACQUEL Everyone should have one printer picture in their disk collection.

Z80ASM This is a complete assembler package which uses true Zilog Z80 mnemonics. It has a rich vocabulary of pseudo-ops and will allow you to use the full power of your Z80 based machine . . . much of which can't be handled by ASM or MAC.

VFILE Easily the ultimate disk utility, VFILE shows you a full screen presentation of what's on your disk and allows you to mass move and delete files using a two dimensional cursor. It has heaps of features, a built-in help file and works extremely fast.

ROMAN This is a silly little program which figures out Roman numerals for you. However, silly programs are so much fun.

CATCHUM If you like the fast pace and incredible realism of Pacman, you'll go quietly insane over Cat-<br>chum.... which plays basically the same game using which plays basically the same game using ASCII characters. Watch little "C"'s gobble periods while you try to avoid the delay "A's" . . . it's a scream.

> Order as AFS #2 and specify system

# \$19.95 each

Except for 8" disks and those with two disks which are marked with an asterisk (\*) above which are:

# \$22.95

'single density formats require two disks. The package cost for these formats is \$22.95.

# Electronics Today November 1985 C... See Order Form Page 51

# Almost Free Software (CP/M) .......#3

OIL. This is an interesting simulation of the workings of the oil industry. It can be approached as either a game or a fairly sophisticated model.

CHESS. This program really does play a mean game of chess. It has an on-screen display of the board, a choice of colours and selectable levels of look ahead.

DEBUG. The DDT debugger is good but this offers heaps of facilities that DDT can't and does symbolic debugging... it's almost like being able to step, trace and disasemble through your source listing.

DU87. The older DUU program does have some limitations. The version overcomes them all and adds some valuable capacities. It will adapt itself to any system. You can search map and dump disk sectors or files. It's invaluable in recovering damaged files too.

ELIZA. This classic program is a micro computer head shrinker.., it runs under MBASIC, and with very little imagination, you will be able to believe that you are conversing with a real psychiatrist.

LADDER. This is... this program is weird. It's Donkey Kong in ASCII. It's fast, bizarre and good for hours of eye strain.

QUIKKEY. Programmable function keys allow you to hit one key to issue a multicharacter command. This tiny utility allows you to define as many functions as you want using infrequently used control codes and to change them at any time.., even from within another program.

RESOURCE. While a debugger will allow you to disassemble small bits of code easily enough, only a true text based disassembler can take a COM file and make source out of it again. This is one of the best ones available.

> Order as AFS #3 and specify system

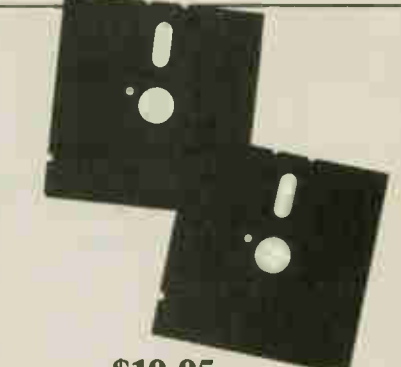

\$19.95 each

Except for 8" disks and those with two disks which are marked with an asterisk (\*) above which are:

# \$22.95

'single density formats require two disks. The package cost for these formats is \$22.95.

# Almost Free Apple DOS Software

# Almost Free Apple DOS Software . . . .#1

While CP/M is a wonderful thing in its own right, the Apple computer can also, and usually does, operate under DOS. For this reason, there's a multitude of programs available for it. Below, we offer a mini-multitude of our own.

The following programs will operate on any Apple  $// +$ ,  $//e$ ,  $//c$ , or true compatible operating under DOS 3.3. Apple users operating only under ProDOS may have to make alterations to some programs.

Picture Coder: All Apple HiRes pictures take up 36 sectors in their binary form. This program creates a text file of a program in memory, squeezing out the zero bytes, that can later be EXECd into memory. The text file often takes up less room on the disk.

DNA Tutorial: Operating under Integer BASIC, this program might appeal to 'clone' owners. In actuality, though, it's an interactive low -res graphics tutorial of DNA in its inherent forms. And you thought your Apple was only good for games...

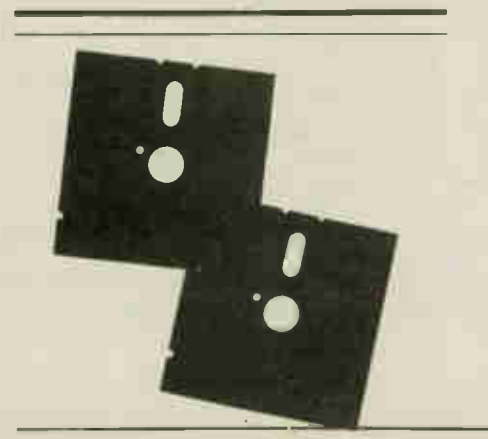

Toad: Speaking of games, this program is an Applesoft BASIC implementation of 'Frogger' that can be controlled with either a joystick or the keyboard. The user's high scores are saved to disk.

Function Plotter: A fairly extensive Applesoft BASIC program that takes any inputted function and plots it on the HiRes Screen.

Data Disk Formatter: Apple DOS disks need not be bootable to be useful. This binary program formats a disk without setting DOS on the tracks, conserving useful disk space.

BASIC Trace: A program for the advanced Applesoft programmer, this file, when EXECd, displays the hexadecimal locations of each Applesoft line number of a program in memory.

Gemini Utility: A word processor pre-boot for Gemini printer users, this BASIC program initialises the printer's font or pitch before you boot your word processer.

Payments: This BASIC program allows you to keep track of payments and credits to and from up to 100 accounts on a single disk. A sample account is included.

Databox: A small but useful database program in Applesoft BASIC. Sample files are included to get you started.

Nullspace Invaders: A quick BASIC HiRes game testing coordination and judgement as you manipulate a monolith through mysterious gates.

Fine Print: The majority of this software has been obtained from on-line public access sources, and is therefore believed to be in the public domain. Any remaining programs were written in-house. The prices of the disks defer the cost of collecting the programs, debugging them, reproducing and mailing them, plus the cost of the media they're supplied on. The software itself is offered without charge.

Moorshead Publications warrants that the software is readable, and if there are any defects in the medium, we will replace it free of charge. While considerable efforts has been made to ensure that the programs have been thoroughly debugged, we are unable to assist you in adapting them for your own applications.

> Order as AFAD #1 and specify system

Each disk is \$19.95

or, as an introductory offer you can order all three for

\$39.95

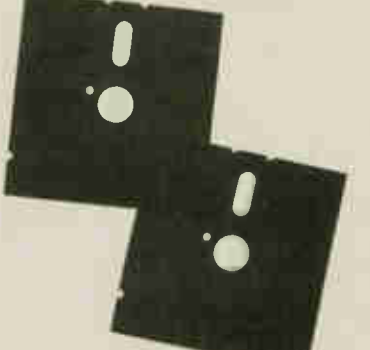

Software Services Moorshead Publications

25 Overlea Boulevard, Suite 601, Toronto, Ontario M4H 1B1

# Almost Free Apple DOS Software . . . .#2

Amort: A monthly amortization program that calculates monthly payments to an inputted figure, calculates principle, interest on every balance, and prints out the resulting chart.

Voiceprint: An unusual program that uses the HiRes screen to sample sounds inputted through the cassette jacks at the back of your Apple. Sampling rate and other variables can be controlled, and two sounds may be compared side-by-side.

Cale NOW!: Written in BASIC, this spreadsheet program is somewhat slower than VisiCalc, but still offers the power you expect from a spreadsheet. With sample files.

Cavern Crusader: A mix of BASIC and binary programming, winning this HiRes game is difficult, to say the least. For every wave of aliens shot in the cavern, there's always a meaner bunch in the wings.

Newcout: With source file. This binary program replaces the I/O hooks in the Apple with its own so you can operate your Apple through the HiRes screen. Comes with a character set.

Charset Editor: A utility to help you create your own character sets to use with Newcout.

Calendar: A BASIC utility useful for finding a particular day of any inputted month and year, or for printing out any given year.

LCLODR: With source. This binary utility BLOADs any given file into the 16K language card space at \$D000. The source is useful in showing how to use DOS commands through assembly language.

Cristo Rey: An animated HiRes BASIC program showing Cristo Rey by moonlight. For apartment bound romantics.

ATOT: That's an acronym for 'Applesoft to Text'. EXEC this textfile to produce a textfile of your program.

Applesoft Deflator: This program takes a textfile made by ATOT and squeezes it, replacing PRINT statements with '?' and removing unnecessary spaces from the listing.

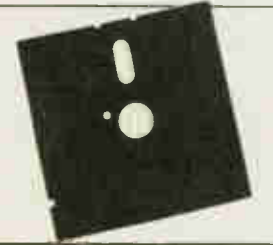

Moorshead

Publications

Order as AFAD #2 and specify system

Each disk is

\$19.95 or, as an introductory offer you can order all three for

\$39.95

# Almost Free PC Software

# Almost Free PC Software ..............#1

Our Almost Free Software disks, volumes one through three, for systems running CP/M have been so thunderingly popular that we have assembled a volume for IBM PC users. The considerably greater power of a sixteen bit system, coupled with its larger capacity disk drives, have enabled us to offer a collection of programs that will knock the socks off virtually any sentient life form booting the disk. Be warned... wear sandals when you unwrap this thing.

This software will run superbly on genuine IBM PC's and compatible systems.

PC-WRITE While not quite Wordstar for nothing, this package comes extremely close to equalling the power of commercial word processors costing five or six bills. It has full screen editing, cursor movement with the cursor mover keypad, help screens and all the features of the expensive trolls.

SOLFE This is a small BASIC program that plays baroque music. While it has little practical use, it's just a kick to toodle with. It's also a fabulous tutorial on how to use BASICA's sound statements.

PC-TALK Telecommunications packages for the IBM PC are typically intricate, powerful and huge. This one is no exception. It has menus for everything and allows full control of all its parameters, even the really silly ones. It does file transfers in both ASCII dump and MODEM7/XMODEM protocols and comes with.., get this... 119424 bytes of documentation.

SD This sorted directory program produces displays which are a lot more readable than those spewed out by typing DIR. It's essential to the continued maintenance of civilization as we know it.

FORTH This is a small FORTH in Microsoft BASIC. It's good if you want to get used to the ideas and concepts of FORTH... you can build on the primitives integral with the language.

LIFE This is an implementation of the classic ecology game written in 8088 assembler. While you may grow tired of watching the cells chewing on each other, in time the source will provide you with a powerful example of how to write code.

MAGDALEN This is another BASIC music program. We couldn't decide which of the two we've included here was the best trip, so we wound up putting them both on the disk. Ah... the joys of double sided drives.

CASHACC This is a fairly sophisticated cash acquisition and limited accounting package written in BASIC. It isn't exactly BPI, but it's a lot less expensive and suitable for use in most small business applications.

DATAFILE This is a simple data base manager written in... yes, trusty Microsoft BASIC.

UNWS Wordstar has this unusual propensity for setting the high order bits on some of the characters in the files it creates. Looks pretty weird when you try to do something other than Wordstar the file, doesn't Here's a utility to strip the bits and "unWordstar" the text. The assembler source for this one is provided.

HOST2 This is a package including the BASIC source and a DOC file to allow users with SmartModems to access their PC's remotely. It's a hacker's delight.

Moorshead Publications warrants that the software will be readable. If defects in the medium prevent this, we will replace your disk at no cost. While we have made every effort to assure that these programs are completely debugged, we are unable to assist you in adapting them for your application.

The disk also includes various support and documentation files needed to run the software. We can provide the Almost Free PC Software Disk volume one on either one standard double sided disk or on two single sided ones.

> Order as AFPC #1 and specify system.

\$19.95 or \$22.95

**Only** 

for two single sided disks.

THE PRESENT controversy over Star Wars reminds this writer of Canada's early efforts in RDF (range and direction finding) research. At that time, it was the other way around: Canada was in the forefront of developing workable radar detection of ships and planes by the outbreak of World War II, while the US was the neophyte. But perhaps it was better for the Allied cause that the early Canadian effort was overtaken by subsequent events which saw the ascendancy of a third party: Britain.

The prelude to WWII saw the first halting steps to develop what was then essentially an experimental radio device to locate enemy aircraft. The halcyon years of radar, following the war's onset in 1939, were best illustrated by the Tizard Mission to North America. It was headed by Sir Henry Tizard of the UK in 1940, and he initially appeared to find Canada more appropriate for RDF research than the US, even if both countries provided a haven free from the bombs and destruction that was England in 1940. As W.E. Knowles Middleton said in his book Radar Developments in Canada, NRC 1939-1946, "while the principles of radar appear to be simple, the actual realization of a workable system calls for technical ability of a high order. In the first place, the reflected energy received from a target such as an aircraft at a distance of some tens of kilometres may be only 10-18 of that radiated, so that the transmitter has to be very powerful and the receiver extremely sensitive. In the second place, the entire apparatus must be rugged enough to resist weather, transport and rough handling. The fact that very effective apparatus was produced so quickly under wartime conditions demonstrates a remarkable competence in electrical and mechanical engineering, and no less remarkable dedication to the common cause."

#### RDF

We called it RDF both in Canada and Britain, a secret set of letters under which we hammered out a workable machine. We stuck to the original letters for several years into the war, until events hatched a new name for what became a decisive weapon. Britain adopted the American acronym of Radar (radio detection and ranging) while going on to develop higher and higher frequencies. There was also a closer liaison between the UK and the US following the Tizard Mission in the Fall of 1940, while Canada chose to develop an already outmoded design operating on a much lower frequency.

The frequencies of RDF, like the early days of radio, were constantly in a state of flux until the best ones were found. The more conservative researchers, like Canada, stayed with whatever worked, 20 Electronics Today November 1985

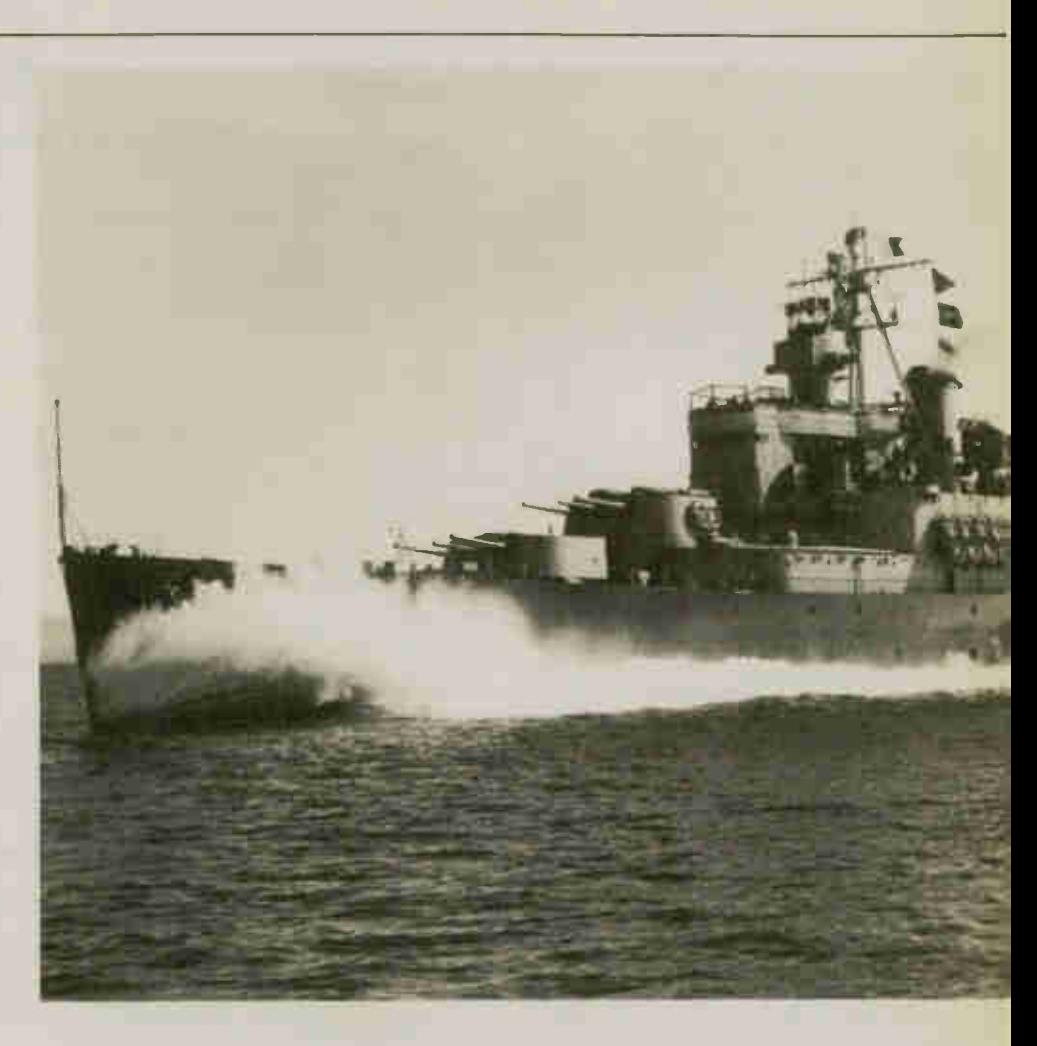

# Radar **Supremacy** in WWII

Canada almost became a world leader in the development of radar; a look at some of the early experiences.

By James W. Essex

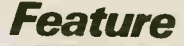

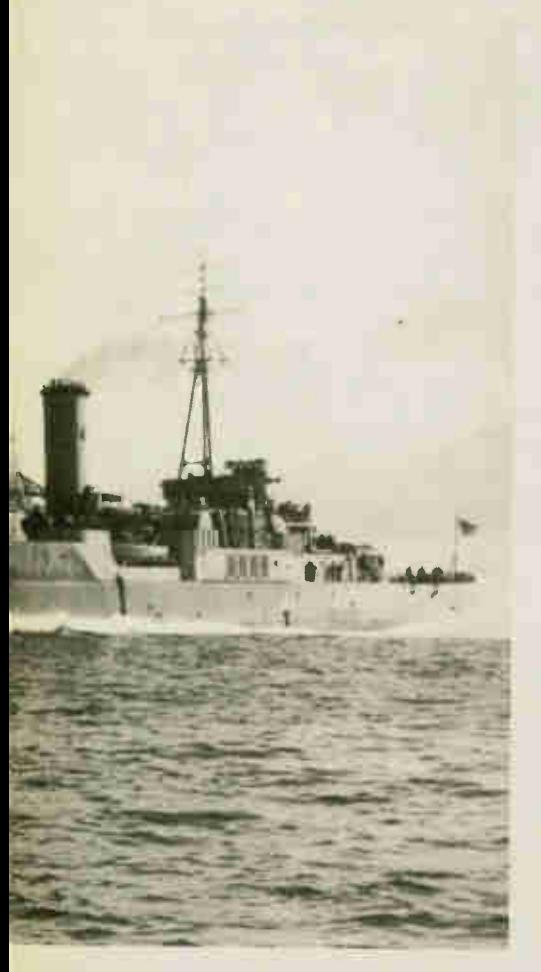

while overseas research pushed back the barriers. As WWII progressed, Britain went still higher with RDF frequencies. reaching 3000MHz, or 10cm. Microwave RDF came at an opportune time, helping not only to turn the tide in the Allies' favour, particularly in the Battle of the Atlantic in 1942-43, but assisting the growing US fleet in operations against the Japanese in the Pacific. Canada had only one representative there in the closing years of the war, a gift from the Royal Navy: the HMCS Uganda, Canada's first and only cruiser to see service in the Pacific (the author served as a Radar Mechanic on board from commissioning in October, 1944 to the war's end in the Pacific, serving in all major theatres of the Pacific campaign). Of course, being a former Royal Navy warship, it carried British-built RDF equipment.

#### Microwave RDF

When Britain and the US embraced the as yet untried S-band magnetron with fervour, it set the standard we'd all eventually follow. But our Canadian enterprise wouldn't go easily despite the UK's obvious lead, epitomized by Britain's Type 271 microwave RDF. Even before the US was into it in a big way, Canada was considered to have a substantial lead over the US; this lead resulted in a fair amount of

inertia at the top command levels, and Canada insisted on fitting corvettes with the Canadian-built RDF even though the microwave RDF was shown to be superior. Only when the tide of battle became desperate did authorities recant and accept the improved 271 from the British. To Canada's credit, we did eventually develop our own 3000MHz magnetron 10cm radar, but it wasn't completed until 1944 and was only operational by the war's end, too late to help.

It's interesting to note that when the Americans earlier saw our primitive research outside Ottawa, they wondered why we hadn't made a greater expenditure then. According to Middleton's book, "the American group said that if their organization had done as much and as satisfactory work as we had done in the last nine months, they would consider the construction of a million-dollar building on our farm justified". The two buildings Outside Ottawa early in the war cost \$50,000, including a number of shacks and tents.

At the time, the best the US could do was a paltry ten watts from an experimental magnetron demonstrated to the Tizard Mission in 1940. We were still experimenting with relatively standard transmitter tubes. The British, on the other hand, presented the Americans with a magnetron that could push 10kW. On the basis of this, the famous microwave lab at the Massachusetts Institute of Technology was begun at Boston. This was the forerunner of what the Americans came to call Radar. It eclipsed Canada's embryo efforts before we got started; we stuck with a relatively primitive design using a frequency which today is approximately where Channel 11 is (this is dealt with in some length in my book, Victory in the St. Lawrence, Canada's Unknown War, describing the dismal performance of Canadian-built RDF in the Gulf of St. Lawrence in 1942).

### The Navy

Canada's contribution began with our insistence on following our own independent course initiated by our Navy. This resulted in time spent on a costly, less efficient RDF than would have been the case had we followed Britain's lead. We might also have developed a better working relationship with Britain. Instead, closer liaison between the UK and the US followed, effectively bypassing Canada.

I recall when our first class of RDF recruits entered the University of Western Ontario in early 1941, where basic research was directed already in the 1.5 metre band, great store was placed in an improved RDF for our corvettes. The Yagi antenna (developed earlier by a Japanese physicist) was admirably suited for our use, both in dimensions and directivity. Weight was a consideration, as well as the ability to rotate independently of the ship, eliminating the need to maneuver, as was the case with fixed aerials. The relatively small dimensions of the yagi meant that mast-head mounting was possible, despite the myriad wires, cables and signal halyards.

Rotating the yagi was a problem; conduits had to make a 90 degree turn to enter the cabin, and the many cogwheels necessary to transmit the motion meant cramped quarters for the operator. It required a hefty steering wheel to turn; my first ship, the HMCS Prince Robert employed a used Chevrolet steering wheel, scrounged, I'm told, from a nearby auto wreckers in Victoria. Prince Robert was the first ship on the west coast to be outfitted with SW IC RDF, just in time to escort the ill-fated Canadian garrison to Hong Kong later that year.

The Robert's 90-foot raked mast required climbing, even in inclement weather, to reach the petcock at the top of the yagi to 'blow out the line'. This was necessary whenever moisture penetrated, shorting the coaxial feed. In addition, the signals from the front and rear lobes of the yagi were almost equal in strength; only close comparisons of minute blip height would show if the target was ahead or astern.

It should be recalled that these limits had frightening consequences. The HMCS Charlottetown was torpedoed by the enemy right here in Canada, off Cap Chat on Gaspe's lower North Shore in 1942. Our RDF failed to detect the Nazi submarine's periscope; Canadian sailors paid the price and Canada lost a ship.

Following the evacuation of Dunkirk in May, 1940, it was decided to move much of the upcoming British research to North America. Tizard preferred "serving officers who had recently been in action and who had had some operational experience of radar or similar". Canada had a surfeit of officers who had already had war experience. With a little persuasion, we might have prevailed in radar research. But it was not to be: the cavity magnetron developed by the British was far superior to anything else, including the German Seetakt radar at 0.8 metres. However, it was fortunate for all of us that eventually the research won the day, even if Canada lost the chance for radar supremacy.  $\blacksquare$ 

# Designer's Notebook: Digital Sampling

THE WAVEFORM that is recovered from a digital sampling process is never quite the same as the waveform that went in. Analogue to digital and its opposite (D-to-A), break continuous waveforms into discontinuous elements. The trick is to get it as close as possible to the original. Without taking any special precautions, you'll certainly end up with a sound that's recognizable, but it'll be noisy and distorted. Why does it happen, and what can be done about it?

First of all, we have the problem that a fixed number of 'quantisation levels' are available according to the number of bits that will represent the sample digitally. We'd like each sample to equal the exact value of the analogue signal at the time. Instead, we must round it up or down to the nearest level for which a digital code is available. A 2V signal, for example, would be okay for an 8-bit sampler, but 2.005V would not.

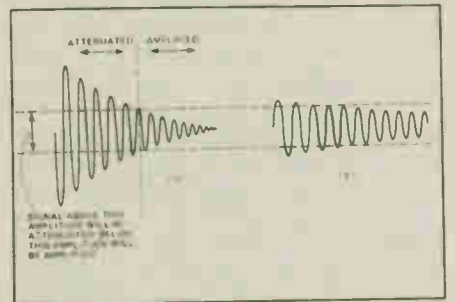

Fig. l (a) Input to compressor, and (b) the output from the compressor.

The result of the rounding process is known as quantisation noise and sounds very much like the kind of thermal noise hiss that any audio equipment will make to a greater or lesser extent. Intuitively, you can see why it sounds like noise by thinking of the difference between the true value of the audio signal and its quantised value as an extra and unwanted signal that is superimposed on the input.

For an arbitrary input, the value of this extra signal at each sampling will be random, in the sense that it will not be related in any obvious way to the harmonic structure of the input, will not repeat, and so on. There are certain inputs for which this will not be the case, but for general audio signals it's a reasonable way to look at the situation. The main difference between quantisation noise and thermal noise is that quantisation noise is only present when the sound is being reproduced, while thermal noise is there in the background all the time 22

A look at the problems and solutions facing the designer of a digital sound sampler.

# By Paul Chappel

For an 8-bit word length, the signal-tonoise ratio will be 48dB for a signal which is large enough to make use of all 256 available quantisation levels. This is certainly not hi-fi, but could be tolerated; a cheap domestic tape recorder will give similar results.

Unfortunately, the signal-to-noise ratio degrades very quickly as the amplitude of the input signal drops. For an input 20dB below the overload point (the point at which the A-D converter runs out of codes) the S/N ratio is a mere 28dB. Not too good The reason for the degradation is fairly obvious; in the extreme case the input may be so small that it only alters the least significant bit in the binary code. The resulting variation between two possible output levels would not track all the nuances of the input with any degree of precision.

# Companding

The simplest solution to this problem is to ask the user to adjust the input so that the ADC is operated as close as possible to its overload level without actually exceeding it. This is not as ridiculous as you might think. There are commercial samplers available that do this.

Assuming that the sound to be sampled can be repeated a few times to allow the input level to be adjusted, we are still left with the problem that as the sound decays the noise will increase. A piano note, for example, will begin with a high amplitude as the hammer strikes the string. The amplitude will then drop away quickly to a much lower sustain level. A sampler adjusted to accept the initial level would not give very good results during the sustain period.

Another possibility is to adjust the sound level electronically. Devices which do this are called companders (compressor/expanders) and are available ready made in the form of ICs. In essence, the compressor section will reduce the amplitude of signals that are above a certain pre-defined level and increase the amplitude of small signals, so that the range of amplitudes is close to a constant level (Fig. 1). Therefore, the output will have a substantially reduced, or compressed, dynamic range and the signal can be kept close to the overload point of the sampler at all times. The expander section returns the dynamic range to normal after the signal has been translated back into the analogue form.

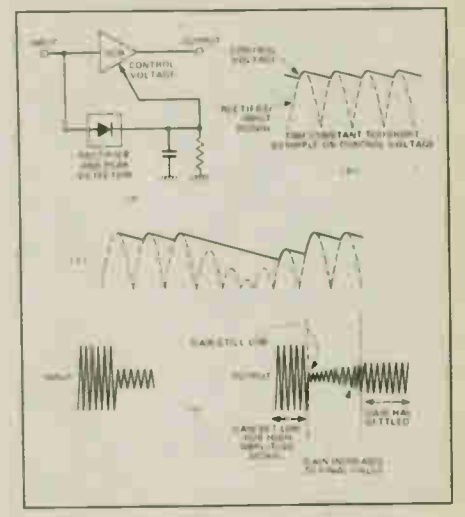

Fig. 2 There is a compromise between choosing too small a time constant, as in (b), and too long a time as in (c) and (d).

This is all very well in theory, but companders work by taking an average of the signal level and using this average to control a VCA which modifies the output level. The averaging process involves rectifying the input and integrating the result. A short time constant on the integrator will give an accurate average but will result in a good deal of ripple on the VCA control signal, while a long time constant gets rid of the ripple but will make the circuit slow to respond to amplitude changes (Fig.2).

As rapid changes of gain in the VCA cause considerable distortion, compander circuits tend to err on the side of a slightly longer time constant. The resulting amplitude changes cause an effect often described as 'breathing'.

Instead of modifying the signal envelope, as is the case with companders, another possibility is to modify the waveform itself. Imagine we have a circuit with a kind of 's-law' characteristic as in Fig.3. Any input to the circuit would be amplified much more around the zero-crossing part than it would be at its peaks. An input of varying amplitude would still be compressed, but this time the compression would be achieved by altering the shape of the wave rather than shrinking it as a

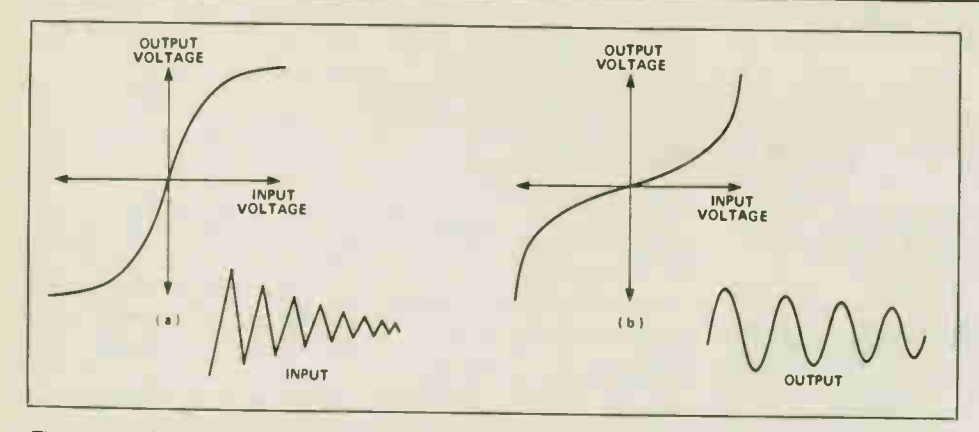

Fig. 3 (a) 'S'-law transfer characteristic. (b) The characteristic needed to restore the original signal. The waveforms show a triangular wave of diminishing amplitude before and after processing by (a). Note that the output changes far less in amplitude than the input.

whole. The waveform would end up very distorted, but could be restored to its original glory by a circuit with the inverse characteristic.

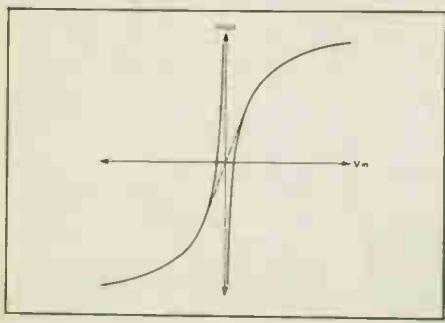

Fig. 4 Making an 'S'-law function from one curves. Note that if transistor junctions are used the curves are offset along the Vin axis and will actually pass through the origin.

A circuit of this nature is not easy to construct as the inverse circuit must be a very precise match to the compressor. I have a feeling that something along these lines could be made by leaving out the integrating capacitors on a compander IC, but I haven't really looked into it.

Fig. 4 shows the curves simulated by a circuit using the base-emitter junctions of a pair of transistors with a bit of trickery to carry the function across the centre. The results were encouraging, but much more difficult to compensate for the temperature variations than I had anticipated. Log amplifiers exist in IC form (with temperature compensation) but they only work in two quadrants: you get the right hand side of Fig. 4 or the left, but not both.

However, all this is short-circuited by the fact that a similar kind of compression can be performed by the ADC. Just tuck the previous ideas away in the back of your mind for a moment because I'd like to approach the idea of 'digital companding' from a slightly different angle.

#### Resolution

The obvious way to increase the dynamic range of the sampling process is to use a Electronics Today November 1985 **continued on page 30** 23

high resolution ADC. A I2-bit ADC will give 4096 quantisation levels and S/N of 72dB at best; for a I6-bit ADC we have over 65,000 levels and a maximum S/N ratio of 96dB. If we're using 8-bit words to store the data we can't use a 12 or I6-bit ADC (assuming we could afford the I6-bit devices) and using two words for each sample would halve our sample time. Bearing in mind that we want to avoid the degraded S/N for low signal levels, suppose we do this instead:

Around the OV level, we pretend we've got a I2-bit ADC and space the quantisation levels accordingly so that they are 0.025% of full scale apart. After the first eight levels, 0.05% of full scale apart. The next eight levels will be 0.1% FS apart, the next eight 0.2% FS, and so on. The resolution around OV is now excellent. The penalty is that in the final section which takes care of the wave peaks the resolution is only equivalent to a 5-bit ADC. There are two very strong points in favour of this as opposed to linear conversion. First of all, audio signals generally have an amplitude spectrum concentrated in small signals rather than large ones and will often have crest factors (the ratio of peak to RMS amplitude) of five or more. Secondly, the human ear is much more sensitive to any inaccuracies of the wave around the zero-crossing point than it is to slight variations in the peaks. At the end of the day, the justification for this type of conversion is that it sounds so much better!

In IC form, there are two versions of the companding DAC. The first follows a law known as u255, developed by Bell Laboratories. The idealised law is:

 $Y = 0.181n(1 + uX)$ 

where u has the value 255 for an 8-bit converter. This law is approximated by seven 'chords' which double in step size as described above. The rival system, the Alaw, approximates the function:

 $Y + 0.18$  (1 + InAX) for 1/A (see ms pg 29)

Where A has the value 87.6 for an 8-bit converter.

In both these cases, X is the analogue signal level as a fraction of full-scale. The formulae give the magnitude of the signal levels; a sign bit in the DAC is used to say whether they are above or below zero.

The main difference between the two laws is that the approximation of the A-law results in the first two 'chords' having the same step size, so the maximum resolution is only equivalent to an 11-bit linear DAC.

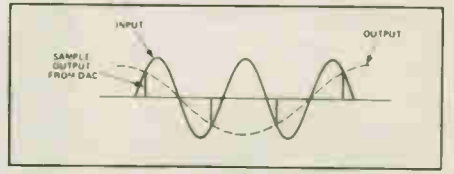

#### Fig 5 Alias distortion.

To tie in with the earlier idea of modifying the waveform with an 'S-law' analogue circuit, just imagine that the sample in memory from the variable-step ADC was fed out through an ordinary DAC. With allowances for the chord approximation, the waveform would look just as if it had been processed by the analogue 'S-law' circuit.

The advantage of companding during A-D and D-A conversion is that the technology required is just the same as that needed to produce a I2-bit DAC, which is not very difficult these days. To get the same degree of precision in a non-linear analogue circuit would be virtually impossible.

### Sampling Rates

A well-known rule of thumb is the need to sample at more than twice the rate of the highest frequency component of any waveform that is to be reproduced; i.e., the famous Nyquist theorem. If you disobey the rule, you let yourself in for a dose of the dreaded alias distortion.

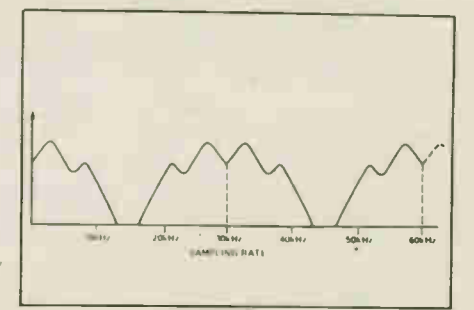

Fig. 6 The frequency spectrum of the input signal (a) and the output from the DAC, (b), showing the additional frequency components generated by sampling.

#### continued from page 6

# For Your Information

**Longwaves**<br>If, like most of us, you think that radio transmissions all work with very high frequencies. you'll be surprised to find out how much is happening below 500kHz. and even more surprised to find out that the spectrum extends all the way down to 9kHz. "The World Below 500 Kilohertz". book by L. Peter Carron, Jr., details the commercial and non-commercial uses of low frequencies. as well as technical advice on how to listen to the low bands. There are navigation beacons, maritime voice bands, and military communications; you can also listen to natural generators such as earthquakes or solar flares. It's a fascinating book, a 64-page softcover available from the author for \$5.50 US. Contact: L.P. Carron Publishers. 205 Ridgewood Road, Easton, PA 18042, (215) 250-8898.

Power Entry Modules

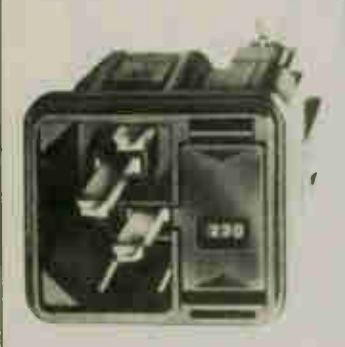

Schurter Power Entry Modules provide a quick-disconnect feature for power cords. They're available with single or double fuses, a voltage selector switch and a lighted or un- $\frac{1}{2}$  incorpower switch, depending on  $\frac{1}{2}$ CSA approved. Now you can add the power cord to the list of peripherals that you lose. From Lenbrook Electronics, Unit I. Ill Esna Park Drive. Markham, Ontario L3R IH2, (416) 477-7722.

## Digital Electronics

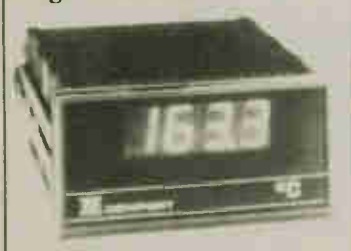

Newport Electronics announces the Quanta Series 2000 digital panel meters for thermocouple types J. K, and T. Signal conditioning provides cold-junction compensation. linearization and sensor-break detection: there are options for analog outputs and control outputs such as isolated or parallel BCD. For more information, contact Metermaster division of R.H. Nichols Co. Ltd., 80 Vinyl Court, Woodbridge, Ontario L4L 4A3, (416) 851-8871.

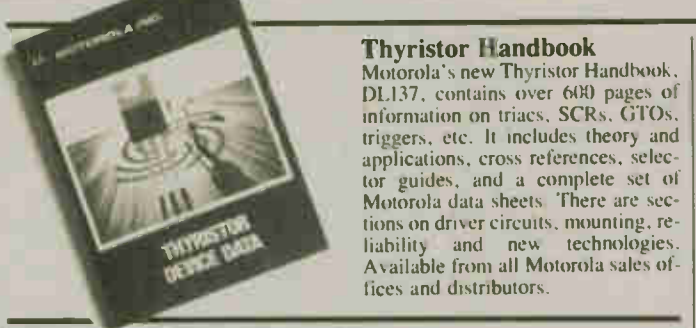

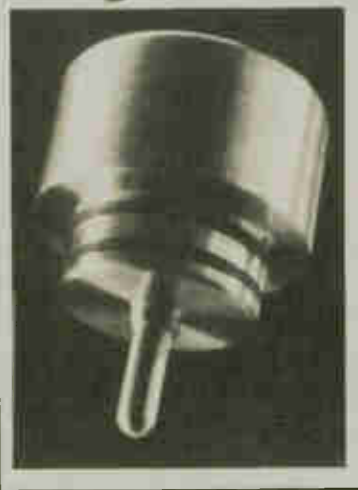

Heath Laptop

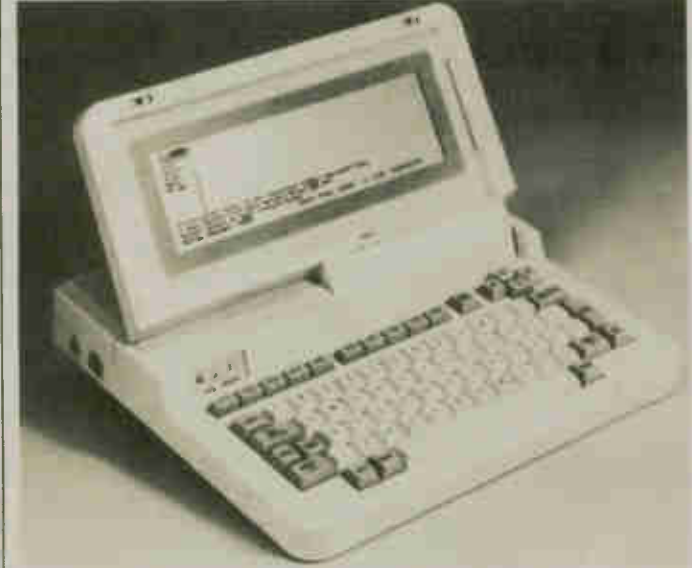

4460-5259.

Heath has announced a new laptop computer, the ZP-150, a diskless unit weighing 3.5kg and sporting a fold-down LCD display. The operating system is Microsoft WORKS, compatible with MS-DOS: the 224K of ROM contains a word processor. a

ware, etc. Serial and parallel outputs are provided. From Heath dealers, or contact the Heath company, 1020 Islington Ave.. Toronto, Ontario M82 5Z3. (416) 232-2686.

database, a spreadsheet. telcom soft-

Temperature Monitor An intriguing way for manufacturers to monitor temperature during an industrial process: the Ball Corporation of Colorado sells a gadget called the Datatrace. consisting of a monitoring device about two inches long by one inch in diameter. The device is packaged along with the product (inside a can or bottle, say) and passed through the processing methods. Then the device is retrieved is inserted into the playback console: a computer reads out up to 1000 time/temperature data points. The device can be reset and reused; battery life is about 1000 hours. So if you open a can of soup and find one of these, contact the Ball Corporation. 9300 West 108th Circle, Westminster. Colorado 80020, (303)

A Toronto Loblaws supermarket is testing a prototype electronic shelf price display system. An LCD readout on the shelf displays the price and can be toggled by the customer to give a unit price, such as cents per litre; the product is identified by a card on the LCD. The displays are interconnected with the checkout counter, "ensuring 100% consistency between prices marked and prices read by checkout." The release doesn't mention that it will make it easier for supermarkets to raise prices. Hourly, if they want.

According to a press release, the 10th World Computer Congress and Business Equipment show will be held in Dublin in September, 1986. The release also<br>says that the number of computer says that the number of computer companies manufacturing in Ireland makes it 'the Silicon Valley of Europe'. Canada has Kan ata, Ontario (`Silicon Valley North') and Scotland has 'Silicon

According to another release, Fairchild Semiconductor is opening a \$100 million CMOS wafer-fabrication facility in structed by 1986 and producing by 1987. The public relations writers must have been wrestling with themselves not to have called it 'Silicon Valley East' or similar.

CAD/CAM Graphics of Ottawa announce a new PCB artwork service called Artwork Express. It uses the Racal/Redac computerized PCB design system, said to be the most advanced system available, and is just part of their system which provides integrated and hybrid circuit board design, digitizing, plotting, N/C tapes, prototypes, drafting, documentation, etc. The Artwork Express service can also send the customer requirements from a Toronto office to the main equipment in Ottawa via modem, with a similar service for Montreal by the new year. For more informa-tion: CAD/CAM Graphics (1984) Ltd., 700 Industrial Ave., Ottawa, Ontario K1G 0Y9, (613) 526-0620.

Because gold doesn't corrode, it's the favourite coating for contacts in electronic equipment, but being a precious metal, it's subject to high prices and market fluctuations. There have been attempts at substituting for gold in the past, with varying levels of success. Now the Allied Corporation has produced a nickel-based alloy called Altraloy which it  $\epsilon$  claims is the ideal replacement. It has excellent corrosion resistance, solderability, and can be plated on without an underplating. No mention was made about availability: if you'd like further information, you can contact their Corporate Technology Department at PO Box 2245R, Morristown, NJ 07960, (201) 455-5012.

Canada Remote Systems, the largest supplier of BBS public domain software, is now sup-porting the Apple Macintosh. Over 50 Mac disks will be online, giving a total of 20 mega-bytes of PD software. For more information, contact them at 4691 Dundas St. W., Islington, Ontario M9A 1A7, (416) 239-2835.

continued on page 26

# With NRI training at home, you can... Move up to a high paying<br>career servicing computers

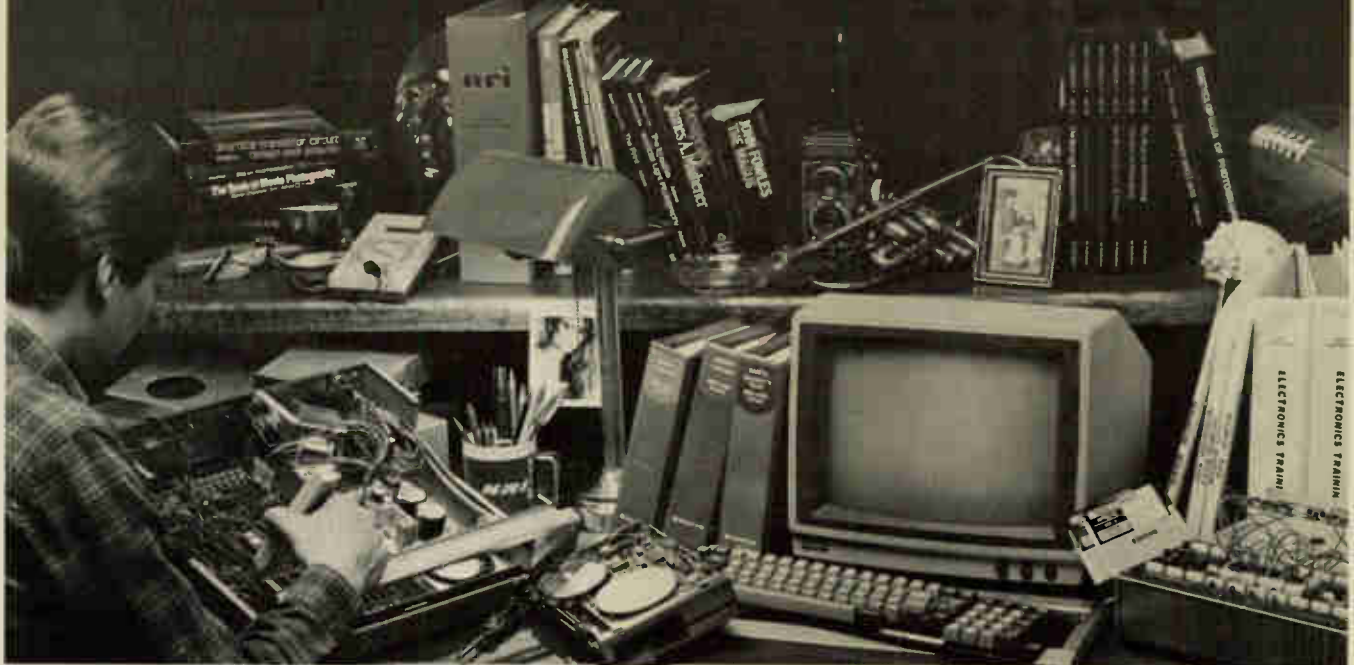

# And you can start by actually building NRI's 16-bit IBM-compatible computer.

You can create your own bright, high paying future as an NRI trained computer service technician. The biggest growth in jobs between now and 1995, according to Department of Labor predictions, will occur in computer service and repair, where demand for trained technicians will double. There is still plenty of room for you to get in on the action—if you get the proper training now.

#### Total computer systems training, only from NRI

To learn how to work on computers, you have to get inside one. And only NRI takes you inside a computer, with total systems training that gives you hands-on experience with computers, peripherals, and software. You'll build a Sanyo MBC-550 series computer, which experts have hailed as the "most intriguing of all the new IBMcompatibles. The Sanyo even surpasses the IBM PC in computing speed and graphics quality.

Even if you've never had any previous training in electronics, you can succeed with NRI training. You'll start with the basics, rapidly building on the fundamentals of electronics until you master advanced concepts like digital logic, microprocessor design and computer memory. You'll probe into electronic circuits, using the exclusive

NRI Discovery Lab' and professional Digital Multimeter, that you keep.

You'll assemble Sanyo's intelligent keyboard, install the power supply and disk drive, and attach the high resolution monitor—all the while performing hands-on experiments and demonstrations that reinforce your skills.

## Learn to service today's computers

As you complete your Sanyo, you grasp the "secrets" that qualify you for a new career. You'll learn to program in BASIC and machine language. You'll use utility programs to check out the operation of the Sanyo's 8088 microprocessor (the same chip used in the IBM PC). And you also get over \$1,000 worth of software, including WordStar and CalcStar.

Most importantly, you'll understand the principles common to all computers. Only a person who fully understands all the fundamentals can hope to be able to tackle all computers. NRI makes sure that you'll gain the knowledge and skills to maintain, troubleshoot and service computers.

### Learn at home in spare time

With NRI training, you'll learn at home on your own time. That means your preparation for a new career or part-time job doesn't have to interfere with your current job. You'll learn at your own pace, in the comfort and convenience of your own home. No classroom pressures, no rigid night school schedules. You're always backed up by the NRI staff and your instructor, who will answer questions, give you guidance and be available for special help if you need it.

Let others worry about computers taking their jobs. With NRI training, you'll soon have computers making good paying jobs for you.

# Send for Free NRI Catalog

Send the post-paid reply card today for NRI's 100-page catalog, with all the facts about computer training plus career training in Robotics, Data Communications, TV/Video Servicing and many other fields. If some other ambitious person beat you to the card, write to NRI at the address below.

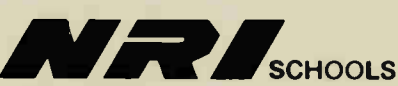

McGraw-Hill Continuing Education Center 330 Progress Avenue Scarborough, Ontario M1P 2Z5 or telephone 416-293-8787 We'll Give You Tomorrow.

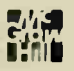

IBM is a Registered Trademark of International Business Machines Corporation.

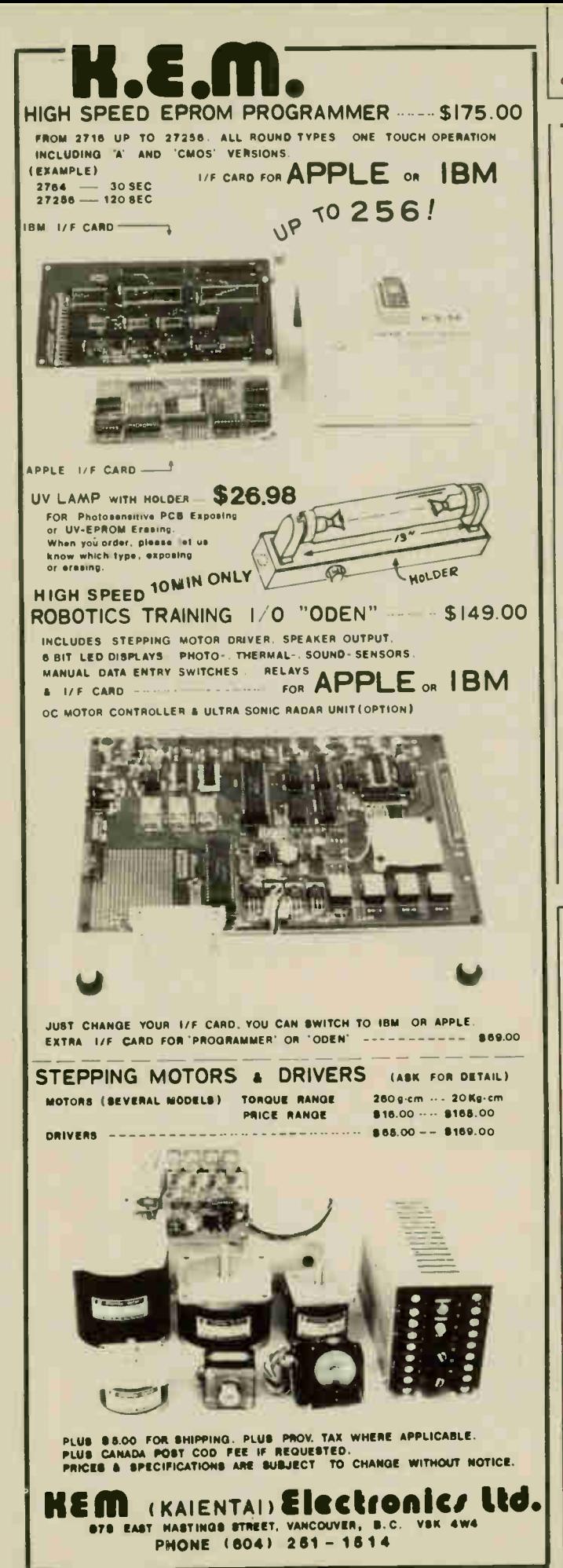

continued from page 24

# **For Your Information**

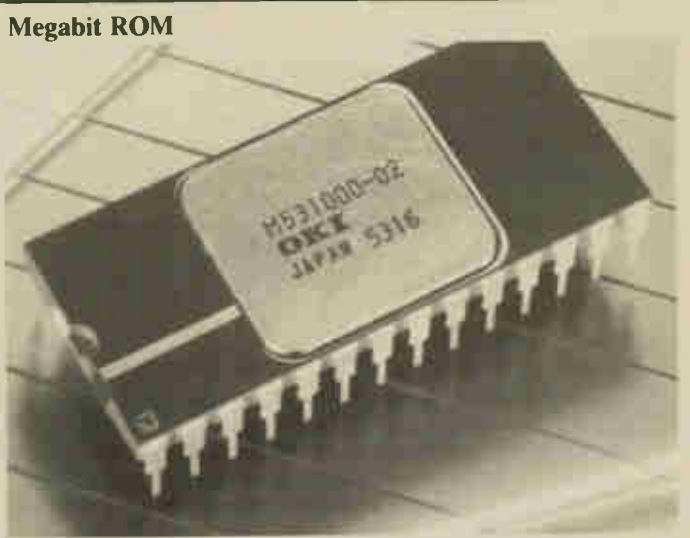

A one-megabit ROM with an operating current of only 15mA and a standby current of 100uA from a single 5V source is available from Oki Semiconductor. It is organized into 131,072 eight-bit words and interfaces with most processors, including the

80C86/88. Access time is 250nS and the device is compatible with TTL. The 28-pin IC is available in 5000 lots at \$23 US each. Oki Semiconductor, 650 North Mary Avenue, Sunnyvale, California 94086, (408) 720-1900. Circle No. 56 on Reader Service Card. continued on page 37

If you'd like to learn how to design, apply and evaluate power<br>supplies for state of the art electronic equipment, Lakeview Publications, publishers of Electronic Products and Technology, is presenting seminars on Linear and Switch-Mode Power Supplies in Ottawa, October 30 to Nov. 1, and

in Toronto November 5-7. The \$795 seminar fee includes sessions, course material, coffee and lun-<br>cheons but not accommodation. Contact them at the Professional Education Division, Lakeview<br>Publication Invision, Lakeview<br>Publications Inc., Unit 28, 1200<br>Aerowood drive, Mississauga, Ontario L4W 257, (416) 624-8100.

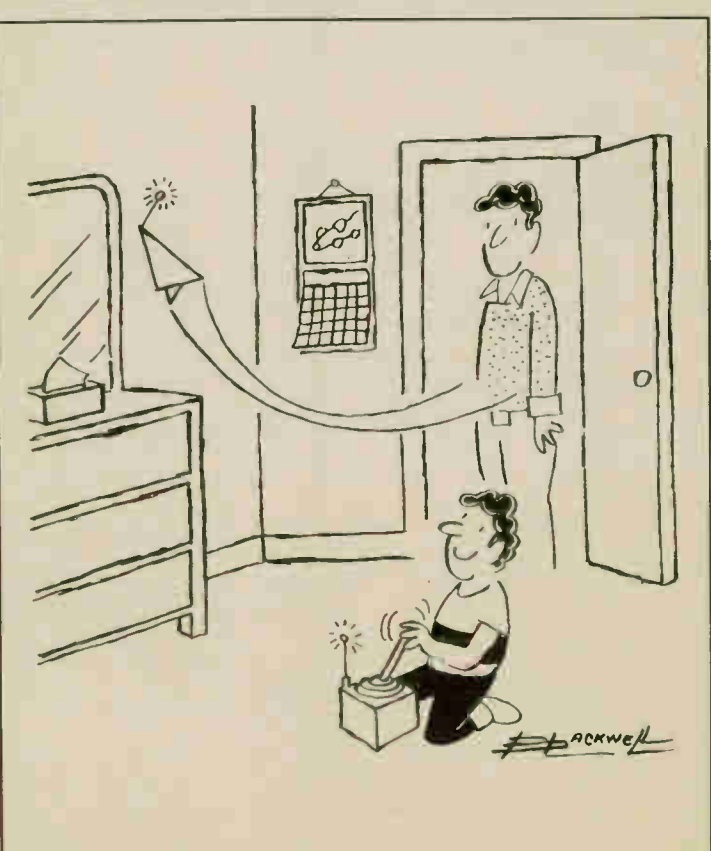

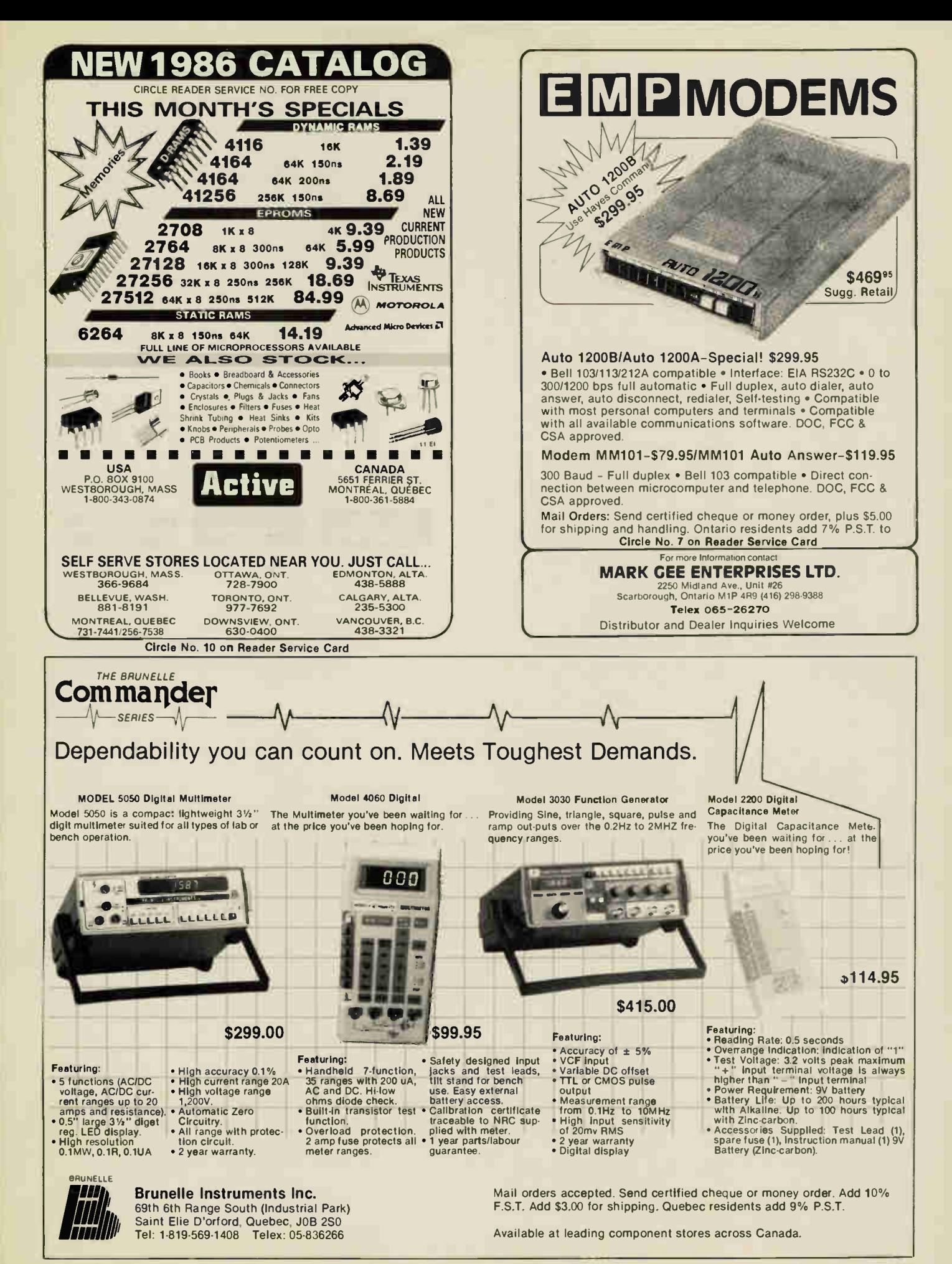

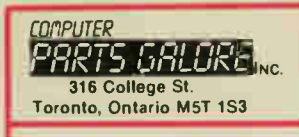

Toll Free Orders Only 1-800-387-1385 Order Checking (416)925-8291 Technical Data (41619251105

MAIL ORDER'S We accept VISA, MC,<br>AMEX, credit cards Money orders, che<br>packing and handling lee SS.00 or 5 %<br>packing and handling lee SS.00 or 5 %<br>metroleers is larger. The only COD we use<br>it is the start of the start of CO

# WIRED CARDS FOR IBM

- (A) 384K RAM CARD. A % sized card that has 384K of 64K DRAM on board. With OK 89.95
- (B) 512K RAM CARD. A full sized card with 512K of 64K DRAM on board. With 64K \$119.00
- (CI 576K RAM CARD. A very popJlar card with 576K of 64K and 256K DRAM on board. This is a % sized card for portable
- use. With OK 79.95 (D) KRAM RAM CARD. A clone of the JRAM with up to 2 MBYTE on board using 256K<br>DRAM, 100% compatible, complete with<br>software for lusing las RAMDISC and
- RAMSPOLL With OK  $\ldots$  and State of the popular PERSYST color card. Has three outputs and one input. A. RGB for IBM color monitor. B Video 1v P to P com-<br>color monitor. B Video 1v P to P com-<br>oostle color video. C. Video g P to P for seeing color on green or amber
- monitor \$149.95 (F) MONOCHROME GRAPHICS/PR NIER. A workalike clone 100% IBM compatible for the HERCULES card. Has par printer port and hi res text and graphics mono output<br>\$189.95
- (G) 384K HEXPACK. A copy of the AST 6-PACK, 100% compatible with software. Has Clock/calendar/alarm aid 384K DRAM and serial and parallel ports and game 110 With OK 519900
- (H) 640K HEXPACK. Similar to above but with 640K on board using 256K and 64K DRAM. All other features the same. With
- OK \$279.00 (I) DISC CONTROLLER. For 1-4 DS-DD drives. Full IBM standard with cable and instructions. \$ 89.95 (J) DISK CONTROLLER + <sup>110</sup> CARO. A very
- good card that has a clor kicalen-der/alarm and game 110 and serial and parallel ports and a standard 1-4 drive controller card on a full sized card. Very efficient card \$189.95
- (K) I/O + 2. A clone of the very popular USA card of the same name Has clockicalen. dar/alarm, with game 110. serial and parallel, ports \$129.95 (L) PRINTER CARD. A standard centronics
- printer port for all parallel printers \$ 59.95
- (M) SERIAL CARD. A standard ASYNC serial
- card for modem use etc. . . . . . . . . 3 49.9<br>(N) MODEM CARD. A 300/1200 Baud modem<br>using the 8910 WORLD chip. Compatible<br>with many popular software packages. 8189.00
- (O) 8255 I/O CARD. Uses 2 8255's to give 16 lines of tro for various uses. Fully locatable Stable<br>
(P) CLOCK CALENDAR CARD. A small c. J
- to add the clock/calendar/alarm battery to system 49.94
- (Q) GAME PORT CARD. Adds two std game<br>I/O ports to the system .........\$ 39.95

# MEMORY FLASH

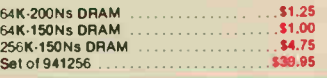

#### SWITCHING POWER **SUPPLY**

110V, 60Hz with Fan and two rear switched outlets

These power supplies fit our cases 130 WATT + 5V - 14A; + 12v - 4.2A;  $\pm$  12V - 1/2A Back Switch \$149.00 Side Switch

IBM CASE

We have the nicest case of all the various competing cases, ask any friend who has bought someone else's case and then has seen ours. The lid is hinged with pushbutton ac-<br>cess. The back is cut for 8 XT slots<br>and it comes with all the case back inserts for cards, card guides, blind<br>disc\_filler\_plates, standoffs, feet, disc filler plates, standoffs, feet, screws, all for \$79.95 Please specify back or side cutour for

power supply.

We also have an IBM 8 Slot/6502 Board dual duty case for making IBM<br>look-a-like 6502 systems . . . . . \$79.95

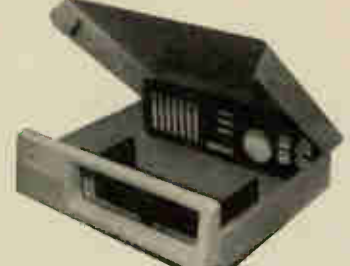

MEGABOAHD CASE, similar to the<br>above. Fits the MEGABOARD exactly<br>for back power supply . . . . . . \$99.00

NICADS 8.4V 7 "D" 4A.H CELLS -

 $\overline{1}$ 

A great buy, a pack of 7 brand new GE NICADS giving 8.4v at 4 Amp hours. Each cell is 12v and separates easy. Used as 5V backup through a 7805. Gives 5v 1 Amp for 4 hours. 814.95

# SYSTEMS

All MBE-XT systems share these attributes.

- High order compatibility due to the DTC bios which is recognized superior to others.
- 8 Slots for plug in cards, just like IBM
- Made right here in Canada
- Socketed for the 8087 Co-processor
- IBM compatible serial keyboard
- Disc controller using 9216 IC, the most advanced, for error free operation. • Color graphics card with gray scale and
- video output for optimum useability. • Properly made 135W power supply with
- accessory plugs.
- Strong steel case with push-button operable flip-top hinged at rear for easy access to insides.

SYSTEM 1. The basic MBE system. Has 256K on the main board, 135W power supp- $Iy$ , 1 DSDD  $Vz$  height drive with controller, color graphics board and cherry switch keyboard ........................... \$1149.00

SYSTEM 2. The first upgrade level of the MBE system, has 640K RAM with 135 Watt power supply, 1 DSDD 1/2 height drive and controller, color graphics board, serial port, printer port, clock/calendar/alarm and game I/0 with a cherry switch keyboard \$1495.00

For second drive add  $\ldots$   $\ldots$   $\ldots$  \$ 150.00

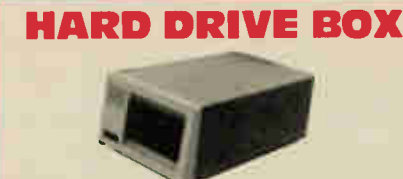

This nicely made box is ideal for externally mounted hard or floppy drives. It has space for one full height or two half height drives and power supply space at rear. This is a well made and rugged units for only \$59.95

# 640K TO 1M BYTE BARE PCB \$49.95 WIRED WITH 256K \$299.00

NEW SME-XT

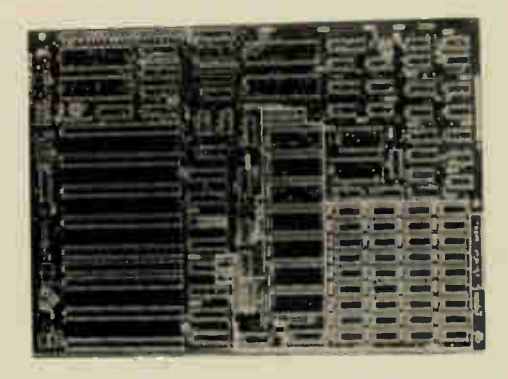

In response to popular demand we have developed an upgrade of the famous MBE-XT board. The new board is called the SME-XT and has space for up to 1 Mbyte on board. The most popular configuration is 640K which is the IBM max addressable memory. The extra RAM above 640K is normally used for system purposes such as video lookup, ROM sitting, and other uses. However, we can supply proms to allow full use of this overhead space on demand. The 256K RAMS are more highly evolved than 64K RAMS and board using them have far fewer problems with parity errors. We have decided to maintain the low-low price we pioneered with the MBE-XT and sell the new PCB at \$49 95 as well. All other attributes stay the same as the original IBM and the MBE-XT.

SME-XT \$49.95

# OUME

Yes we have the same QUME drives that IBM uses in their IBM-XT\* system, 40 track, 1/2 height, double sided, double density. The exact ones you need to upgrade your old system or build your clone<br>system up to the max. These are brand new drives that are from QUME's own inventory. They are absolutely perfect, at a perfect price of only 8735.00 and the state of our detection of the State of only 8135.00

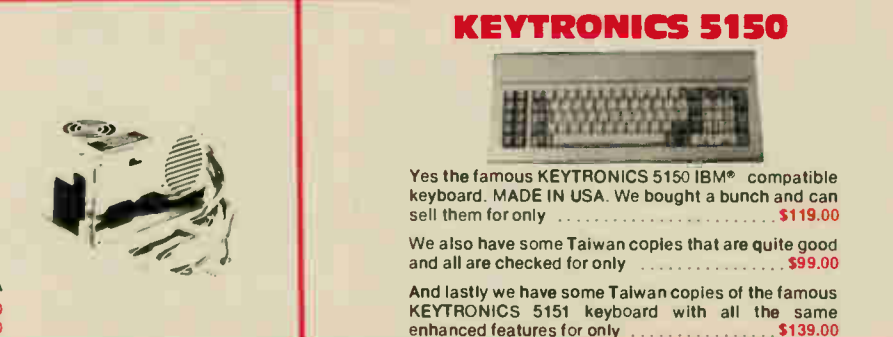

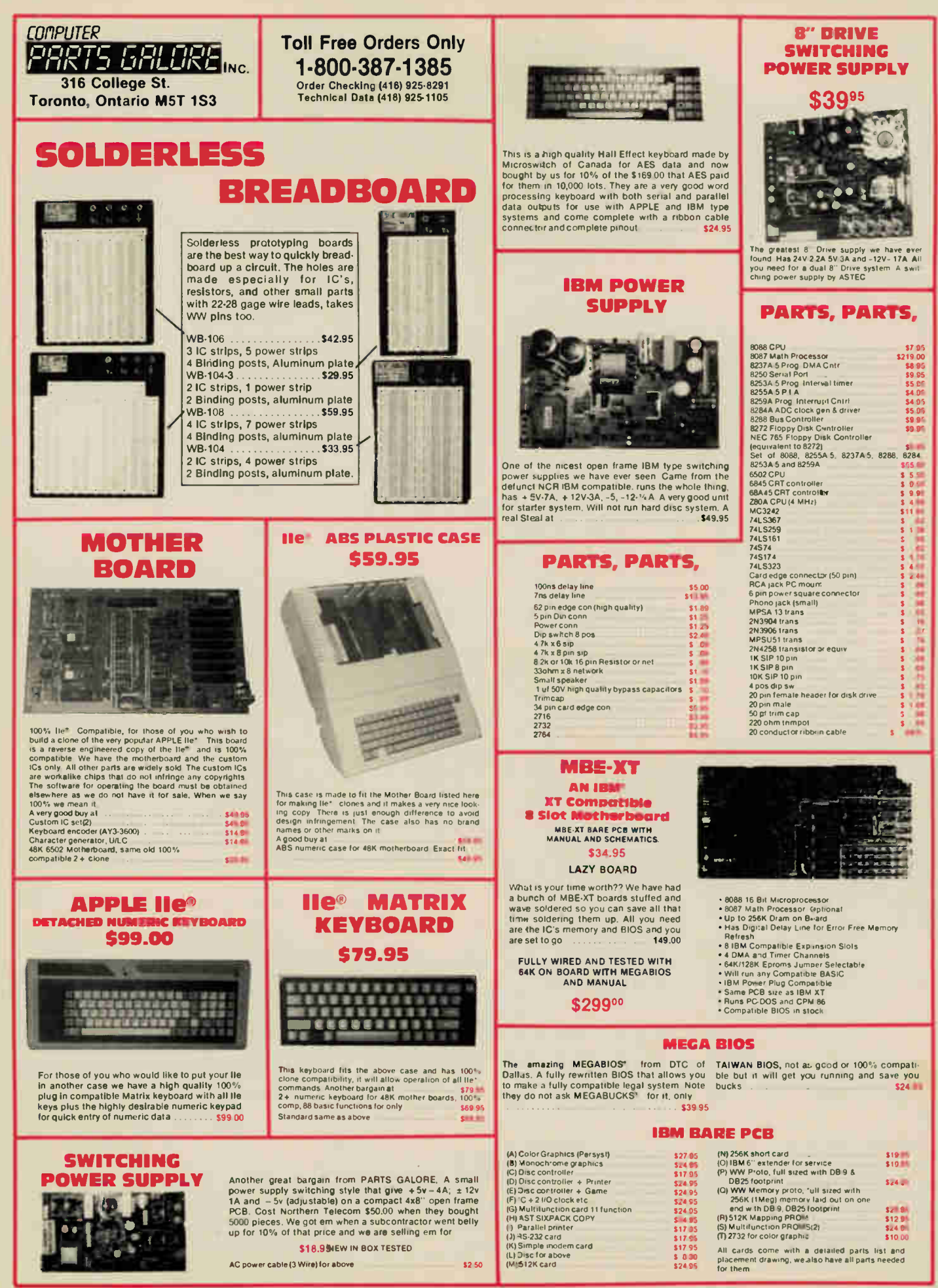

# **Continued from page 23** Continued from page 23 **Designer's Notebook**

Alias distortion is often presented as a kind of 'mistaken identity' of the sampled waveform (Fig. 5). This is OK for explaining how it might occur, but not much good for deciding what to do about it. A more enlightening view of the situation is to consider the frequency spectrum of the sampled wave, or the output from the DAC.

Two points before we start. First of all, the following discussion assumes that the output from the DAC represents the exact level of the input at the time of sampling. Any practical inaccuracies we have already put into the 'noise' pigeon-hole, and there they can stay for the time being. Secondly, it doesn't matter whether we use linear or log conversion. What we are getting out of the DAC is a stream of voltage levels representing the instantaneous value of the sampled wave, no matter what black magic was used to stuff it into the memory in between.

We'll start off with an analogue input which has a frequency spectrum as shown in Fig. 6a. After sampling at 30kHz, the output from the DAC will have a frequency spectrum as shown in Fig.6b. No doubt you've seen similar diagrams before. To get a feel for why it should be so, take a look at Fig. 7.

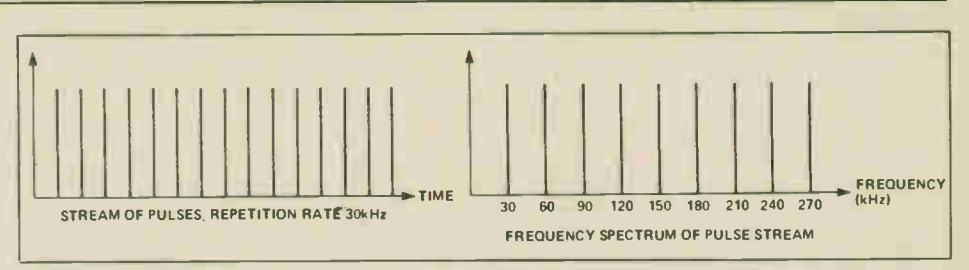

Fig. 7 A stream of sampling pulses and their frequency spectrum, which extends indefinitely.

First of all we have a series of sampling pulses of zero duration. Not very practical? OK, I admit it, it's a mathematical fudge. But bear with me for a moment. It so happens that a string of pulses like that has a frequency spectrum consisting of evenlyspaced sine waves all with the same amplitude. Now, if I took just one of these sine waves and amplitude modulated it, remembering your AM theory, you'd expect to see sidebands on either side, right? And varying the amplitude of the sample pulses in accordance with the amplitude of the input is pretty much like amplitude modulation. Fig. 6b shows all the `sidebands'. The argument has many holes, but the conclusions are OK.

So what happens when the DAC output consists of real pulses that have a finite width? Well, if I can lean on the previous rickety argument a little more, the unmodulated output spectrum from the DAC will now be a series of sine waves which diminish in amplitude as their frequency increases. So what we'd expect to see is the amplitude of the higher frequency 'sidebands' of the modulated spectrum decreasing in amplitude, too, as their frequency increases. This is exactly what happens.

The original spectrum of Fig. 6a is all we want to end up with, so it won't cause us any grief that the upper frequencies diminish in amplitude. We're going to filter them out anyway. What would cause us concern would be any alteration to the amplitude of the original spectrum, the part we want to keep.

At this point the intuitive argument col

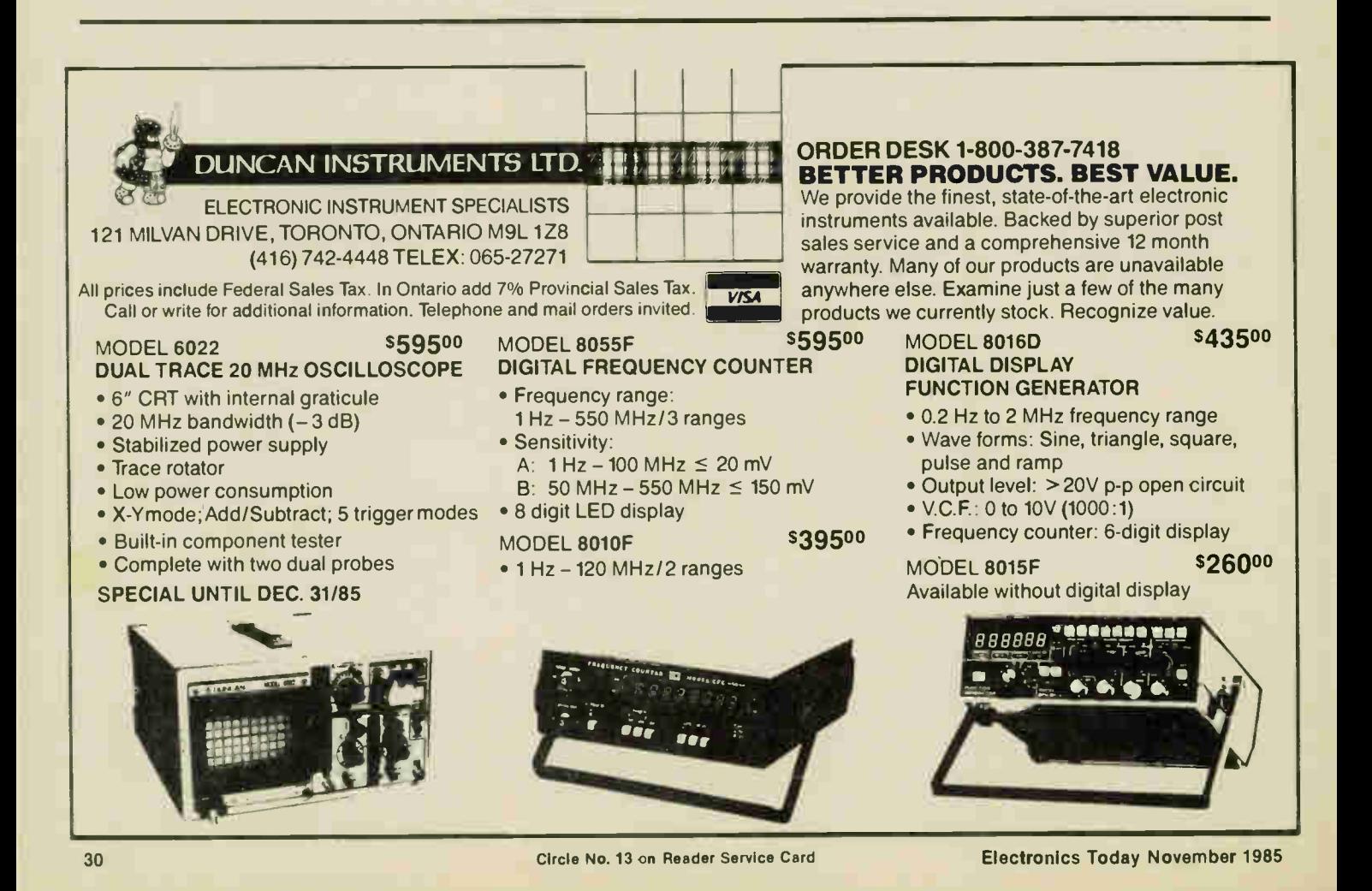

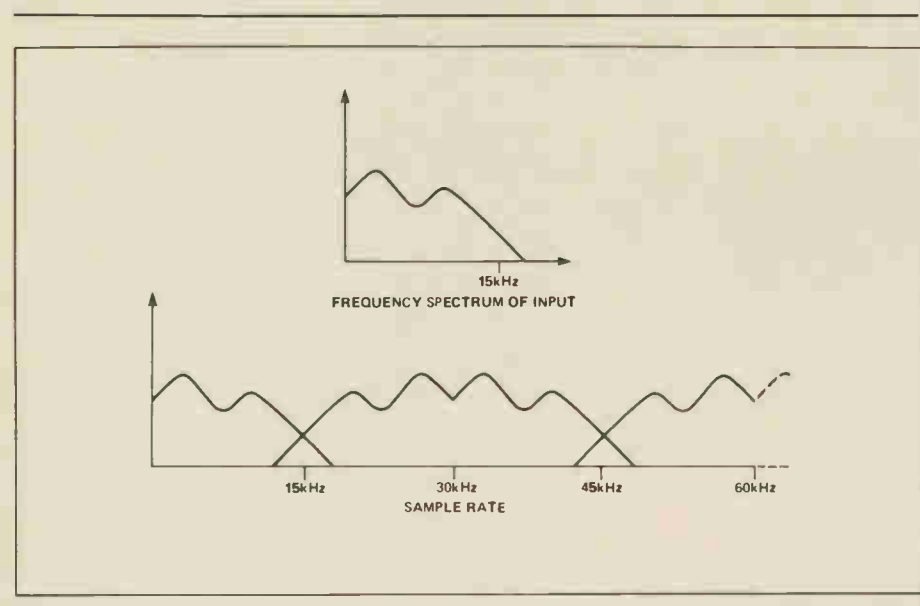

Fig. 8 The frequency spectrum of an input signal containing components above half the sampling frequency and the corresponding spectrum of the DAC output.

lapses under the strain and we must take account of the results of a full mathematical analysis. Yes, the amplitude of frequency components of the part of the spectrum we want to keep will diminish. The wider the output pulses from the DAC, the more significant this effect becomes. With a stairstep output from the DAC, which retains the previous output until another digital code comes along, the frequency response will gently roll off until, at half the sampling frequency, the output will be down by about 4dB. No need to panic, but it should be taken into account. Remember that this has got nothing to do with any filtering or whatever, we're just looking at the raw output from the DAC.

It seems sensible that if we're looking for perfection, the best thing to do would be to return the DAC output to zero in between sample outputs. Sad to say, this can cause more problems than it solves.

We've been looking at nice clean sterilized theory up to now. Unwanted odds and ends creep in, but they stay in their proper place and behave themselves and we know just what to do with them. When you actually come to build a circuit in real life, the results are much less predictable. For instance, DACs don't instantly jump to a new output level when a digital code is applied, they have a certain settling time and what happens at the output during that settling time is anybody's guess. Additional frequency components will be generated and they won't be in predictable places.

The answer is to make them small in comparison with the spectrum we want, which in essence means making the output hold time long in comparison with the settling time. In general, it is often better to put up with a predictable fall in performance that can be compensated for rather than to try correcting it at the expense of Electronics Today November 1985

introducing factors that can't be removed.

To return to Fig. 6, although there is no frequency component at the input which is above half the sampling frequency, there are already unwanted frequencies from the DAC which occur within the audio range. If we could block off all frequencies above 10kHz at the input, the unwanted frequency spectrum would at least be above 10kHz. This is not very sensible. The unwanted frequencies could burn out tweeters or beat with the bias oscillator of a tape recorder and produce audible products, for instance There is the more obvious problem of losing bandwidth for no particular reason Output filtering is the answer here.

Figure 8 shows the situation when frequencies above half the sampling frequency are present at the input. The overlap of wanted and unwanted frequencies is our alias distortion. The practical result is a kind of harshness or coarseness in the reproduced sound. These frequencies could also be eliminated by filtering at the output, at the expense of a good deal of usable bandwidth. Far better to have a filter at the input to prevent frequencies above half the sample rate entering the system in the first place.

The result of all this is that although we could, at a pinch, get away with filters just at the input or output, the maximum system bandwidth and best possible sound will be achieved by filtering both. Obvious, you think? Well, maybe, but I recently saw a design for a fairly expensive self-contained unit with no input filtering whatsoever and a pathetic and totally inadequate 2-pole filter on the output. The designer claims it can 'also be used as a treble control'. Surprisingly often, designers of commercial equipment, who really ought to know better, try to get away with inadequate filtering or even no filters at all.

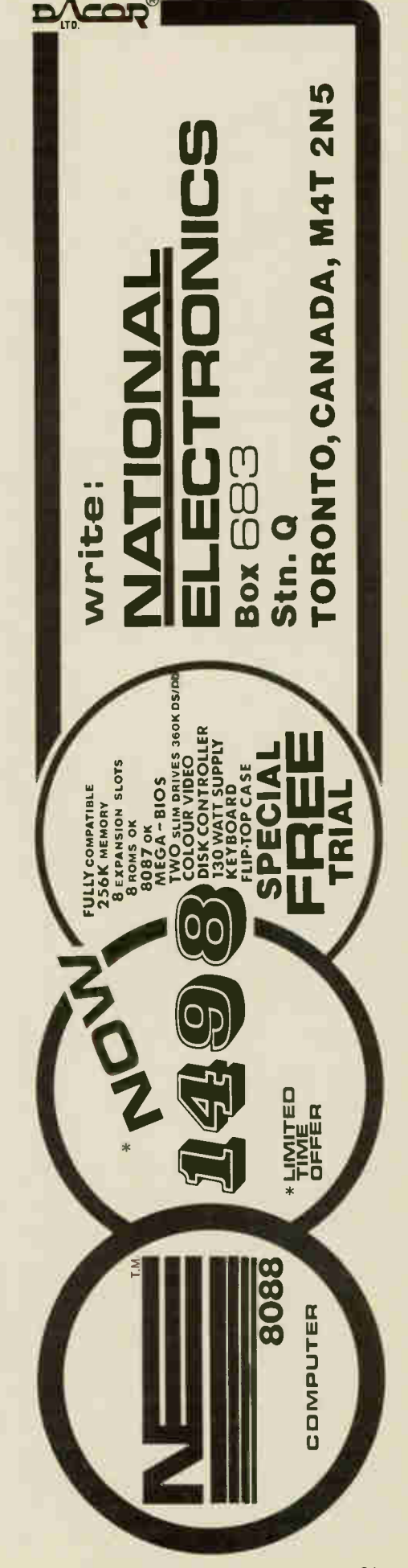

# Tools for **Electronic**

Treat yourself to some of the gadgets available from a huge variety of testbench tool&

# By Bill Markvvick

AFTER you get the testbench equipped with basics like the oscilloscope, generator and power supply, you might want to upgrade some the tools that you started out with. Lineman's pliers and Visegrips don't really make it when you're trying to pull 1/4 watt resistors out of a printed circuit. We didn't list retail sources for tools because there are so many, but if you have your heart set on something you can't find, there's a list at the end of distributors you can contact.

## Pliers and Cutters

These are the tools you'll use the most, and the two main uses will be in stuffing a new PCB with parts and, if you're like me, pulling them back out again because you got the holes wrong.

Is there a difference between electronics pliers and the hardware store variety? You betcha. A pair of fine needlenose pliers will let you insert or remove the tiniest part from the most awkward of locations in a way unmatched by even the best of the hardware—store types; a pair of miniature diagonal cutters will nip off the excess component leads effortlessly, and very close to the PCB. If you have 200 leads to cut, not an unreasonable amount, your wrist will thank you for getting sharp, accurate cutters; the leads are also cut squarely and neatly, not squeezed apart.

In addition, makers of professional tools can supply you with an amazing 32

variety of special-purpose pliers: one of my favourites, and a standard on any wiring line, is the model typified by the Xcelite 58-CG V. It's a pair of needlenose pliers with a tiny cutting edge milled in just back of the jaw tip. It can bend leads, guide them, and cut them to length. For cutting the leads under the PCB, either before or after soldering, I prefer precision diags such as the Xcelite 74-CGV or

/%.

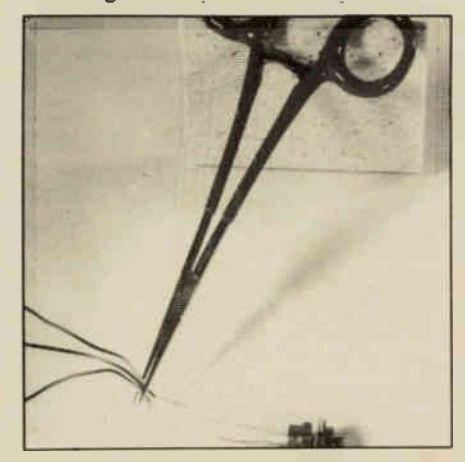

A hemostat with locking clamps near the handles; there's nothing like them for very small parts.

Crescent 941-4SC. The jaws will cut close to the PCB surface in a way unmatched by any low-cost model. There are also special miniature shears especially for PCB lead cutting, such as the Lenline L1011.

If I haven't convinced you of the im-

portance of good pliers and what a difference they make: borrow a pair and compare them to your \$5 hardware store types, and you'll see what a good investment they are. Ummm, that brings up another point.., precision tools cost a fair amount. You'll find that the best pliers and cutters are in the \$15 to \$25 range. On the other hand, they'll last and last; you can hand them down to your grandchildren and tell them that you once made your very own musical doorbell.

## Weird Tools

Well, they aren't really weird. They're just unusual and a bit hard to find, but they simplify those annoying little tasks that require three hands and more patience than you've got at the time.

Among these are forceps and hemostats. You can fantasize that you're saving the day by taking out somebody's appendix in a submarine. Both forceps and hemostats are like extra-thin, extra-long needlenose pliers; the hemostats have a latch to hold them shut at various tensions. There's nothing like them for starting tiny nuts and bolts or grasping tiny leads for soldering or fishing for that microscopic washer you just dropped into the power supply. A typical example of forceps would be the Lenline CFM-5, an inexpensive curved model made of nylon (handy if you insist on tugging live wires); locking hemostats are typified by the Lenline 70-20C, a stainless steel curved type.

# y =xceltronix **Computers and** Components

Toronto Store and Mail Orders<br>319 College Street,<br>Toronto, Ontario NST 152<br>(416) 921-8941

Ottawa Store<br>217 Bank Street, Ottawa<br>(613) 230-9000

# 1986<br>Catalogue

# \$1.00

peridi

**Long Distance Ordering** -800-268-3798 **Local Orders (416) 921-8941** 

Order Form 8.23

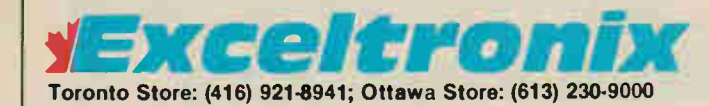

# **IBM Compatible Software and Books**

### **Accounting**

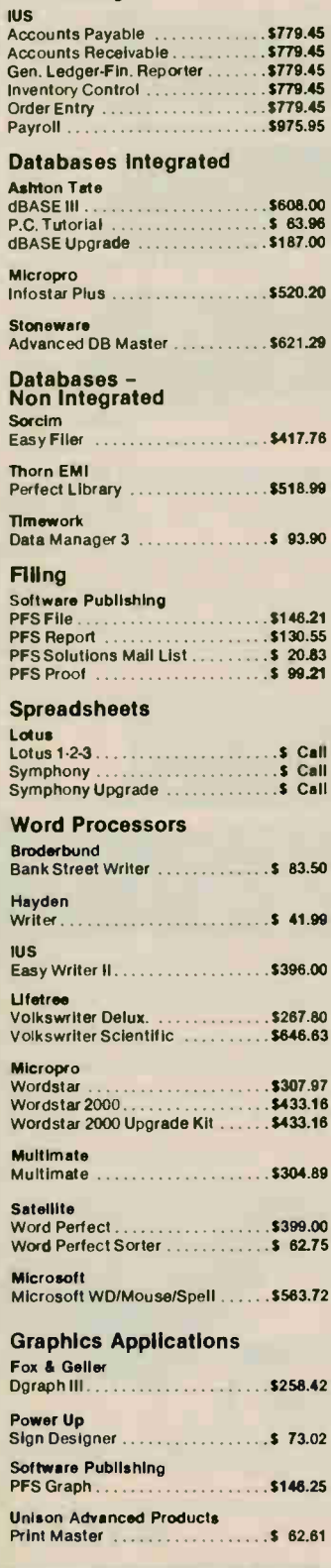

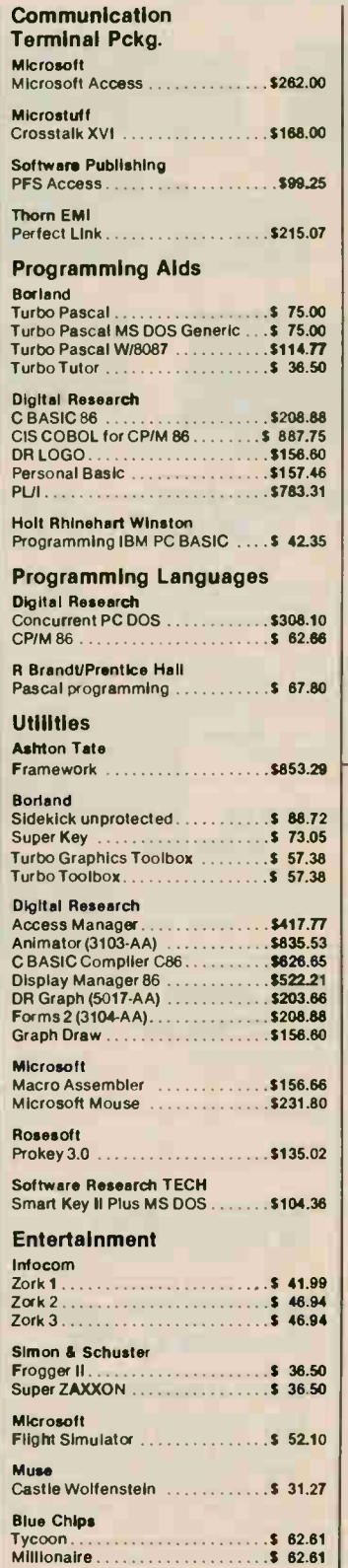

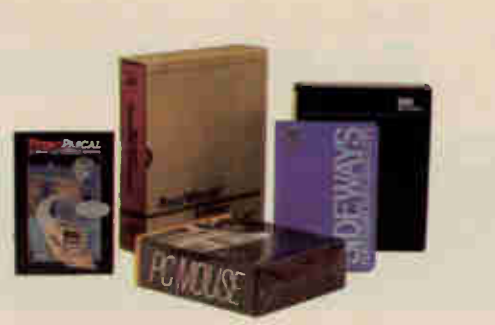

**The Hictory and** 

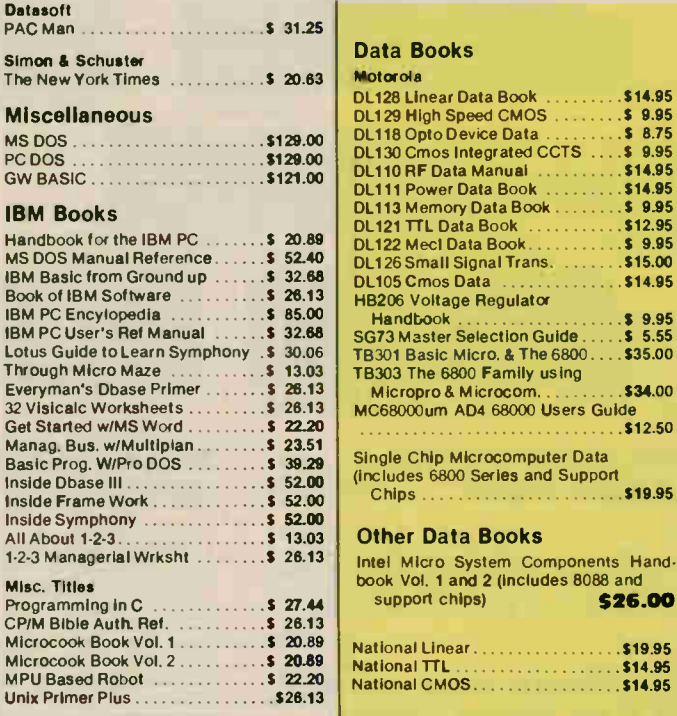

\$19.95

Hand-

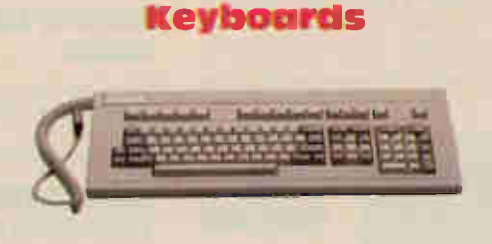

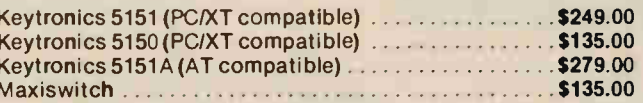

# **Printer Ribbon's**

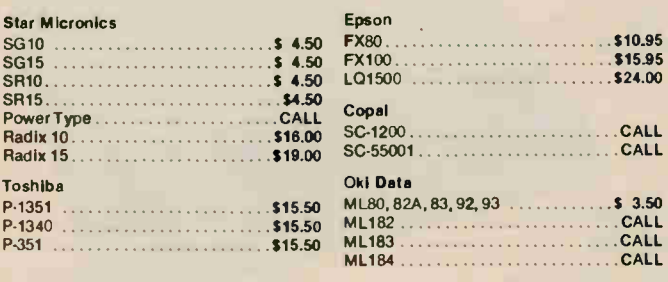

# TOSHIBA High Quality Printers

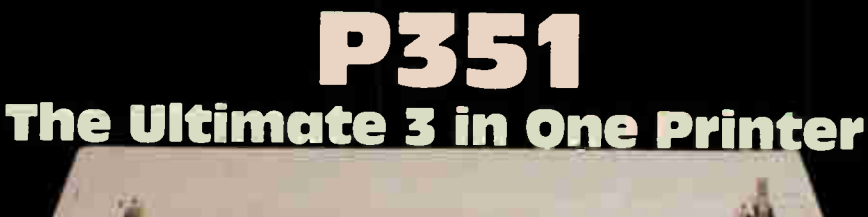

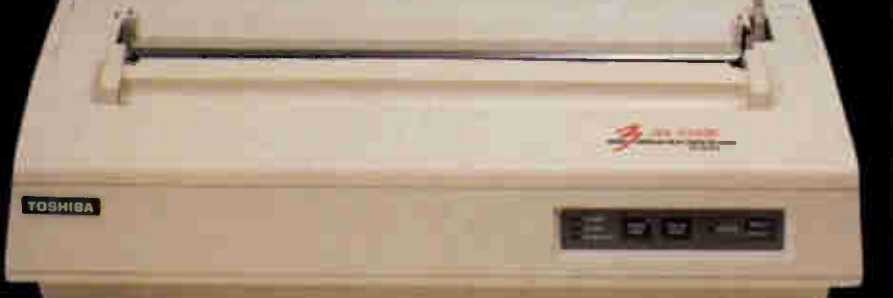

# Accepts font cartridges and downloadable font disks, Qume Sprint 11 emulation, IBM PC compatibility, and more.

- Letter quality at 100 cps
- High-speed drafts at 288 cps
- Superb graphics at 360 x 180 and 180 x 180 dots per inch.

P1340 **TOSHIBA** P13.60

 $\cdot$ 

3 in One printing in the economy size. Superb graphics at 180 x 180 dots per inch. Letter quality and draft speeds. Qume Sprint 5 Emulation.

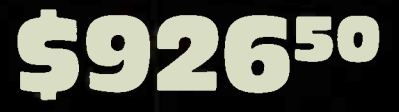

IBM-PC is a trademark of IBM Canada, Sprint 11 and Sprint 5 are trademakrs of Qume Corporation. Prices .<br>and specifications are subject to change without notice.

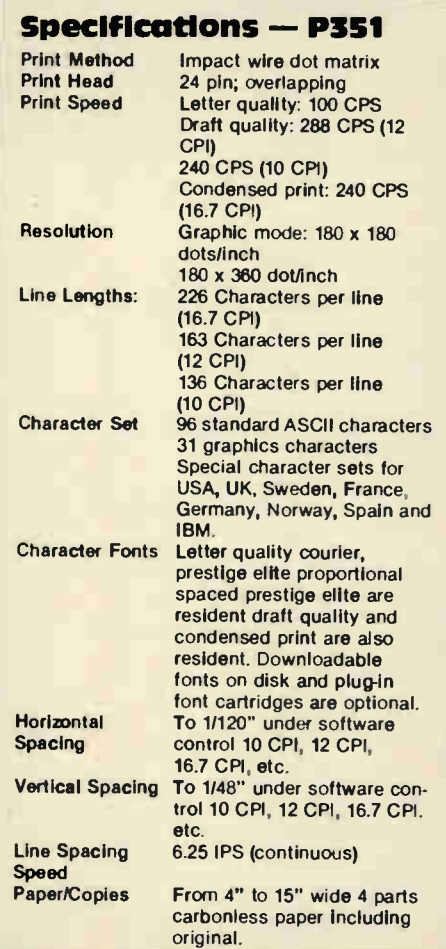

# Specifications — P1340

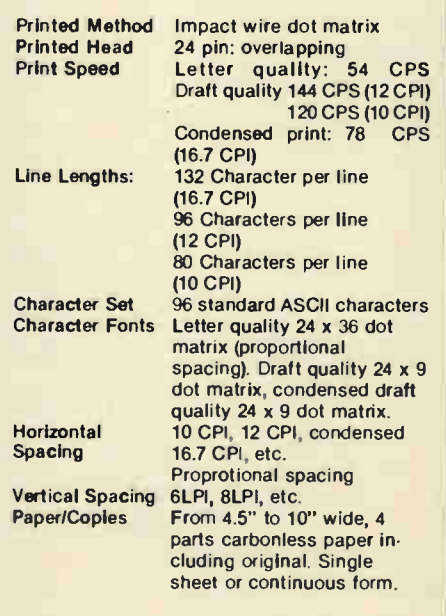

# EXCEPTOMIX Long Distance Ordering: 1-800-268-3798. Local Orders (416) 921-8941 Star Micronics — Power

New from Star Micronics SC-10 Printer

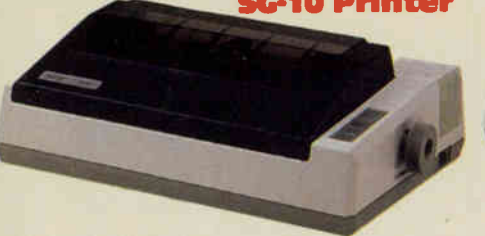

## Ideal for Text & Graphics

• Dual Mode - NLQ/draft standard (NLQ = near letter quality) • 120 CPS and 20% faster throughput • Bidirectional, logic/seeking • 2K buffer (expandable to 6K with optional buffer interface) • 100% IBM PC or Star standard control codes-switch selected • Friction and tractor standard • full 1 year warranty • 10" wide carriage • Standard parallel interface (serial optional) ............................ \$379.00 SG-10C for Commodore ............. \$399.00 (No interface required)

#### SR-15

• 200 cps and 20% faster throughput • IBM PC or Star standard control codes switch selected • Dual Mode - NLQ/draft standard • Friction/tractor and automatic single sheet feed standard • 15" carriage • 16K buffer • Bidirectional, logic seeking • Price/performance leader • Parallel port standard, serial optional • Full 1 year warranty. S995.00

# OKIMATE 20 (IBIO, . . . . . . . . . . \$345.00

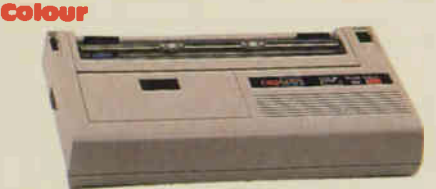

• Color Screen Print Software Package • 80 cps unidirectional printing • 40 cps correspondence quality • 24 element, long-life printhead with snap-in "no tool" replacement • IBM character sets 1 8 2 • High resolu-tion 144 x 144 DPI graphics • Plain, thermal or acetate paper • Friction and pin feed paper handling (roll paper stand optional) • Variable width tractor feed.

## copal

**SC5500I** 180cps, 132 column 5899.00

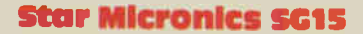

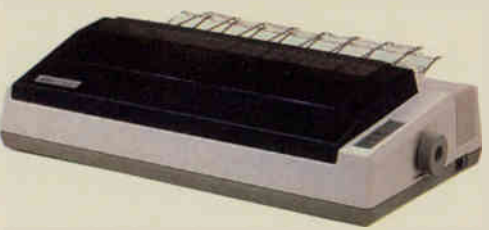

Same as SG10 except with 15" carriage and<br>standard 16K buffer standard 16K buffer .......................

#### Radix

15" 200 cps, 100% duty cycle • 16k buffer • serial & parallel standard • proportional & downloadable characters • 240 x 144 Ultra High Res. • tractor & friction... Radix 15 PC (for IBM PC).  $\dots \dots \dots$  \$995.00

# Star Printer Accessories

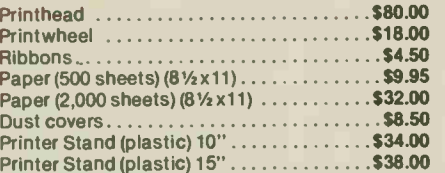

## ML182 \$390 IBM

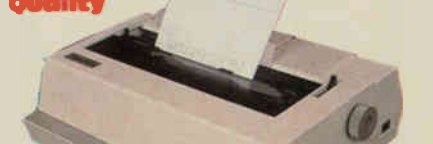

Type daisywheel printer Letter **IZER 5535.00** 

Print Speed: 18 c.p.s. bi-directional, logic seeking

interlace standard parallel (Centronics compatible) and serial RS232C-20mA current loop Paper Slew Speed: 12 I.p.s. @1/6" spacing Print Buffer: One line

Print Size: 10,12, 15 c.p.i and proportional spacing

Number of Columns: 110,132, 165 Character Sets: over 100 Type fonts available. Special Features: proportional spacing; dual Interface; standard printer mode and word processing mode; 32 easy access format switches reverse paper feed; short form tear-off;

Line Spacing: 3,4,6,8 lines/inch; switch and software selectable

Paper Handling: single sheet: 5.5" to 8.5" wide; sprocket 4" to 13" wide; copies 3 carbonless sheets

Ribbon standard cassette

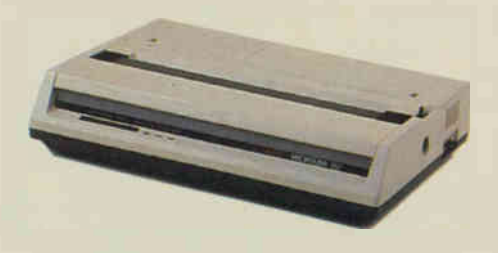

• 120 cps bidirectional printing • Friction and ad-justable pin feed paper handling • Parallel interface (serial optional) • All Points Addressable graphics • 5 foreign lanuage sets.• IBM Graphics compatible.

Okidata ML192 . . . . . . . . . . . . \$699.00 (Apple Imagewriter or compatible, Ile, Ilc, Mac)

IK

F

• 120 cps • 2K Buffer, Serial int., upgradeable to 10K • Tractor and friction • 10" • 19.2K Baud max. • Cable extra.

Okidata ML192 (IBM)  $\ldots \ldots$  \$679.00 • 160 cps • Parallel (optional Serial) • Correspondance quality • 10".

OkIdato ML193 \$1089.00

(Apple imagewriter compatible Ile, Ilc, Mac) • 120 cps • 2K Buffer, Serial int., upgradeable to 10K • Tractor and friction • 15 • 19.2K Baud max. • Cable extra.

Okidata ML193 (IBM)  $\ldots$ . \$1069.00 • 160 cps • Parallel (optional Serial) • Correspondance quality • 15".

Copal SC1500T.  $\dots \dots$ . \$499.00

 $Copal SCI200L. \ldots \ldots \ldots$ \$329.00

180 cps, 80 column

120 cps, 80 column

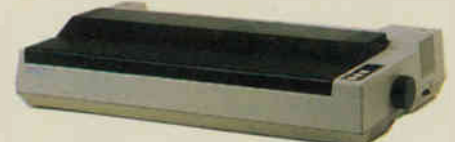

#### Cable Assemblies

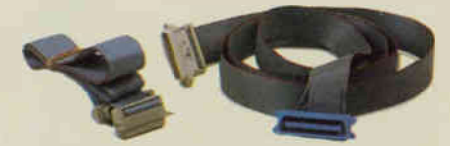

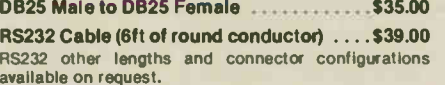

Parallel cable 36 pin Centronics type connectors, male<br>joined by 6ft of ribbon cable to female Parallel Cable for IBM interface DB25 through 6ft of ribbon to 36 pin centronics with appropriate

connections \$35.00 Cable Assemblies for two 5-114in drives and controller (e.g. IBM) using three 34 pin connectors and appropriate length of 34 conductor cable **\$35.00** 

20 pin Female header 24in. to 20 pin for Apple drives \$ass Switch Box . . 559.00

Serial A or B or C

Contains 3 RS232 connectors and a switch which switches all lines between A and output connector A and output connector C or connector B and output connec-tor C. Example Applications. Switch between Serial printer and modem if you have only one serial port or switch on serial port or printer between two printers.

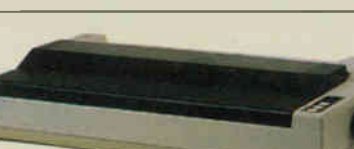

Epson CR220 CALL Homewriters .............................CALL LX80 CALL **RX80 CALL**<br>FX185 **CALL** FX185 CALL FX100 FX100<br>LQ1500

.................................CALL JX80 (Colour) CALL

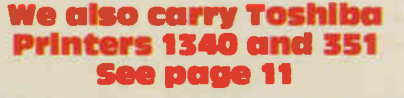

Prices subject to change without notice

Apple is a registered trademark of Apple Canada Inc
# Monitors and Disk Drives

## Zenith Data Systems

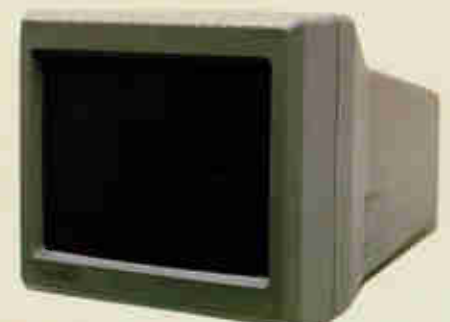

## NEW

**ZVM1220A** 

12in. diagonal screen • non-glare amber display • composite input • 25 lines x 40/80 characters \$135.00

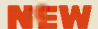

## ZYM1230A

12in. diagonal screen • non-glare green display • composite input • 25 lines x 40/80 characters \$135.00

CV-2560 • 25" diagonal screen • RGB/composite input • 25 lines x 80 characters • sound capability • green screen only switch • video "loop thru" feature 61049.00

ZVM 124 · 12" diagonal screen • non-glare amber display • PC monochrome input (TTL) • 25 lines x 80 characters  $\bullet$  720 x 350 pixels  $\bullet$ IBM PC & compatibles

## \$229.00

ZVM 131 · 13" diagonal screen · RGB/composite inputs  $\bullet$  25 lines x 40 characters  $\bullet$  320 x .<br>240 pixels ● sound capability ● green screen only switch • video "loop thru" feature

## 5479.00

ZVM 133 · 13" diagonal screen · RGB input · 25 lines x 80 characters  $\bullet$  640 x 240 pixels green screen only switch • 16 colours including PC brown \$759.00

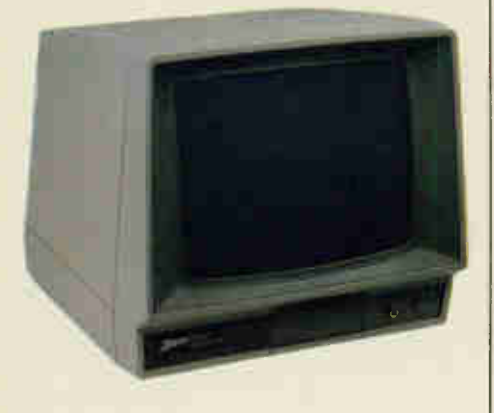

ZVM 135 · 13" diagonal screen • RGB/composite inputs  $\bullet$  25 lines x 80 characters  $\bullet$  640 x 240 pixels · sound capability · green screen only switch • video "loop thru" feature 5787.00

ZVM 136 · 13" diagonal screen · RGB input · 25 lines x 80 characters  $\bullet$  640 x 480 pixels  $\bullet$ long persistence phosphors for interlaced applications  $\bullet$ 

FOR BEST PRICE....................... \$1195.00

## Amdek

300A Amber \$218.00 310A Amber,18MHz \$229.00 700 Ultra High Resolution ................ \$Coll

 $NEC$  Monitors now available  $-$  Coli for price

## Irwin 10 Meg Tape Drive Backup

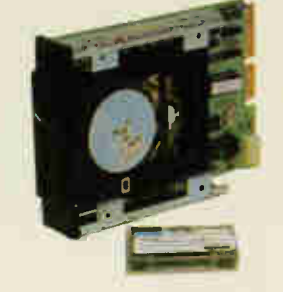

Hooks up to your existing floppy controller. \$1199.00

## 5.251n. Disk Drives

## SA455 \$169.00

• Shugart/Panasonic 5.25in. slimline, double sided, double density disk drive with 360K storage capacity. IDEAL FOR IBM COMPUTERS.

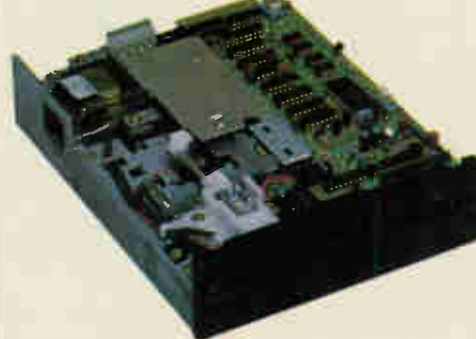

## Toshiba Disk Drives NO-040 360K DS/DD (black or grey) . . . . . . . . . . . . \$169.00 11D-08DE-G 1.2Mbyte AT Compatible, Grey ......................\$299.00 For more details see page 14

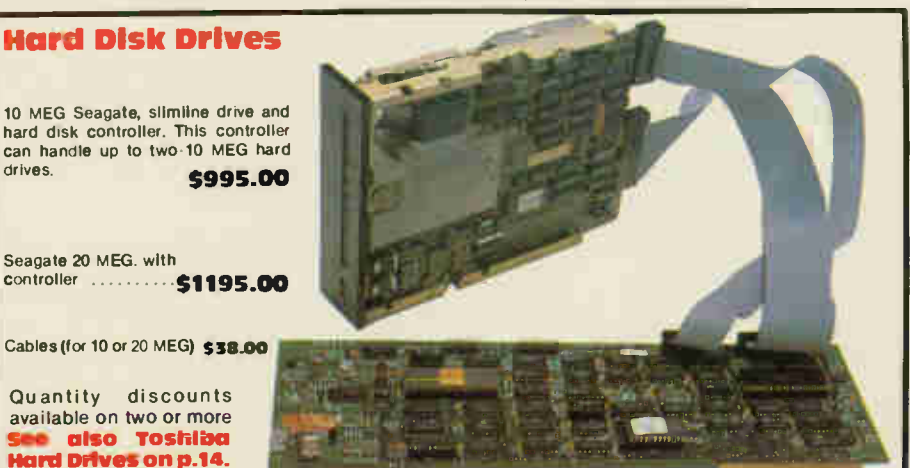

## Scorpion 20 Meg Tape Drive Backup and Controller. \$1495.00

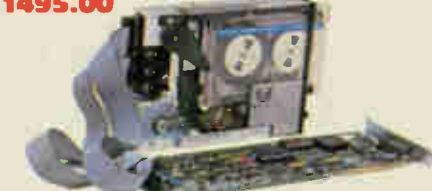

## aiskettes

## Prices per box of 10 10% discount on 3 or more boxes.

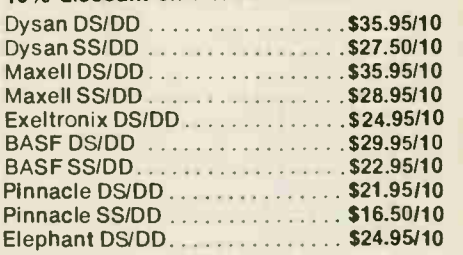

## Modems

Anchor Automation Singleman 1200 300/1200 baud smart modem . . . . . \$469.00 Volks Modem (300-1200) . . . . . . . . . \$399.00 **Hayes**  $1200B$  Modem (stand alone)  $\ldots \ldots$  \$605.00 1200 Modem. . . . . . . . . . . . . . . . . . \$620.00 300 Modem \$365.00 Smartcom II \$188.00

## Joysticks & Input Pads

## CH Products Mach II \$ 67.00 Mach Ill \$ 67.50 Koala Technologies Koala Pad W/PC Design . . . . . . . . . \$199.00 The Speed Key System . . . . . . . . . \$259.95 Kraft Kraft Joysticks ................. \$65.00 Mice **Microsoft** Microsoft Mouse . . . . . . . . . . . . . . . \$227.50 Mouse Systems

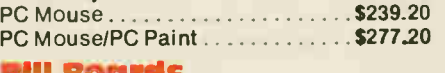

Bill Boards Compuserves Starter Kit . . . . . . . . \$ 59.00

# lExceltronix TOSHIBA

# Wide selection of Floppy and Fixed Disk Drives

Upgrade your IBM PC/XT/AT or compatible with high quality Toshiba Drives.

## ND-04D and ND-04DE-G **51/4" 360K DS/DD**

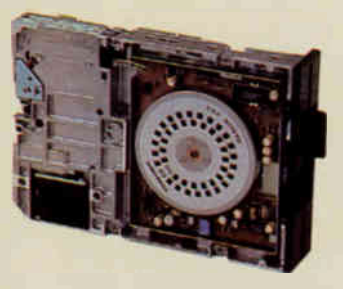

For your IBM PC/XT or compatible. Grey or black available. \$169.00

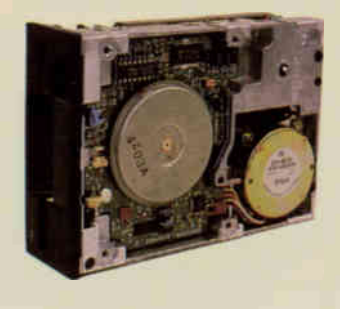

ND-353A and ND-354A

**31/2" Drives** 

SOOK and 1 Meg types Call for best prices

# SU" 1.2 Meg/360K

ND-08DE

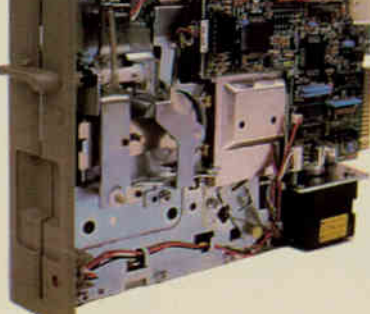

For your IBM AT or compatible. Grey 5299.00

# Wide Selection of Hard Disk Driveç

10 Megabyte (MMI) . . \$650.00 MK 53FA, 43.5 Meg . . . . \$2579 MK 54FA, 60.5 Meg . . . . \$2725 MK 56FA, 86.5 Meg ... \$2898 Controllers available.

Prices and specifications subject to change without notice.

## SPECIFICATIONS + CHARACTERISTICS Unformatted Capacity: Mbytes per Dive (MFM) Mbytes per Drive (RLL) Bytes per Track (MFM) Bytes per Track (RLL) Heads per Surface Data Surfaces Cylinders per Drive MK-53FA 43.2 64.8 10,416 15,624 1 5 830 MK-54FA MK-56FA 60.5 86.5 90.7 129.8 10,416 10,416 15,624 15,624 1 1  $\frac{7}{830}$  10 830 Data Transfer Rate {Mbits/sec) (MFM) Data Transfer Rate (Mbits/sec) (RLL) Access Time (ms) (includes settling): Track-to-Track Random Average All Drives 5.0 7.5 8.0 30.0

55.0

# **Uantity Discounts available.**

Maximum

# XI electronix (2) COMPUTER MUSIC CENTRE Inc.

Canada's MIDI Specialists

## Presents: NEW DIRECTIONS FOR THE CREATIVE ARTIST.

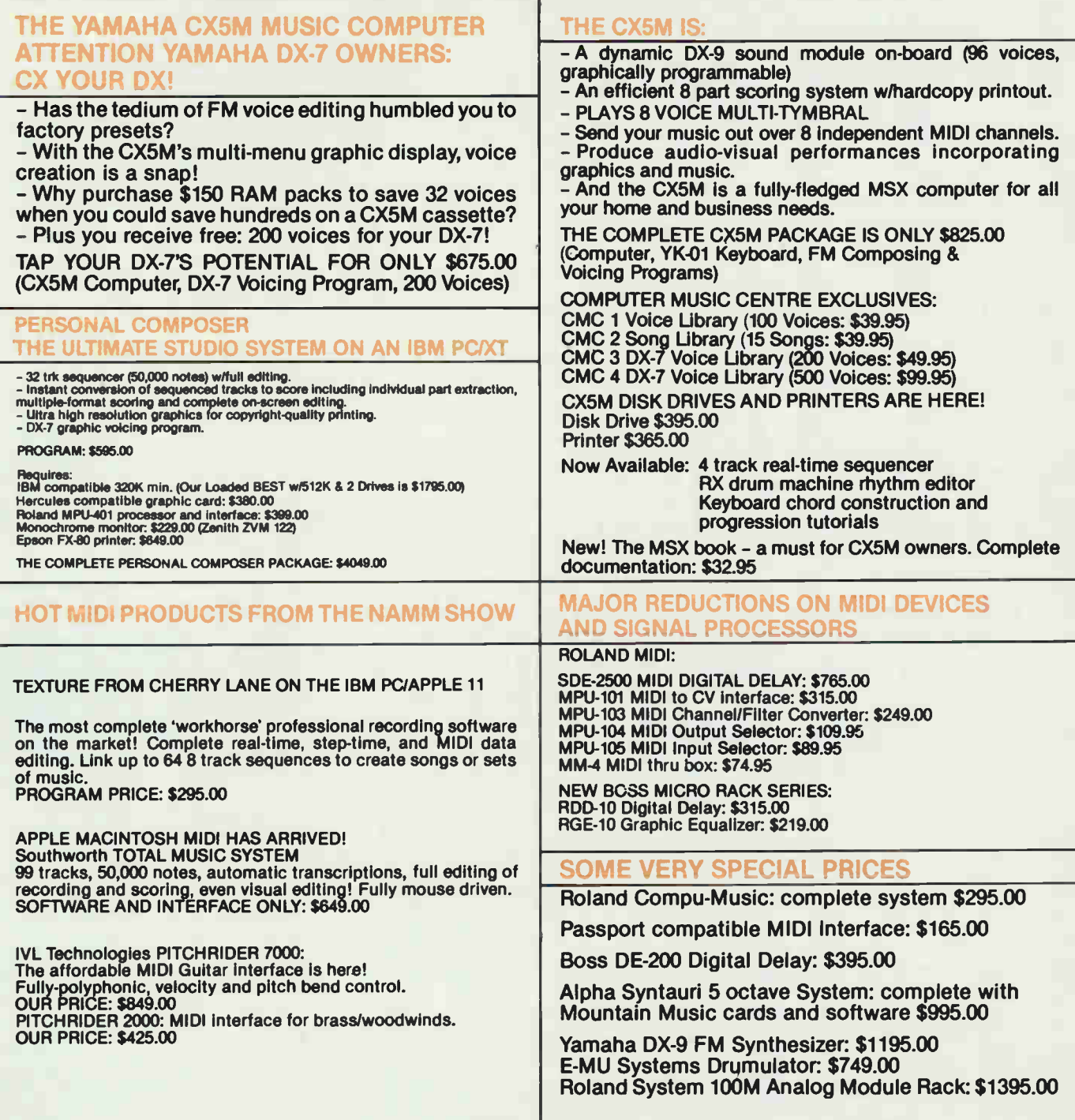

Order By Phone/Mail/or Drop In Phone Orders and Enquiries: (416) 921-8941 Canada-Wide Long Distance (Order Line Only) 1-800-268-3798

 $XU$  electronix  $\left(\cdot,\cdot\right)$  computer music centre inc.

317 College Street, Toronto, Ontario M5T 1S2 Your centre for everything in MIDI keyboards, hardware, software, and accessories.

# The 8088 Controller and Trainer System

Based on the success of our Multiflex starter systems, we are proud to announce the arrival of the 8088 Controller and educational Trainer System. With the option to upgrade to a full IBM PC compatible, the starter system is the perfect education tool to learn 8088 based hardware and assembler code. It is also ideal for use as a complex, high speed industrial controller at an affordable price. This 8088 System consists of two boards. The first board (as seen in the picture) is the motherboard which can be used as a general purpose controller and contains the following:

- Socketed for 64K static RAM
- Socketed for 64K of EPROM<br>• RS232-C serial communicaties
- RS232-C serial communications port
- Controller Port
- 300 baud modem
- 3 IBM PC compatible expansion slots (when the multifunction board is used)
- Wire Wrap area

The motherboard is a very versatile controller for which it is very easy to write software on the IBM PC/XT.

The second component is a console which connects to the motherboard via a ribbon cable. The console contains a display, hex keypad and another keypad containing function keys to perform memory block moves, register examination, the examination of I/O ports and a myriad of other functions. This board also contains an EPROM programmer.

A further multi-function board which has been designed specifically for the system to make it IBM PC compatible is available. This multi-function card contains a floppy diskette controller, DMA controller and up to 512K dynamic RAM.

Controller Board with 16K RAM (optionally expandable to 64K) 5250.00

Keyboard and Display Board with EPROM programmer and monitor software 5159.00

Multi-function Board with 64K RAM (expandable to 512K) \$250.00

# SPECTACULAR GANG EPROM PROGRAMMER AND EMULATOR

Totally self-contained (has its own display, entry keypad and power supply).

Based on the Z-8 microprocessor.

Can program up to 8 EPROMs simultaneously (anywhere from one to 8 EPROMs at the same time with the information in its own memory or or master EPROM).

Each of the 8 EPROM programming sockets is individually buffered and isolated from one another providing protection in situations when there is a bad EPROM among the eight being programmed. Clearly indicates and singles out any defective or marginal EPROMs prior to or after programming.

After programming the unit does a full VERIFY routine of the EPROM (at a Max Vcc of 5.4V and at a Min Vcc of 4.5V) to ensure high reliability of your EPROMs. Very simple to use.

A standard unit contains 8x16K of on-board memory which is sufficient in most cases, but can easily optionally be upgraded to 8x64K of on-board memory.

The Gang Programmer can handle a wide selection of EPROMs: 2716. 2732, 2732A, P2732A, 2532, 2564, 2764, 27128,27128A and optionally upgradeable to handle 27256, 27512, 2758 and 2724.

Gives you option of entering the data which you want to be programmed on the EPROM through a built-in keypad and display into the EPROM programmer's built-in RAM or by downloading the data to be programmed by

RS232 interface (110 to 9600 Baud). The RS232 is standard — not optional!

Data can be checked or modified, since you can examine any memory location of the programmers built-in RAM, this holds true even after you have down-loaded through the RS232 from your computer; you can check or modify the memory before finally programming it on your EPROMs.

Read Master EPROMs; you can plug in a programmed EPROM, dump it into the programmers RAM, check the contents on display by stepping through the memory and, if you wish, you can alter any location before copying to other EPROMs.

EPROM Programmer can also be (optionally) used as an EPROM emulator, saving hours of frustration, reprogramming and waiting.

Using the Emulator option, you can enter via the keyboard or down-load through the RS232 from your computer or development system, the information which you think is right for whatever project you are building. This is the same information which you would normally burn into an EPROM, plug into your new undebugged processor and moments later you realise that you forgot to enter a code or that you must add or delete some codes. This normally would mean waiting 20 minutes for erasing of the EPROM and reprogramming and wasting time.

Using the Emulator option, you simply plug in a 24 or 28 Pin buffered pod into the socket on your board where you would normally fit the

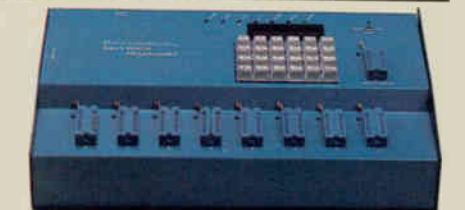

EPROM, the difference being now that you can have all the information in the programmers RAM, connected to the pod by a ribbon cable and you can start your testing. If you wish to change, add, delete any codes, you can modify the contents of the programmers RAM using the keypad and display and continue testing moments later. Keep in mind that the RAM is protected from being accidentally altered.

Complete package with EPROM Emulator, ZIF sockets, Gang Programmer with 16Kx8 of RAM and RS232 . . . . . . . . . . . . . . . \$995.00

Gang EPROM Programmer with 8 ZIF sockets, 16Kx8 RAM and RS232, without Emulator ...... \$695.00

EPROM Programmer with only one ZIF socket, 16Kx8 RAM and RS232, without Emulator. Able to do all the functions describe but can handle only one EPROM at a time \$499.00

## UV EPROM Erasers

Industrial quality EPROM erasers. Erase time about 15-20 minutes starting at 5129.00

## MICROPROCESSOR

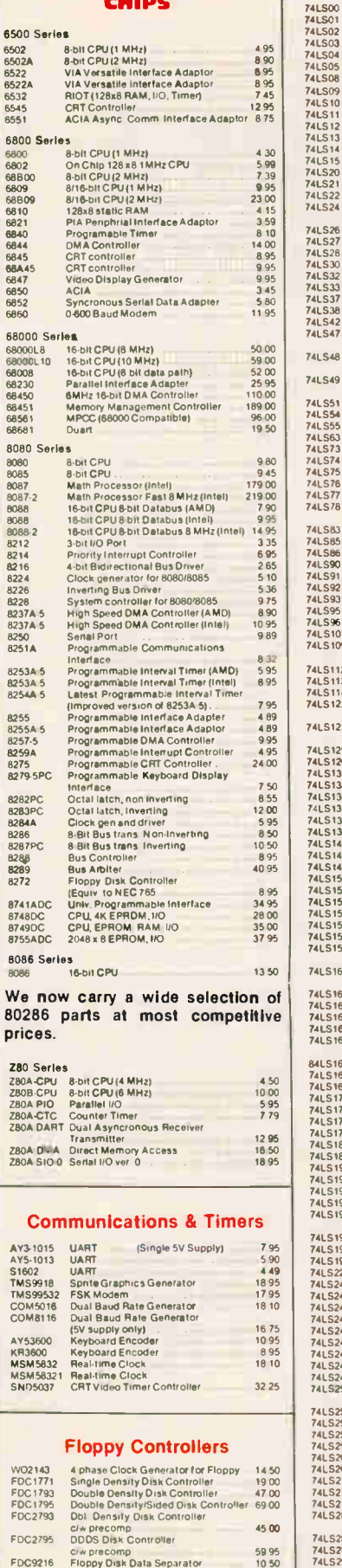

NEC 765

18272) Floppy Disk cont. . . . . . . . 895.

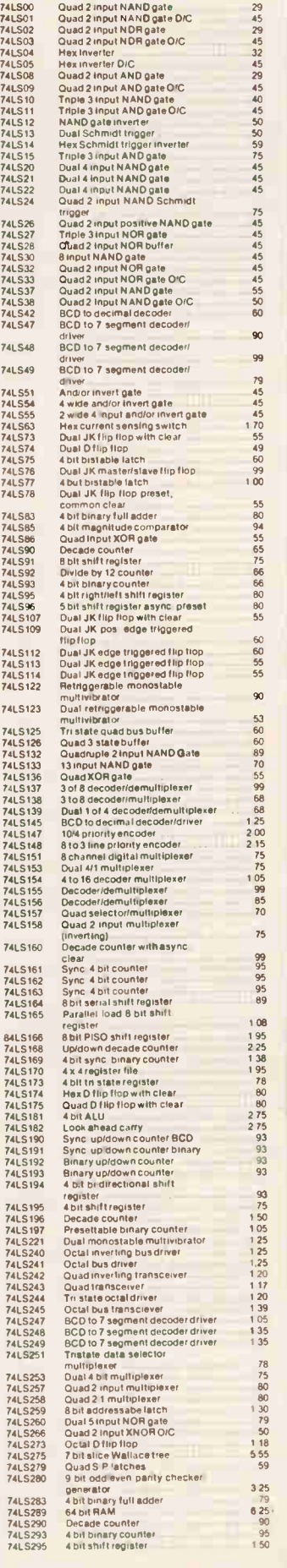

741500 SERIES

74LS24

74LS78

74LS16

74LS2<br>74LS2<br>74LS2<br>74LS2<br>74LS2<br>74LS2

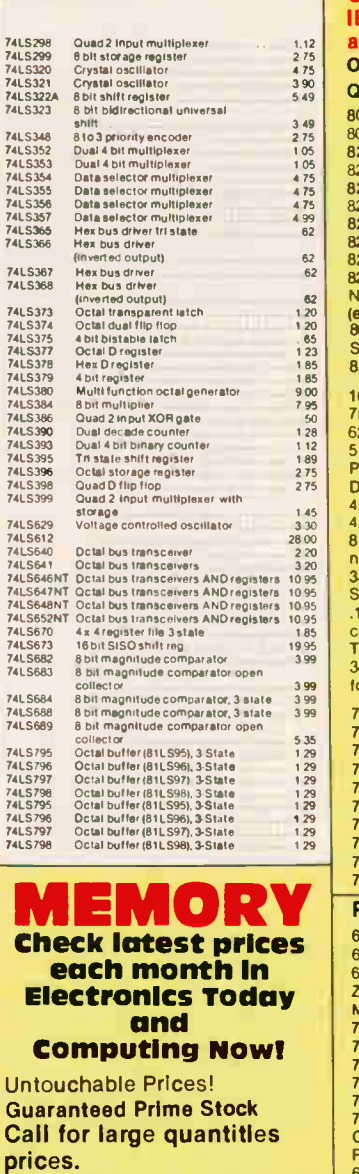

# **Dynamic RAMs**<br>4116 1x16k (150ns) ................... \$ 0.75 4116 1x16k(15Ons) 0.75 4164 1x64k (15Ons) 1.10 4164s (15Ons). Set of 9 9.50 41256 x256k (15Ons) 4.99 41256 (15Ons) Set of 9 \$44.75 Static RAM 2114L4x1k 200ns 2.25 6514 4x1k CMOS 45Ons \$ 1 20 6116 8x2k 150ns 4.95 2016 8x2k 15Ons \$ 3.99 62 64 8x8k 15Ons 9.95 EPROMS<br>2716 450ns 8x2k . . . . . . . . . . . . . . . . \$ 5.50<br>2716 300ns 8x2k . . . . . . . . . . . . . . . \$ 3.75<br>2732 250ns 8x4k . . . . . . . . . . . . . . . . \$ 3.75<br>2714 350ns 8x16k . . . . . . . . . . . . . . . \$ 4.5

# Commonly used parts for your IBM compatible (8088) systems and peripherals Only prime quality parts sold. Quantity Discounts Available<br>8088 CPU ...........................\$ 7.90<br>8087 Math Processor ...............\$179.00 80807 Nath Processor<br>
8087 Nath Processor<br>
8237A-5 Prog. DMA Chtrl.<br>
83.890 Start Broth Control (1997)<br>
8255A-5 Prog. Interval Immerical Start Start Start Start Start Start Start Start Start Start Start Start Start Start S 8086 CPU \$13.50 Set of 8088, 8255A-5, 8237A-5, use. 8284. 8253A-5 and 8259A \$48.00 100ns delay line \$4.95 7ns delay line \$12.45 62 pin edge con (high quality) \$1.79 pin Din conn .99 Power coon \$1.25 Dip switch pos \$1.75 4.7k x 6 sip .39 4.7k x pin sip .44 8.2k or 10k 16 pin Resistor or network .99 33ohm x 8 network .99 Small speaker \$1.99 .1 uf 50V high quality bypass capacitors .10 Trimcap .99 34 pin card edge con \$5.85 for your floppy controller 74LS322A \$5.49 74LS629 \$3.30 74LS670 \$1.70 74S280 \$3.19 74LS125 .60 74S157 \$1.59 74LS244 \$1.20 74LS245 \$1.39 74LS273 \$1.18 75477 \$1.19 Parts for Apple Compatibles 6502 CPU S 4.95 6645 CRT controller 8.95 68A45 CRT controller 9.95 Z80A CPU (4 MHz) 5 4.50 MC3242 \$11.50 74LS367 .62 74LS259 1.30 74LSI61 S .95 74S74 \$ .79 74S174 1.70 74LS323 \$ 3.49 Card edge connector (50 pin) \$2.45 RCA jack PC mount S .65 pin power square connector .99 Phono jack (small) \$ .89 MPSA13 trans \$ .35 2N3904 trans S .19 2N3906 trans \$ .26 MPSU51 trans S .78 2N4258 transistor or equ iv \$ .65 IK SIP 10 pin .59 IKSIP 8 pin 5 .44 10K SIP 10 pin \$ .59 pos dip sw 5 .95 20 pin female header for disk drive \$1.79 20 pin male \$1.69 <sup>50</sup> pf trim cap 5 .89 220 ohm trimpot .69

# 20 conductor ribbon cable .89/1 t.

We now carry a wide selection of

80286 parts at most competitive prices.

# **SOCKETS**

24 Pin

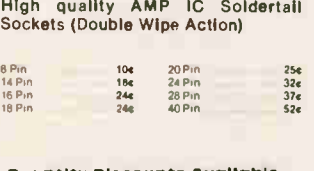

## Quantity Discounts available

Note: we also carry a cheaper brand of solder tall sockets at only 1 cent per pin.

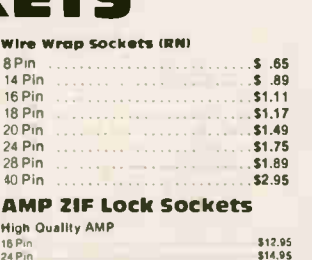

SID.VS **521.00** 

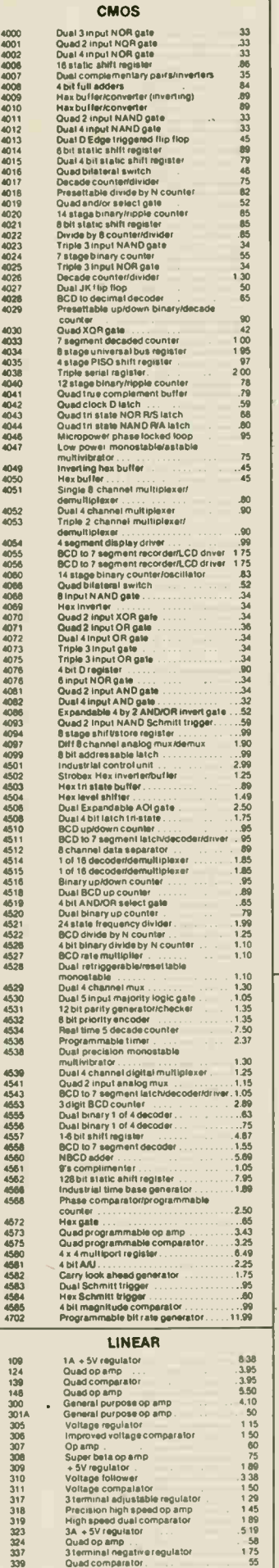

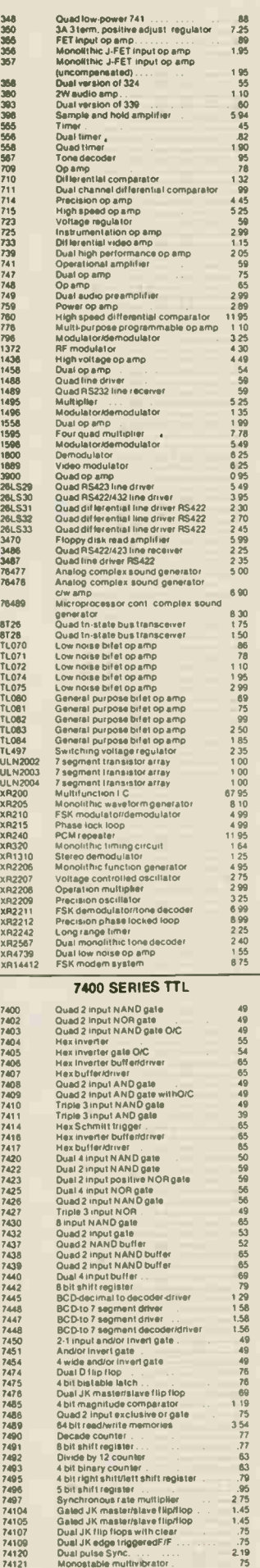

16489 Microprocessor conl complex sound

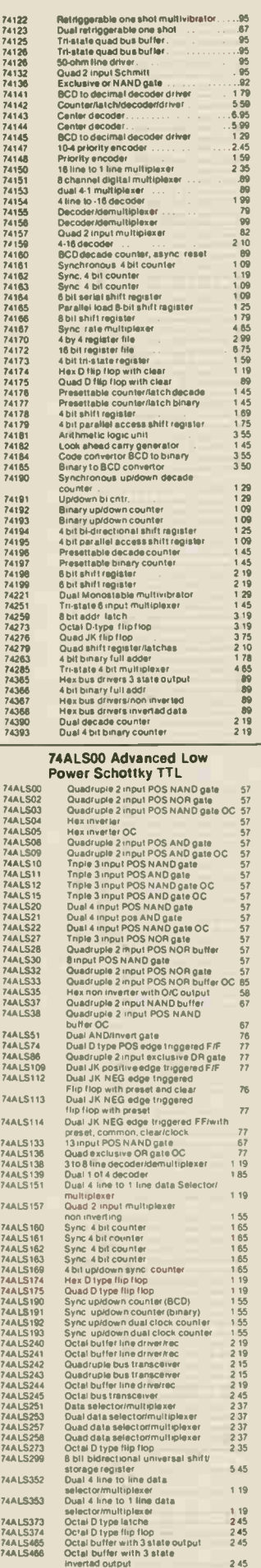

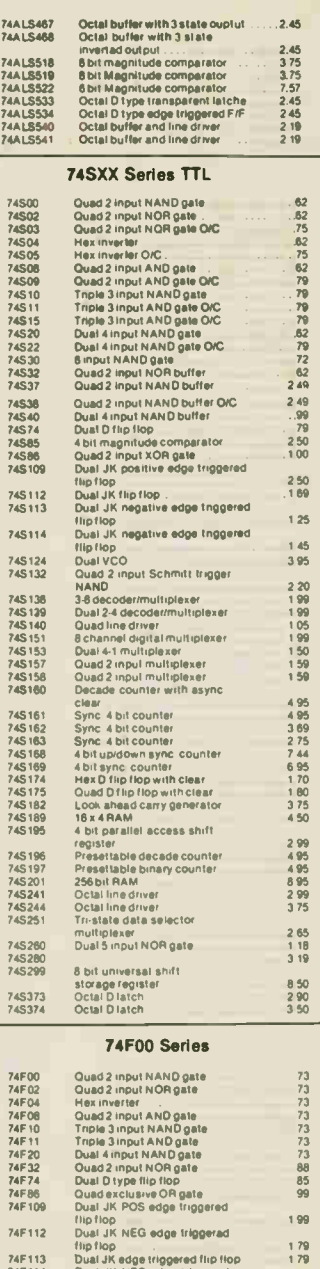

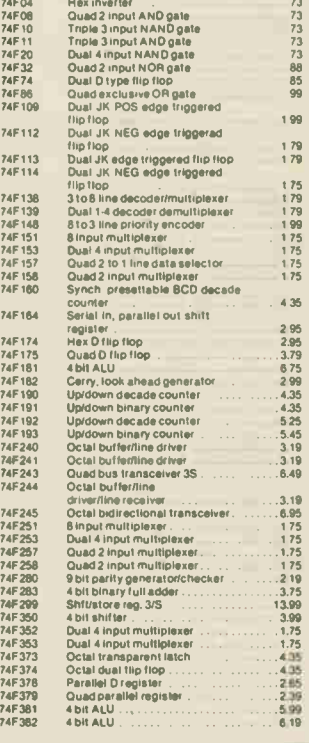

Prices and Specifications subject to relations of the change without notice.

 $2.45$ 

Exceltronix 1986 Catalogue - 18

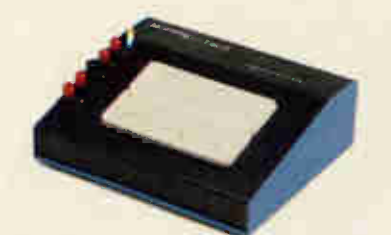

## Features:

• Fully enclosed power supply

• On/off switch with indicator light

• Voltage plus 5V at 5A, plus 12V at 2A, minus 12V at 0.5A and 0 to 12V at 2A. • With Prototyping Breadboard mounted

right on the power supply box. All this for only 5149.00

Other combination of set voltages and variable voltages available to order at slightly higher cost.

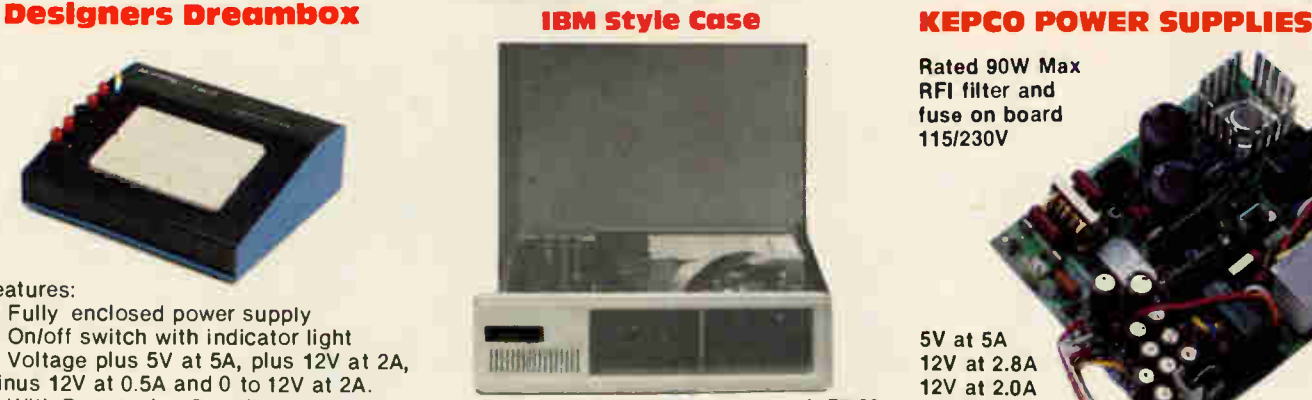

F lip-Top. 8 Slot 75.00 With 150W Power Supply

## IBM Compatible Keyboards

54 99 sa 35 53 20 \$2 95 a i .uv.<br>\$1,95

53.43<br>\$2.80<br>\$2.45<br>\$1.95<br>\$0.95

52.45 5245 SI 85 \$495

 $\begin{bmatrix} 51.55 \\ 51.75 \\ 51.85 \end{bmatrix}$ 

Socket Con-

ENCLOSED CASE 854

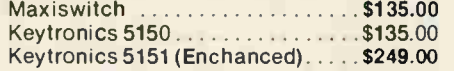

Rated 90W Max RFI filter and fuse on board 1151230V

5V at 5A 12V at 2.8A 12V at 2.0A -12V at 0.5A

TRANSISTORS

Open Frame ......... \$ 49.00

web.

## MISCELLANEOUS PARTS

## DB Connector Series

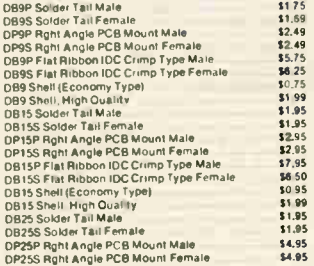

 $47$ 

## se 25<br>Si 99<br>Si 95<br>Si 95<br>Si 95<br>Si 95<br>Si 95 10 95<br>
10 95<br>
51 99<br>
51 95<br>
54 95<br>
54 95 Dazar Francisco IIDC Crimp Type Female<br>DB2S Flat Ribbon IDC Crimp Type Female<br>DB2S Flat Ribbon IDC Crimp Economy M of F<br>DB2S Shell, Righ Quality<br>DB2S Shell, Righ Quality<br>DB37 Solder Tail Male<br>DB37 Shell Angle PCB Mount Mal Female Screen Lock AssembIles for DB Conneclors **5995<br>5595 50.95<br>51.995 \$1.25 \$7.75 \$8.95<br>\$14.00 \$14.95 \$2.95** \$2.49/Set

## Delta Ribbon Connectors

Quantity Discounts Available

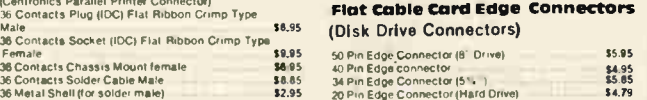

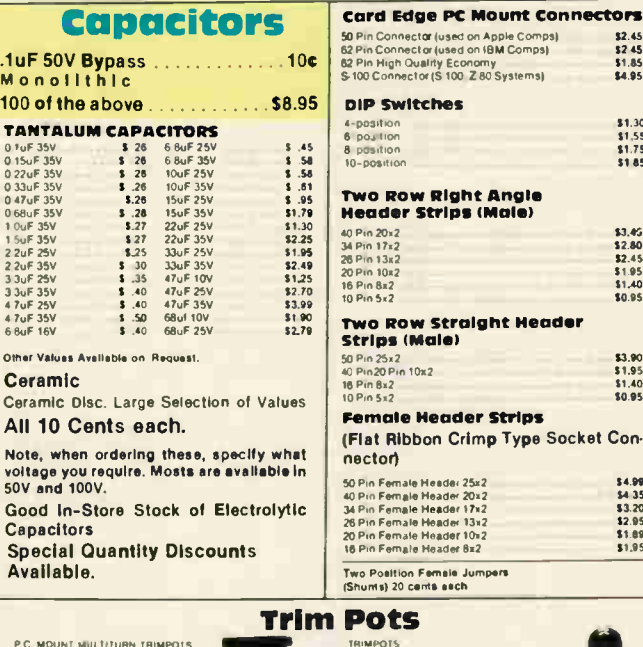

\$1.65 ea. **500** 500 50K

INNAPOIS RESIST<br>Resistant

100 100 104 1004 1M<br>250 2500 254 2506 254<br>500 5000 504 5006 544

**SOLE** 10 104 2011 2001

200

I00 Sb 1001, 2eA

200<sub>K</sub><br>50UK<br>1M<br>2M

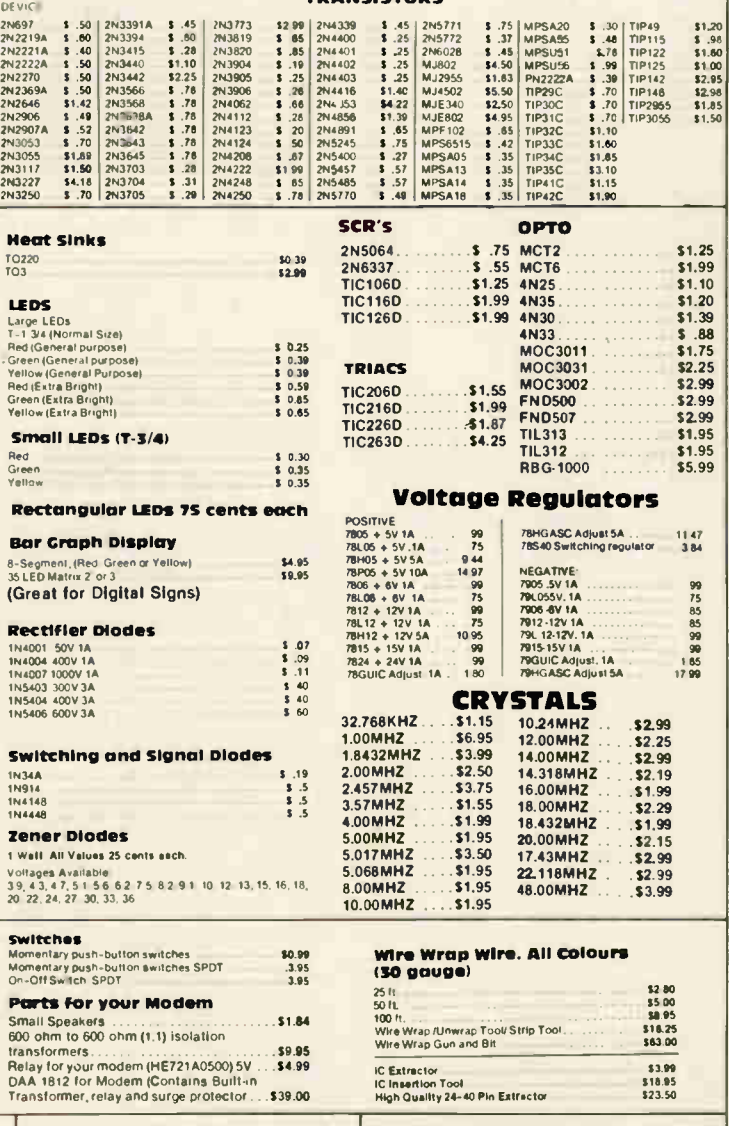

Resistors We carry a lull range of 1/4 Watt, 5% resistors...5 cents each.

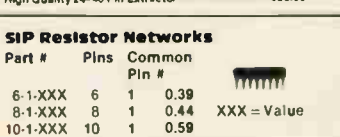

## Toronto Store. (416) 921-8941. Ottawa Store (613) 230-9000

## Multiflex Products Multiflex Economy Video Display Terminal

Now available from MULTIFLEX is an economy video display terminal. Originally designed as a low cost access unit for our mail-ordering and bulletin board system, this terminal is a semi-intelligent system which is controlled by a Z80A microprocessor and a 6845 CRT controller chip. The keyboard is fully ASCII encoded and the character generator contains the full 128-character set as well as a 128-character alternate set both of which are in the 5x7 dot matrix format. The screen display is 80 characters by 24 lines if the unit is hooked to an external monitor. (Monitor not included). There are 3 software selectable attributes (dim, reverse video, and alternate character set) which can be chosen one at a time for the whole screen. The attribute can then be switched on and off for each individual character. A 2K buffer is provided for normal operation. However when the optional 6K memory upgrade is purchased, 4 screen pages can be loaded from the host machine, edited, locally, and then downloaded back to the host again saving on connect time and phone line bills. Also included are 2 RS232 ports: one for a modem and one so that a printer can be attached to the terminal. The baud rates on these ports are software programmable and can range from 110 to 9600 baud. With all these features, you would expect to pay a lot for this system, but all this is available to you, complete with an attractive case, for an extremely low price.

## **A&T board with keyboard** (as picture top right) with one RS232 and 2K buffer \$169.00

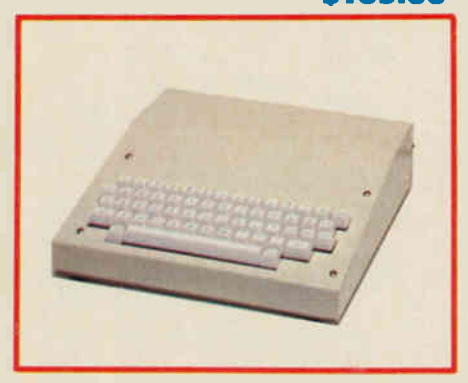

Terminal Complete: Tested and 90 days warranty with 2 RS232 ports, 2K buffer case and power supply (Hydro approved)

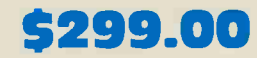

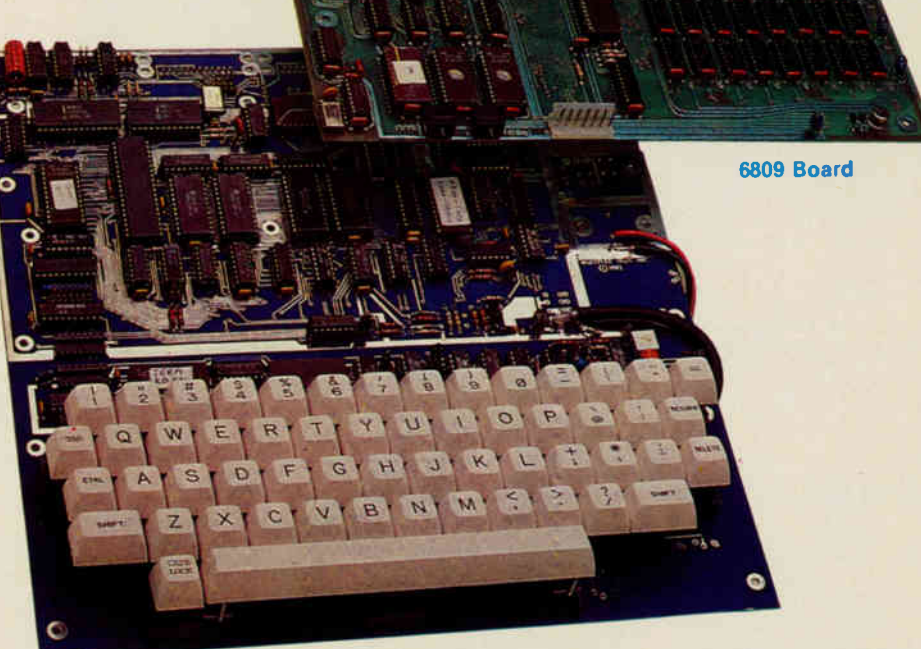

## U of T 6809 Single Board Computer

The 6809 Single Board Computer, designed at the University of Toronto and distributed exclusively by EXCELTRONIX, is a compact hardware unit which was designed originally as a lab board for teaching students about microprocessor systems. Its many features, however, make it an ideal unit for stand-alone control applications or software development systems as well.

The system is designed around the Motorola MC6809 microprocessor. This is an 8-bit processor with full 16-bit internal architecture, 2 index registers, 2 stack pointers, 2 8-bit or 1 16-bit accumulators, a direct page register and a wide range of addressing modes, including a programcounter-relative mode. This mode allows the user to write completely position independent software, important in systems software development.

There is provision for up to 48K bytes of dynamic RAM on-board. The refreshing of this RAM is controlled by an 8202 Dynamic RAM Controller. This chip allows for completely transparant refreshing of the RAM (le. no wait states to slow the system down). There is also provision for up to 12K of EPROM using 2532 chips.

There are 4 complete I/O circuits built onto the board. 2 of them are serial (RS232); one is used for a terminal (which is required for use of the board with the supplied monitor software), and the other one is user defineable, but it is set up to

## Multiflex Terminal

communicate with either a modem or a printer. Also on-board are 2 6522 VIA chips. These provide 2 parallel ports per chip along with 2 16-bit timer/counters. One of the parallel ports and one of the timers are use by the monitor software to provide a cassette interface (which operates at 300 baud). The second parallel port on that chip is wired into a connector which is ideal for interfacing a parallel printer or keyboard. The 2nd VIA is not used at all and is completely free for the user. For further expansion of the system, a fully buffered version of the CPU signals (data, address, control lines and a signal indicating whether or not the current address is located on the board) is available at a cable connector.

The software provided with the system is in a 2532 EPROM and allows the user to: test the memory; dump blocks of memory; examine and modify single memory locations; read or write from the cassette port; set and examine breakpoints; single step and/or execute machine language programs and set and examine the processor registers. All this is accomplished through a 9600-baud terminal interface (one of the serial ports) Included is a full screen editor/assembler which allows the user to work in 6809 assembly language rather than machine language. All this makes this board an ideal trainer, control unit or software development unit for just about anyone.

Includes U of T course documentation

**A&T with 48K** \$299

Special Pricing is available when both items on this page are purchased together

# Europe's best selling oscilloscopes, maœe in west germany a HAMEG

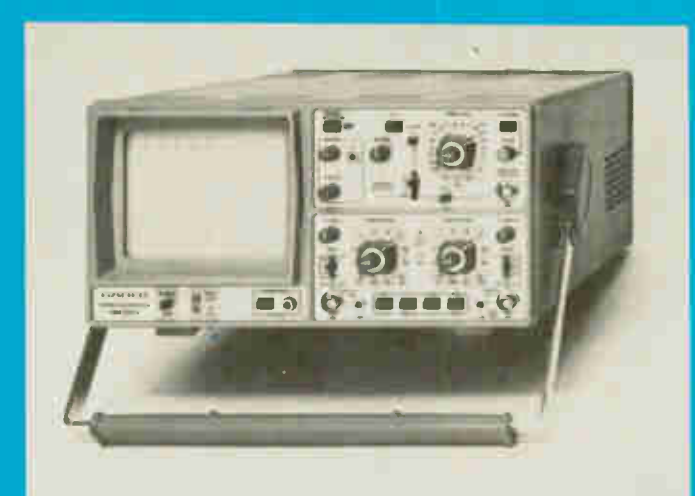

## OSCILLOSCOPE HM 203-5

## 20 MHz Standard Oscilloscope

Y:2 channels, DC-20 MHz, max. sensitivity 2mV/cm; X: 0.2s/cm-20ns/cm incl. x 10 magnification; triggering up to 40 MHz; Component Tester

\$770.00

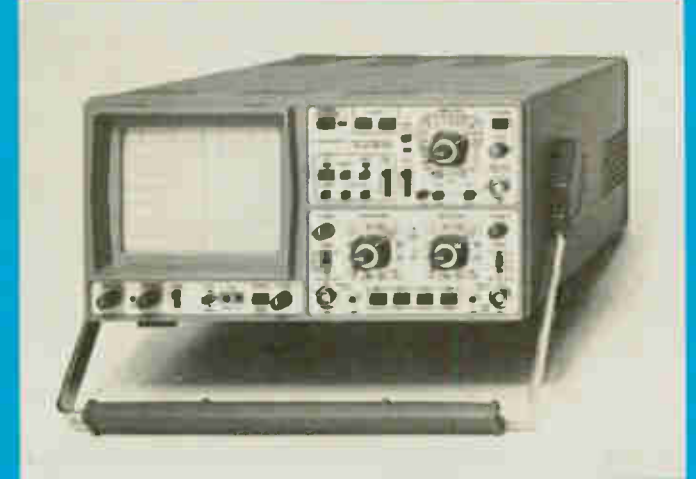

## **OSCILLOSCOPE HM208**

## 20 MHz Digital Storage Oscilloscope

Y: 2 channels, DC-20 MHz, max. sensitivity 1mV/cm; X: 0.25 s/cm-20ns/cm incl. x 10 magnification, trig. to 4C MHz. Storage: max. clock rate 20 MHz; Single and X-Y operation. \$3166.00

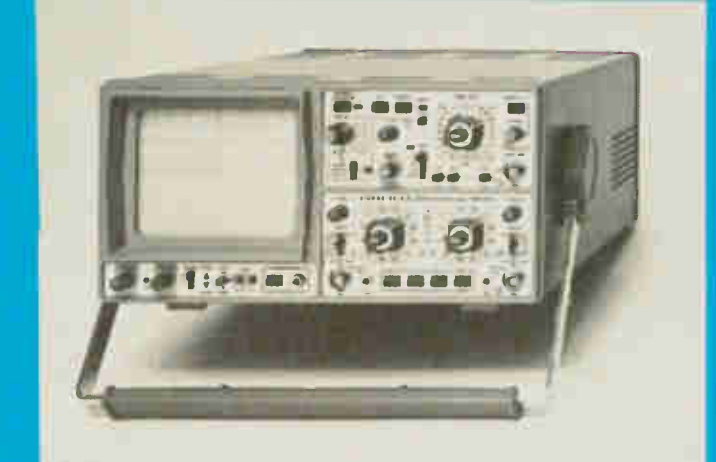

## OSCILLOSCOPE HM 204-2

## 20 MHz Multifunction Oscilloscope

Y: 2 channels, DC-20 MHz, max. 1mV/cm, delay line; X: 1.25s/cm-10 ns/cm incl. x 10 magnification, delayed sweep; triggering up to 50 MHz; var. hold-off time; Component Tester. \$1055.00

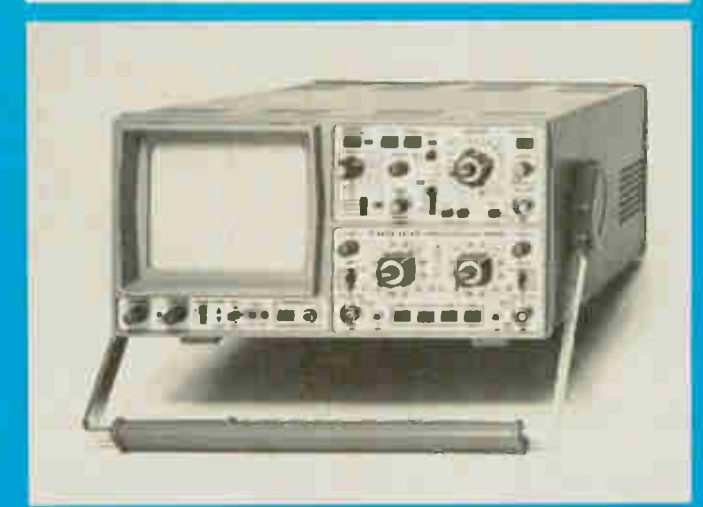

## OSCILLOSCOPE HM 605

## 60 MHz Multifunction Oscilloscope

Y: 2 channels, DC-60 MHz, max. 1mV/cm, delay line: X: 2.5s/cm-5ns/cm incl. x 10 magnification, delayed sweep; triggering up to 80 MHz; var. hold-off time; Component Tester. \$1405.00

## **HAMEG GmbH**

West Germany is represented, distributed and serviced in Canada by:

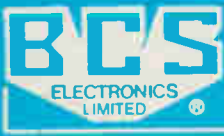

830 Alnses SL Unit 7, **Downsview, Ontario.**<br>M3J 222 1163) 2-2<br>(416) 661-5585 TELEX 085-28169

Now Available from Stock for the complete line of HAMEG instruments write or phone WExceltronix

319 College Street, Toronto, Ont. M5T 1S2 (416) 921-8941 1-8C0-268-3798

## **Multiflex Low-Cost Logic State Analyzer | EPROM Emulator** Ideal for educational Institutions and hobbyists.

You've just completed a microprocessor system, and it doesn't work. What next? You can use an oscilloscope to check for clock signals and the like, but if everything appears to be in order you can't go much further without sophisticated equipment. In these situations, professionals turn to their logic state analyzers, each of which cost thousands of dollars. MULTIFLEX has the answer for all those people who don't want to take a mortgage on their house just to get a computer working. The MULTIFLEX Logic State Analyzer has all the essential features of those more expensive units at a fraction of the cost. This is a high-quality piece of test equipment, suitable for industrial or scientific use, but its price is well within the price range of a hobbyist.

Easy to understand and operate, the Logic State Analyzer allows you to monitor 16 points in a digital system (ie. data and/or address bus, or control lines) which carry continually changing signals. You can select a bit pattern you expect will appear at these points. Once the pattern appears the Analyzer will trigger and record ("freeze") the next 1023 bit patterns so that they can be examined step by step even though data is no longer available in the unit being examined. For software development the Analyzer is invaluable, especially in dedicated systems. If you design a microprocessor system for a specific function, and you have no monitor, assembler or other such software, the best and often only way to debug the system is to use a logic analyzer. It will let you look closely at the data flow as a program is executing, or monitor the address lines to make sure that the instructions are being executed in the proper sequence. The various control lines such as memory read and write, DMA, interrupts, or enable and disable signals can also be examined. You can, of course, monitor any combination of these signals, such as the data bus and half of the address bus, or half of each plus 4 control lines. The combinations are endless.

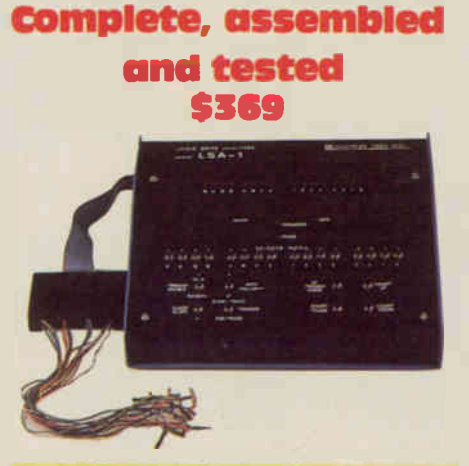

## Note from industry to Educational Institutions:

At Multitlex we interview many technicians each year, from a variety of Colleges. Only a few applicants know what a Logic State analyzer is and even fewer know how to use one.

Yet in our industry, it is almost as important to know how to operate logic analyzers as it is to use an oscilloscope since the technician will need to use a logic or timing analyzer to trouble-shoot complex equip-

ment.<br>We have spoken to many other companies and<br>found that they are experiencing the same problems<br>with technicians coming fresh fromCollege. So, we ask-<br>ed educational institutions why they don't teach this<br>aspect of ele aware of the problem but explained that they cannot af-ford the high cost of logic analyzers; even those institutions which have them can afford only one or two which gives the students little chance to learn them.

Our LSA is a time-proven product which is considerably less expensive than the alternatives.

Here Is your chance to prepare technicians for the real world!

If you are a computer designer who values your time, you can't afford to be without this!

Did you ever write a piece of code, burn it into an EPROM, plugged it in and it didn't work? Did you then go through the code (using an analyzer

or your brain power) and then discover you left out some crucial Byte which caused the processor go the point of no return?

If the above holds true, how many EPROMs have you reprogrammed, erased and damaged? More important how many hours have you wasted? Put an end to all the above problems and save time,

money and frustration: Buy an EPROM Emulator.

It allows you to download over RS232 (at 300 to 9600 Baud) a program from your computer into the Emulator's memory (16Kx8) and then simply plug a 24 or 28 Pin header connected via ribbon cable to the Emulator in place of your EPROM and you have successfully emulated an EPROM.

If you need to change your code, simply change it on your computer, download to the Emulator's memory and you are back in business in seconds.

This stand-alone product emulates the following EPROMs: 2716, 2732, 2764 and 27128. Can be used with

any computer with an RS232 interface. This product is a must for any hardware development since it allows the user to test and modify EPROM data roughly 20 times faster than conventional methods.

The Emulator normally comes attractively packaged and contains its own power supply. However, to make it more affordable for beginners, we have separated the price into several categories:

1. Complete Emulator with 16Kx8 memory, attractively packaged with power supply. Fully assembled and tested with warranty 5189.00

2. As above but with 8Kx8 of

med.com **\$159.00** 3. Emulator with 4K RAM, no housing or power supply (requires + 5V at 1.5A Max, +/- 12V at 0.03A. Fully assembled and tested 599.00

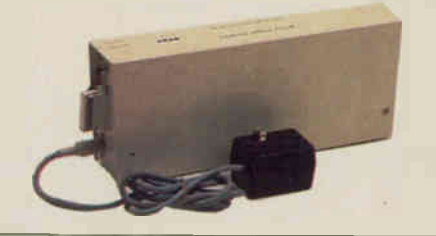

# 5100 starter system

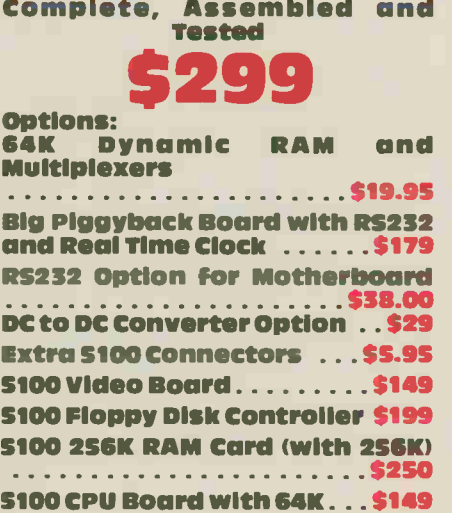

MULTIFLEX's Z80 computer is a versatile and expandable stand-alone computer system designed and built right here in Canada. It uses the newest technology to provide the user with the most capabilities for the smallest price-tag. Its adaptability to any situation and extremely low cost allow it to be used in many applications ranging from a trainer to a complete CP/M-based computer comparable to the best on the market, at a

fraction of the price. The actual layout of the system is a two board design. One board (the "motherboard") contains a 24-line parallel I/O chip for interfacing to the external world, an RS232C serial port with baud rates selectable from 110 to 9600 baud, a hex address and data display, a

hex keypad, 14 monitor function keys, 2 user definable keys, a 40-chip wire wrap area with full access to all the bus signals, on-board provision for regulators so that the board can be supplied with standard S-100 voltages. an EPROM programmer which will handle 2708 (1Kx8),<br>2716 (2Kx8), 2732 (4Kx8) 2532 (4Kx8), 2764 (8Kx8) and the brand new 27128 (16Kx8) EPROMs, a DC-to-DC converter to supply the programming voltage to the EPROM pro-grammer and four (4) slots for IEEE S-100 compatible boards for further expansion. This is an extremely useful and important feature as it allows expansion of the system with all boards using this industry-standard bus structure, which are available from MULTIFLEX, as well as from hundreds of manufacturers worldwide.

The other board is the CPU card. This card plugs into one of the S-100 slots on the motherboard and is IEEE 696/S-100 compatible with the full 24-bit address path to allow up to 16 megabytes of memory to be addressed. The processor used is the Z80 (running up to 6 MHz) and there is provision on-board for 64K of dynamic memory (using 4164 chips) which wil, operate without wait states. Provided for as well is a 2K to 32K (selectable in 2K blocks) common resident area in memory for use with multiple memory banks. There are also 4 sockets on board which will handle 2732 (4Kx8) or 2764 (8Kx8) EPROMs or the new 6116/2016 (2Kx8) static RAMs (all of which can be software deselected if desired) to allow<br>the user complete versatility in setting up the board to meet his own specifications. Also on board is 1 parallel port with 24 lines of 110 and 3 16-bit counter/timers for applications which require the unit to keep track of real time. Another feature of the CPU board is that it was designed by our engineers to run the CP/M 2.2 disk operating system so that if a floppy disk controller board is added to the system a fully configured CP/M machine can be set up for a very low cost

The monitor software that comes with the kit is a well-written extensive package which allows the user to have complete versatility in machine language programming and execution as well as control of all the features on the board. The monitor functions include: examine/modify memory locations, memory block moves, compare 2 blocks of memory, examine CPU register, ex-

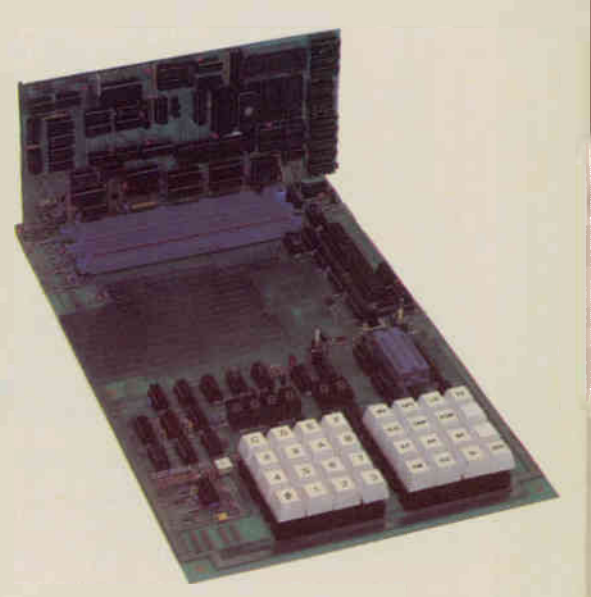

amine 110 ports, load and save from cassette calculate relative branch offsets, set breakpoints single step programs, execute programs, and program EPROMs. Each of these process is invoked by a single keypress. Also available to the use are 2 spare keys definable for special functions a required by specific applications and applicator programs.

The standard kit includes the CPU board with a Z80A (4HMz) processor, 2K of RAM (a 6116), and 4K of EMPROM (a 2732) as well as the motherboard with all the features mentioned above except the RS232C port and the DC-toDC converter. Also supplied are sockets for all IC's and 1 S-100 connector.

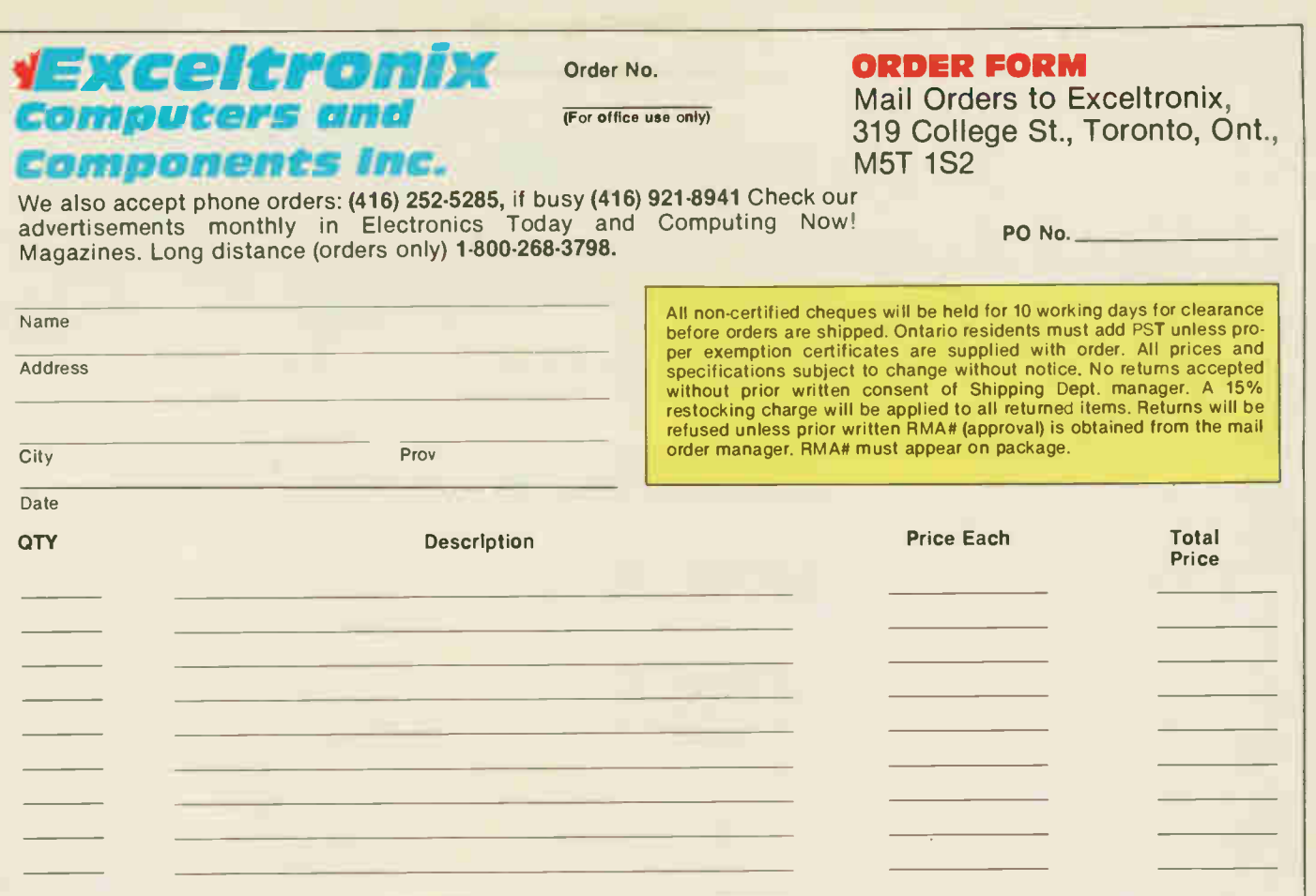

## Special Bonus: Up to \$25 value

if your order (less shipping and tax) is over \$150 for certified cheques or money orders, \$250 for credit cards, Exceltronix will buy you a one year subscription to your choice of one of these magazines. Offer expires January 15th 1986. Offer only applies if you use this order form or a photocopy; limit one subscription per customer regardless of number of orders; does not apply to any phone or counter orders.

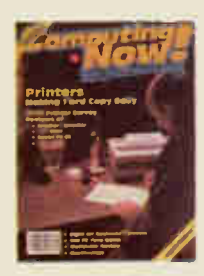

Computing Now! Canada's best selling computer magazine. Today's subscription value (12 issues) \$22.95

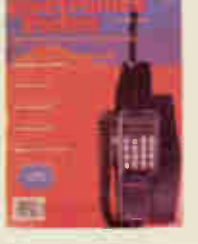

Electronics Today The magazine for Electronics and computing enthusiasts Regular 1 year (12 issues) \$22.95

Software Now! Computers in Education The Canadian magazine For teachers, schools<br>with the information you and parents who realls need on micro software, importance of computers. Regular 1 year subscription Regular 1 year subscription \$19.95 (10 issues) \$25.00

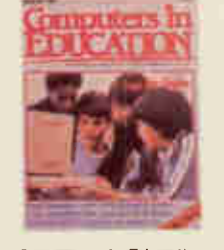

and parents who realise the importance of computers.

Your magazine choice Shipping (Min. \$5 — see below) Ont. Res. add 7% PST Adjustments Total

Total Minimum \$10.00)

Phone No. Home

Phone No. Business:

\*Shipping: Minimum \$5 which includes handling and insurance. Items are shipped UPS or other suitable carrier. Shipping is dependent on weight and destination, if you are unsure contact our Mail Order Department.

Payment: C Cheque C Money Order C Credit Card. Do NOT send cash. We accept Visa, Mastercard, American Express and Diner's Club Credit Cards □ Visa □ Mastercard □ American Express □ Diner's Club Card No. Expiry Date Signature

All prices are in Canadian funds, FST included Please feel free to photocopy this order form

Exceltronlx 1986 Catalogue — 23

## Versadigital Signs

Every business needs attention In today's competitive marketplace you need to get the customers' attention and you need to get your message across - as boldly and as dynamically as possible.

Two versions are available, single and double row. Each row holds up to 21 standard characters and can be expanded to up to 42 characters The LED (Light Emitting Diode) display is available in red (standard or extra bright), green and yellow. Standard, wide (2", upper and lower case) and bold tall (4", upper case) come with the display. All can be displayed normally or in inverse (black characters on a lit background) image format You can even program your own characters and graphic symbols. As well as the standard LED display, larger, brighter incandescent light bulb displays can be built to your specifications All programming features are retained, and the standard LED display is included for ease of programming

A wide variety of features allow you to catch the public's attention — choose from Wipe-On and Wipe-Off, Spell-On, Flash and Blink. Shift left and right, Scroll up and Down in any order and at individually selectable speeds.

Up to six different events can be displayed simultaneously within dynamically selectable boundaries Up to 128 labelled messages can be stored within the units memory for display at any preselected time and date and in any order 12,288 character memory is standard on the Versadigital Display. This can be expanded to 36,864 with optional external read only memory modules.

Text can be entered through the Display's own keyboard, from an ordinary cassette recorder, from optional external memory modules, or optionally over telephone lines, radio or infra-red link or over AC wiring. A comprehensive set of commands allow complete control over the display's facilities. A powerful word processor type editor lets you easily write, edit, run, save (on cassette) and transmit messages.

## The Sign That Can Sell Your Product

Research has shown that digital displays can increase sales by up to 30%. The Versadigital Display virtually assures that figure by increasing the readers' involvement. An optional inter-

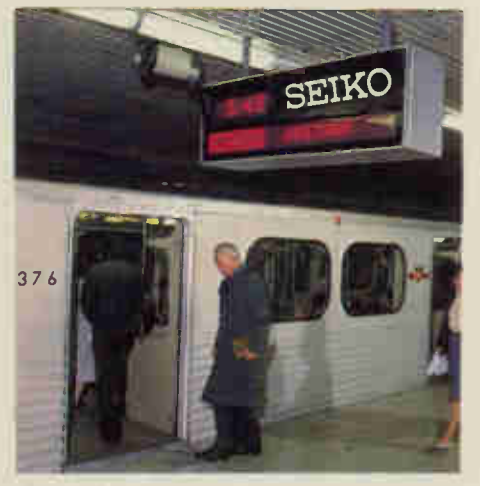

Versadigital signs are in use throughout the Toronto subway system and Vancouver LRT. Send for reprint of article in Computing Now!, July 1984.

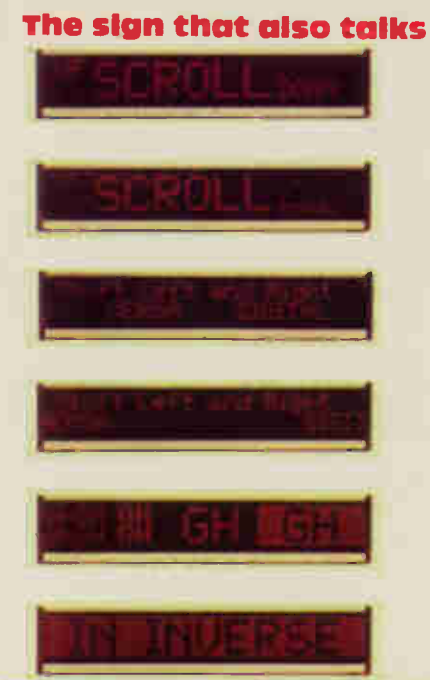

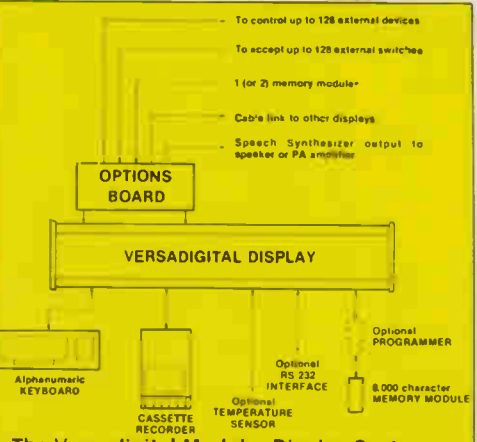

## The Versadigital Modular Display System

face allows up to 128 switches to be connected to the Display, enabling customers to select specific messages without having to wait for the sign to cycle through its repertoire.

The optional External Accessory Interface allows you to write messages that actually point to the product being discussed. At selected points within your message you can program the Display to turn on an external light or a bell Thus your message might be saying "You won't find these shoes anywhere else

and the Display will then activate a lamp high-lighting the product. Up to 128 external devices can be controlled in this fashion. This feature alone makes the Versadigital Display the most effective sales tool you can have

Versadigital Technology in conjunction with Multiflex Inc. also manufactures Time and Temperature displays and can build dynamic plaza maps to your specifications. Our extensive engineering experience enables us to design to a wide variety of situations. Whether it is modifying a current product, or designing new equipment, tell us what you need, we can deliver!

All prices in this catalogue are subject to change without notice.

Distributed by Exceltronix Inc. 319 College Street, Toronto, Ont, MST 1S2 (4161 921-8941

# Digital Modem

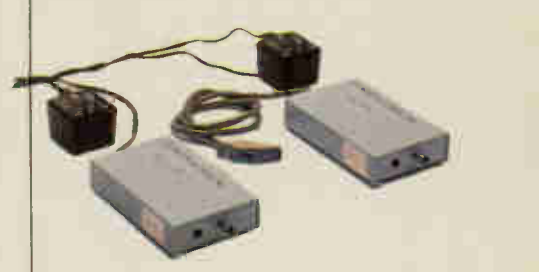

DO YOU HAVE A PROBLEM? Lack of wires for two-way communications? Do you have a single coax cable between four floors of a building?

If the above holds true for you, as it may well do, if you wish to put equipment in some older Government buildings which were wired years ago, using a single coax to communicate between main frames and which may now be obsolete, you need our solution. If you want to communicate using RS232 between your computers and all you have is a single coax between rooms or floors or buildings, now you can do it without rewiring using our economical solution.

About a year ago we were approached by a Government agency asking if we could solve the problem described above. Well, we solved their problem economically, in fact it worked so well that they bought hundreds of units from us.

 $\overline{\phantom{a}}$ 

The Digital Modem consists of two boxes (approx. 6" x 4") and two wall adaptors. Now you can simply have the RS232 of your computer terminal or other devices plugged directly into one of our Digital Modem boxes (which has a wall plug adaptor to get its power) and you can run up to 800 feet over a single wire to another of our Digital Modem boxes (which again has its own CSA approved power supply) and you again plug in the RS232 DB25 connector to your equipment. Now you can communicate at 9600 Baud or faster (or slower) simultaneously in both directions using your existing single coax cable wiring.

## Digital Modem Pair . . . . \$350.00

(Two Boxes and two adaptors) Quantity Discounts. It works perfectly!

All prices and specifications in this catalogue are subject to change without notice. Please follow our ads monthly in Electronics Today and Computing Now!. Whatever market conditions exist, you will find our prices the most competitive in Canada.

If there was ever a fastener made to bedevil and frustrate the repairer, it's the snap ring or circlip. Those are those pesky little C-shaped rings with tiny holes in the ends, generally used to secure something by clamping into a groove in a shaft. You can dig and dig at them with needlenose pliers and what-have-you and they just spin and turn without coming off. It's worth the money to have the special pliers to remove them: the Hunter Model 444 has interchangeable tips that can take off any type of ring, internal or external, even at awkward angles. Also available: less expensive models for internal or external only.

Buy a burnisher! These are very thin strips of metal with fine diamond dust coated on them, and they'll clean corroded contacts of any kind without damaging the plating or the contact angle. Relays will last a lot longer if you use a burnisher instead of sandpaper, and they're better for cleaning sparkplugs than wadding up the abrasive strip off a matchbook. They're also hard to find: try asking an electronics retailer for the Lenline D-300 (medium) or D-400 (fine) or something similar.

## Screwdrivers, etc.

There isn't much you can say about screwdrivers, except this: all types and models of screws should be instantly banned by government decree in favour of that wonderful Canadian invention, the Robertson square-headed screw. There's nothing like it.

You might want to invest in a lowcost set of jeweller's screwdrivers. They remove the tiniest of slot-head screws much better than your pocket knife. The cheaper ones won't take much torque without distorting, but you probably won't use them that much.

A set of Allen keys (also called hex head wrenches) is invaluable, not only for electronic assemblies, but for all sorts of machinery. You can get them as separate keys, as screwdrivers, and even as a single wrench with points that swing out like a sparkplug gap gauge. Definitely worth it, and if you encounter Allan screws much, you'll benefit from a set of screwdriver-types rather than the separate keys.

Nutdrivers (for ordinary nuts and bolts) are another worthwhile tool. Try tightening a transformer mounting bolt that's right next to the core, or try tightening a tiny 4-40 nut with a regular wrench. If you get three sizes to fit 4-40, 6-32 and 8-32 nuts, you're well covered for general uses.

## Chemicals

Not exactly a tool, but indispensable for certain jobs. The most useful of the aerosols would be contact cleaner. It's marketed under names like Workman "Wissh", Tech Spray EZ Kleen, or Chemtronics Kontact Restorer. All good stuff, though all of them spell funny. Contact spray can restore dodgey switches, quiet noisy volume controls and get silicone heatsink guck off your fingers.

Second most used would probably be freezing spray. For some unfathomable reason, complex digital ICs which have died or gone erratic can be made to work for a short time by cooling them down a whole lot. Perhaps it physically shrinks

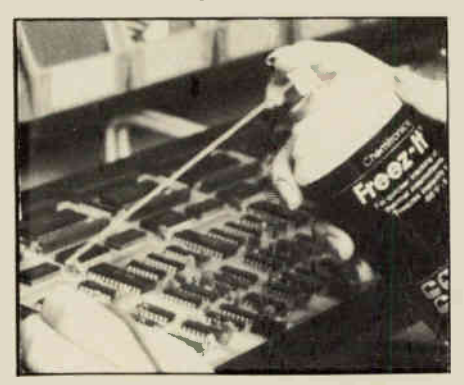

Freez-it from Chemtronics is typical of the many freezing sprays that will restart dead components for troubleshooting.

the substrate, healing tiny wounds. In any case, all the sprays work by squirting Freon onto the component; the rapid evaporation cools the part to about -50 degrees C. Another use is finding hairline cracks in PCB copper; the very cold copper will turn white from frost, outlining cracks. Defective passive components can also be identified by cooling. Look for names like Chemtronics Freez-it, Tech-Spray Minus 62, MG Super Cold Spray, Varah's Extra Cold, etc. I've never tried spraying a warm beer with it, but it might work.

If you've done repairs to a PCB, you should clean off the residue left from soldering, particularly in high impedance circuitry. There are various flux strippers available, such as Varah's Flux Remover, Tech Spray Light Duty Stripper, or one from Chemtronics with the notable name of Flux-Off.

Other good stuff would be a general purpose lubricant spray (my favourite is WD-40), a general purpose solvent (white mineral spirits), high voltage silicone grease such as the GC brand (great for electronic ignition wiring) and a solvent such as methyl hydrate or acetone (good for cleaning off adhesive spills and so forth).

## Holders

used to let PCBs skid around the bench while I tried attaching probes, and then I'd turn them over and chase them around while I tried to extract dead components and solder in new ones. One day I splurged for a PCB holder and it made me wonder how I could have done without it. It's like, luxury. One of the simplest and

## LENLINE High Performance Tool Kits for the Electronic Pro on the Go PICK THE KIT THAT FITS YOUR NEEDS.

You can't beat LENLINE for top quality, durability and value in travelling tool kits. Choose from 8 standard kits (just 2 of them shown here)—or design your own with a customized tool assortment.

Quality tools for a wide range of on-site installation, repair and service tasks are thoughtfully organized in cases of legendary PLATT toughness and excellence. Send for complete full-colour catalogue today.

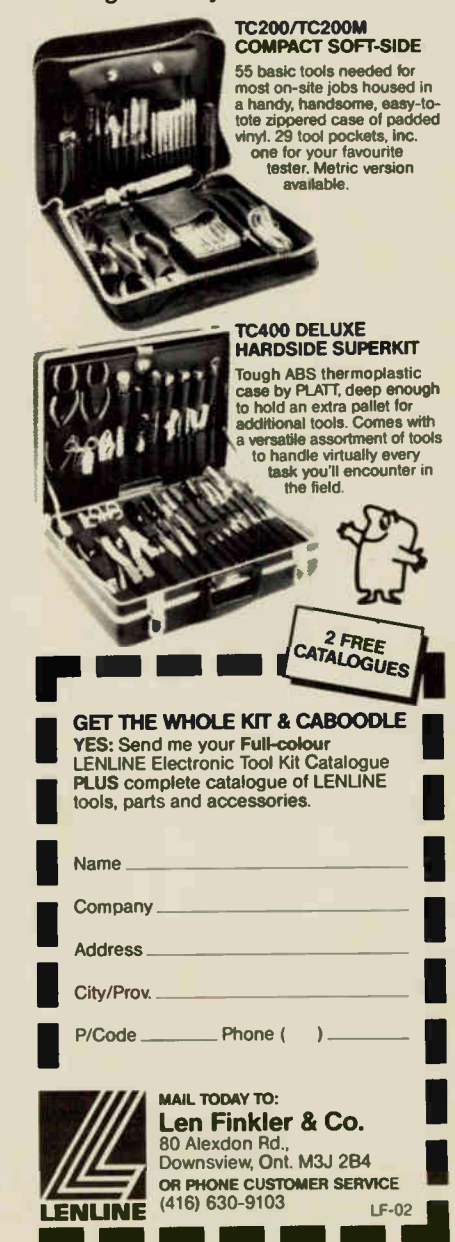

Circle No. 15 on Reader Service Card

## Tools for Electronics

least expensive (under \$20) is the Double Hand Holder, Model 76030 from Active Components. It consists of a base holding a horizontal bar at the ends of which are two alligator clips.

Naturally, there's the problem of keeping components from falling out when you're stuffing a new board. You can always bend the leads, but this makes for difficult lead-snipping and a large solder blob. Lenline has a series of holders which can lower a sheet of foam onto the components, holding them in place while you turn the jig over and start soldering. They aren't inexpensive, with the 210 x 180 mm Model PCSS-1 running about \$50, but they sure make life easier if you build any number of boards. The Panavise unit on our cover is the Model 315 Circuit Board Holder; it's meant to fit into the Panavise 300 series bases. The whole assembled gadget gives you all sorts of angles for assembling or repairing boards.

If you work on repairing whole units rather than individual boards, there are stands which can hold and rotate a complete computer, typewriter, etc. These are in the area of \$350 from Panavise.

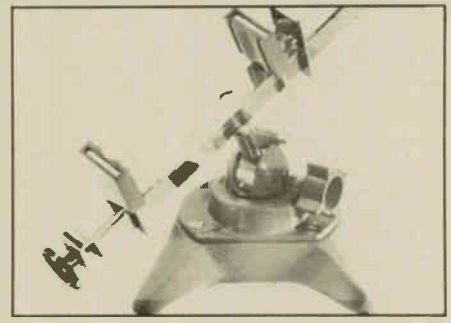

One of the many types of vises or clamps will ease building or repair.

A vise of some kind is indispensable, especially when you have to cut or drill something. That reminds me. They always ship volume controls with 2 or 3 inch shafts and you always have to saw them off. How many people mount controls 3 inches back from the front panel? Anyway, if you do only occasional hacking and hewing, I find the small imported hardware store vises are fine. On the other hand, if you're repairing or manufacturing as a business, there are more elegant solutions to gripping things, such as the Panavise series of vises that fit into various bases, such as vacuum bases, low-profile types, swivelling types, etc. Most of the fancy vises are in the \$35 region, and most of the bases are \$30-\$40.

## Making Holes

It's a challenge when you don't have a machine shop and you have to make holes larger than the ones you can drill with the old Black and Decker. The majority of chassis openings for electronics projects will be large round or rectangular holes

for connectors or meters or similar gadgetry. The fastest way to drill round holes up to about 3/4 inch is the cone cutter, available from electronic suppliers or hardware chains such as Canadian Tire. It consists of a steel cone with a sharpened slot in it and a shank for mounting in power drills; they cut much faster than twist drills, particularly in aluminum. In fact, they cut a hole so fast you may need a depth stop on the drill.

The second way to make variously shaped holes is the Greenlee chassis punch. It's the most elegant way of making a precision hole, but also expensive (\$15-\$75, depending on size). The punches are available in round, square, keyed, D-shaped, and relay-socket shapes. First, you drill a pilot hole in the panel and thread on the punch and its backing die; then you tighten the bolt with a wrench and the punch is drawn into the die, easily cutting out the desired shape. It's slow, but the hole looks as if it had been punched out with a 50-ton press.

For larger holes, or even smaller ones if you don't care about rough edges, try one of the metal nibblers such as the GC 805, the Lenline Model 03, the Varah 66172, or the Adel Nibbling Tool. They're V-shaped with tiny jaws at the join, and take a small bite out of sheet metals up to about 1/16 thick. It takes a while to munch out a large opening, but it's sometimes the only way, especially if elbow room is limited.

If you're working with a new chassis and have lots of room, try a hacksaw-type blade in an electric jigsaw; it'll cut large holes very quickly, though you might want to wear earplugs.

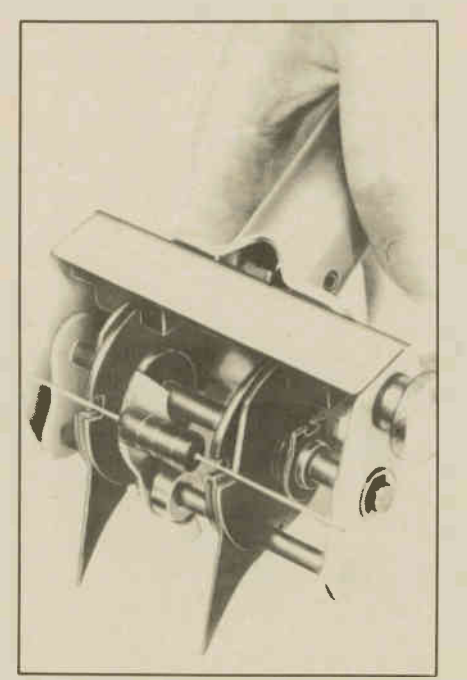

The Lenline PR2 adjustable lead bender makes for a faster, professional-looking PCB.

## Wire Strippers

When you first begin the amazing, rewarding and fulfilling hobby of electronics, assuming you don't chuck it all out in the first few days, you probably started stripping insulation by carefully biting it away with sidecutters, or by using the famous Miller 100-series (the flat ones with the yellow handles; everybody has a pair). If you get into any kind of volume production at all, or even if you just want a bit of

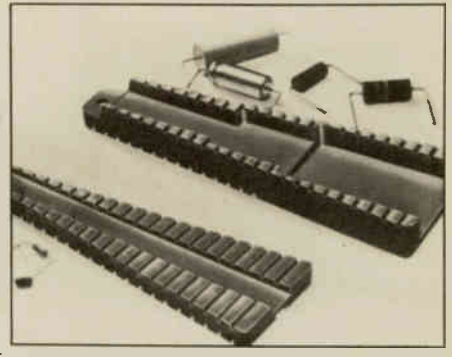

The fixed lead bender is available in various sizes for smaller jobs.

luxury, check out some of the fancier models. They look like a complex pair of pliers with hinged jaws; one set of jaws grips the wire and the other strips the ends. They're a bit more expensive than the manual types with prices in the \$15-\$75 range depending on quality, but it's the only way to face terminating a 100-pair cable. Look for models such as the GC Speedex or Speed-o-matic, or the Lenline 70-156A or STR23.

You can also get gadgets that will bend component leads before insertion into a PCB. If you only make the occasional board, these may be unnecessary, but if you're making any kind of quantity they not only speed things up, but make the finished work look a bit more elegant. The best deal for limited runs would be the simple jigs like the Lenline PD801. Then you can get fancier with the automatic models. They look a bit like the better wirestrippers, and have the advantage of being completely adjustable as to the spacing of the bends; one model is the Lenline PR-2.

## Test Clips

You can always poke at test points with alligator clips or even paper clips, but you waste time and risk shorting things, particularly on DIP packages. There are lots of test probes and IC pullers available; so many, in fact, that I've run out of room to list them. There are probes that clip onto ICs for monitoring the pins, and clips with cables that let you run the IC away from the circuit for easy substituting. IC pullers are a necessity; you can't get an IC in and out of restricted quarters without bending the pins, and you'll find a large variety of pullers and inserters at any electronic tool dealers.

Electronics Today November 1985

## Solder, Desolder...

I accumulated so much material on this subject that it's going to have to wait for a future issue. In short, if you're still soldering with a pencil that looks like one of those woodburning-kit heaters, the delights of a real soldering station await you. You won't believe how much better the temperature-controlled types are.

As usual, I've run out of space. There are so many different kinds of tools for so many applications, it staggers the word processor. In future issues I'll be concentrating on specific areas of tool use; I'll start with a look at soldering/desoldering tools.

If you can't locate the tools mentioned, the distributor can give you a list of dealers:

Lenline: Len Finkler and Company, 80 Alexdon Road, Downsview, Ontario M3J 2B4, (416) 630-9103; also represent a wide range of tool companies: Edsyn, Lindstrom, American Beauty, Panavise, Miller, Platt, etc.

Varah's Direct, 504 Iroquois Rd., Oakville, Ontario L6H 3K4, (416) 842-8833; outlets in Edmonton, Calgary, Vancouver, Dartmouth, Nepean, and Winnipeg. Wide range of hand tools.

Electro -Sonic, 1100 Gordon Baker Road, Willowdale, Ontario M2H 3B3, (416) 494-1555; carry Lenline, Hunter, Miller, GC, OK, etc.

B. T. W. Electronics Parts, 1542 Warden Avenue, Scarborough, Ontario MIR 2S8, (416) 441-1733; carry Chemtronics, AP, GC, Lenline, OK, Vaco, etc.

Lenbrook Electronics, Unit I, III Esna Park Drive, Markham, Ontario L3R IH2, (416) 477-7722; wide range of test clips, IC handling tools, Johnson probes, etc.

Electronic Supplies Inc., 306 Rexdale Blvd., Rexdale, Ontario M9W 1R6, (416) 741-4000; outlets .in Chatham, London, Sarnia, and Windsor. Represent Cooper Group (Xcelite, Weller, Crescent, etc), Lenline.

Chemtronics: Paco Electronics, 20 Steelcase Rd. W., Unit 10, Markham, Ontario L3R 1B2, (416) 475-0740.

Active Division of Future Electronics, 5651 Rue Ferrier, Montreal, Quebec H4P INI, (514) 731-7441; outlets in Toronto, Downsview, Ottawa, Calgary, and Vancouver. A wide range of hand tools from Ungar, Vaco, GC, Cooper, etc.

If you still need help finding a retail store, the main distributor for Crescent, Xcelite, Nicholson, Weller, Wiss, Turner, etc. is Cooper Tool Group Ltd., 164 Innisfil St., Barrie, Ontario L4N 3E7, (705) 728-5564.

Electronics Today November 1985

# $\sqrt{2}$ PATRON COMPONENTS INC.

Stock Distributor of Memories I.C. (U.S.A./Japan), All New Parts. Min. 100 pieces

## RAM/EPROM:

- 16K DRAM (4116) from \$0.50 EPROM (2716) \$2.45
- 64K DRAM (4164) from \$1.10 EPROM (2764) \$3.15
- 128K DRAM (4128) from \$8.05 EPROM (27128) \$3.95 • 256K DRAM (41256) from \$5.45 EPROM (27256) \$11.85
- 
- 16K SRAM (6116,2016) from \$2.10 • 64K SRAM (6264,5565) from \$6.70

## T.T.L.:

(74LSOO etc.) from \$0.17

## 4000 CMOS:

(CD4001 etc.) from \$0.17

## LIN EAR:

(LM324 etc.) from \$0.21

## MICROPROCESSOR:

8088 Kit set (8088, 8253, 8237, 8284, 8288, 8259, 8255) from \$33.10 per set

Please call for other 8000 series MPU/O.E.M. price and delivery.

## XT COMPATIBLE ONLY \$999.

## System includes:

- 256K XT (Japan) Board w. Japan DRAMs
- One DSDD Disk Drive
- Controller Card
- Colour Graphic or Monochrom Display Card
- Case, Keyboard & 130W Power Supply
- Option: two DSDD Drive system for \$1159.00

## PERIPHERAL BOARDS

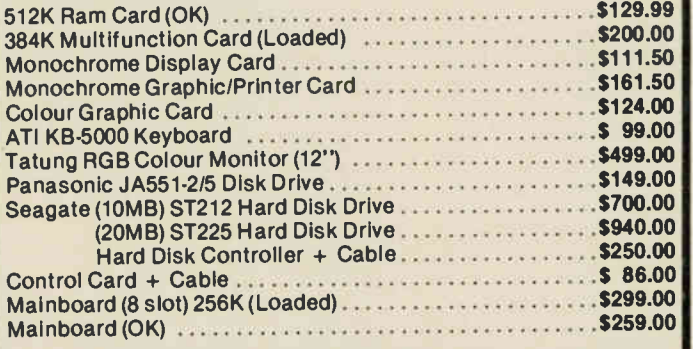

Dealer inquiries invited — Prices lowest in town.

Mail order accepted. Min. \$5.00. Postage and Handling. Please add 7% P.S.T. Visa, Certified Cheque accepted.

## PATRON COMPONENTS INC.

4002 Sheppard Ave. E, Suite 506, Agincourt, Ont. MIS 1S6 Tel: (416) 299-7731

Office Hours: Mon-Fri. 9-6 p.m. Saturday 10-5 p.m.

SHEPPARD AND KENNEDY

Circle No. 17 on Reader Service Card 35

# FAST **SERVICE**

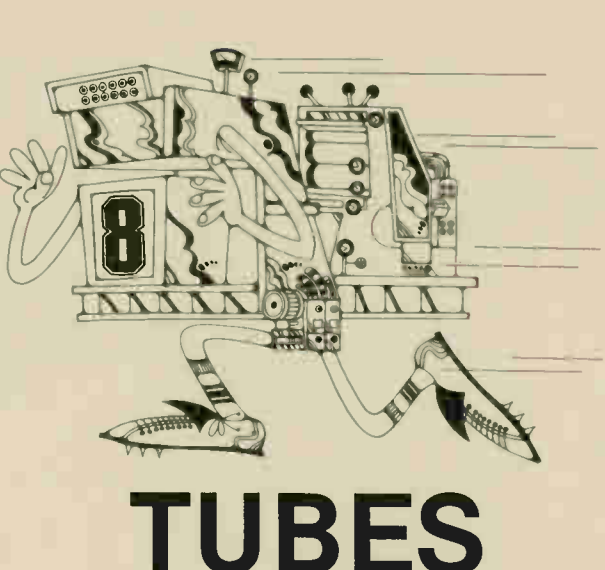

# 5.99

## Over 10,000 Tubes in stock

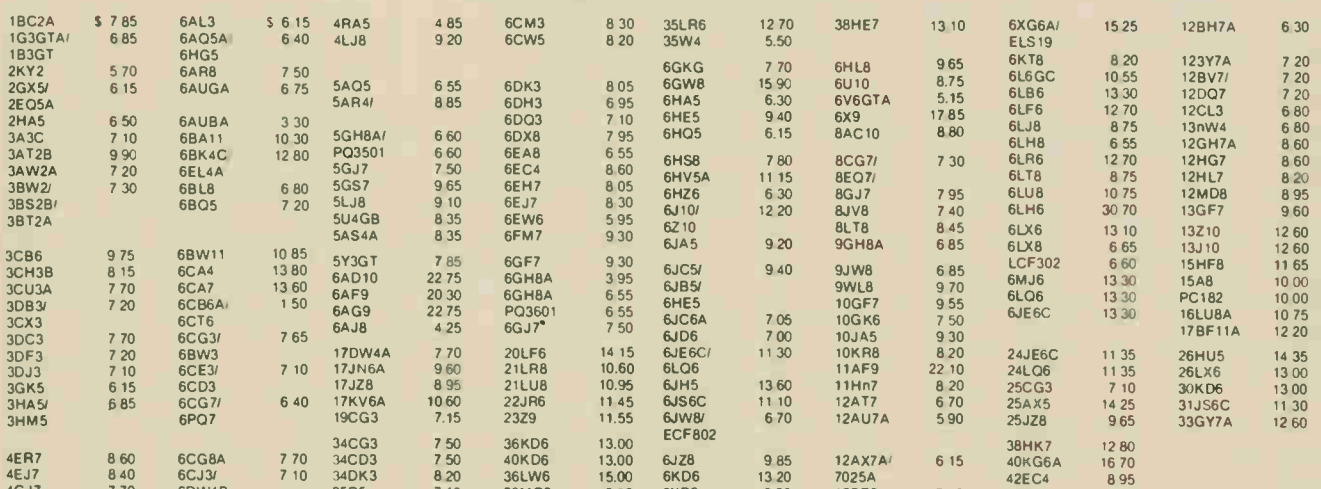

4GJ/ 770 6DVV4B 35C5 7.10 36MCC6 131,25 6XD8 9.00 12BE6 7.40 50C5 7.20

## • TRY US FOR

- NEEDLES AND CARTRIDGES
- AUDIO AND VIDEO ACCESSORIES
- SEMICONDUCTORS
- WIRE AND CONVERTERS AND MUCH MORE

# THE WHOLESALE SOURCE YOU'VE BEEN SEARCHING FOR! ..

• Mail Order:

## ELECTRONIC SUPPLIES INCORPORATED

![](_page_51_Picture_12.jpeg)

306 Rexdale Blvd. REXDALE, Ontario M9W 1R6 416) 741-4000 DUSTRIAL ORDER DESK

## BRANCHES:

32 Massey Lane at Beattie, CHATHAM, Ont. N7M 5W6, (519) 352-4000 269 Colborne St, LONDON, Ont N6B 2S7, (519)433-0101

1173 Michener St., Unit 4, SARNIA, Ont. N7S 505, (519) 344-2449 600 Wyandotte St. E., WINDSOR, Ont. N9A 3,12, (519) 258-2240

• We reserve the right to substitute. Prices to extent of Inventory.

Certified Cheque, Money Order, COD'S FOB Rexdale.<br>Ontario Residents add 7% P.S.T.

BEST

PRICES

5.99

## continued from page 26 For Your Information

The Mitel Corporation of Kan ata. Ontario, announced in September that the company's common shareholders voted in favour of the proposed British Telecom acquisition of 51 percent controlling interest. The cost to British Telecom at \$8 per share was \$320 million. Both com-panies confirmed that BT would exercise full management control as soon as the agreement becomes effective; the acquisition is conditional upon regulatory clear-ances in the UK and Canada.

The Philips and Siemens companies of Europe are cooperating on the BICMOS project; the goal is to produce an IC containing both CMOS and bipolar tran-sistors. The CMOS transistor is ideal for digital switching because of its very low quiescent and input currents, and the bi-polar is better suited for analog circuits requiring low noise, good matching, and high current density. The chips would be used in A-D converters, memories, digital processing, etc.

## RMS Digital Meter

![](_page_52_Picture_5.jpeg)

Newport Electronics announces their Model 204B-RMS, a true RMS digital panel meter capable of handling signals with crest fac-tors up to 3:1. The bandwidth is DC to 100KHz, allowing measurement of signals with both DC and

AC components. A parallel BCD<br>output is provided; peak and valley<br>hold is available as an option.<br>Contact Metermaster Division of<br>R.H. Nichols Co. Ltd., 80 Vinyl Court, Woodbridge, Ontario L4L 4A3, (416) 851-8871.

Circle No. 55 on Reader Service Card.

![](_page_52_Picture_9.jpeg)

from Siemens are for use with Gate-Turn-Off thyristors; their low inductance (30nH) and high peak currents (up to 2500A) make them ideal for damping capacitors. Contact Siemens  $E$ Iectric Ltd., 1180 Courtney Fark  $\vert$ Drive, Mississauga, Ontario L5T 1P2, (416) 673-1995.

Circle No. 54 on Reader Service Card.

Looking for a new computer to upgrade your Apple clone? Cray Canada has announced their new X-MP series, nine models of supercomputers suitable for largescale processing of data from petroleum exploration, structural analysis, weather forecasting,

![](_page_52_Picture_13.jpeg)

A low-profile chip clip for testing ICs in-circuit, the LPCC-I6, is available from OK Industries. One end of a 24-inch cable is ter-minated with a I6-pin clip which clamps onto the IC under test; the other end has a I6-pin DIP plug used for connecting probes, etc. Contact Len Finkler and Co., 80 Alexdon Road, Downsview, On-Alexdon Road, Downsview, Charlo M3J 2B4, (416) 630-9103.

Circle No. 53 on Reader Service Card..

etc. The top-of-the-line 416 has four CPUs and 16 megabytes of RAM, has ten times the performance of the Cray-1, and costs \$16 million. It'll run Lotus and WordStar at the same time if you buy an extra RAM card.

continued on page 51

![](_page_52_Picture_18.jpeg)

Project

# Direct Injection Box

Clean up your on-stage sound with this low-cost, high and low impedance splitter.

## By Andrew Armstrong

EVEN WITH the large number of electric musical instruments in use today, sound is still frequently transferred from instrument to PA system by means of a microphone. Electric guitarists often regard their stage amplifier as part of the instrument and wish the sound to include the distortions, cabinet resonances and even the microphone in the case of tube amplifier. This demands a microphone placed directly in front of the musician's loudspeaker, with all the consequent problems of distortion and increased risk of feedback.

Microphones have to be used in any case for vocalists and acoustic instruments, which makes it all the more important to avoid using them on electric instruments wherever possible so as to keep the risk of feedback to a minimum. Electric keyboards can usually be fed directly into the PA system, but an on-stage amplifier may still be required so that the sound can be heard by the musician and acoustic instruments may also need local amplification in the noisy environment of an amplified band.

The solution to some of these problems is a direct injection box, a unit which takes the incoming signal from the instrument (or from the microphone in the case of an acoustic instrument) and splits it to produce two outputs, one of which is fed to the main PA while the other is taken to a nearby amplifier and speaker controlled by the musician. A DI box (as they are generally known) usually has a high impedance input, a low impedance output for the mixer which is sometimes balanced, and either a high or low impedance output for the stage amplifier.

## Well Balanced Design

This design is based around a very low noise dual op-amp which allows it to be used at low signal levels without significant noise problems. The gain is normally set at unity but a voltage gain of 2:1 can be achieved by making a few component changes. The unit operates from a single 9V battery and powers up automatically when a jack plug is inserted into the input socket. In addition, a low-voltage detector is included which lights an LED when the battery needs replacing.

The unbalanced output can be taken from the output of the first op-amp which gives a reasonably low impedance driver, or, if preferred, can be connected directly to the input. The advantage of this arrangement is that the unbalanced output will then continue to operate even if the unit develops a fault or the battery runs down. The input impedance of the DI box circuitry is quite high and will not excessively load a connection made in this way.

The mixer output is balanced and can either be used directly with high impedance balanced inputs or set at 600R by adding two 300R resistances. A circuit for a low impedance balanced input has also been included, as an add-on, to enable the unit to be used with equipment which does not already have a balanced input.

The normal type of balanced line to use for audio work is 600R. To be completely correct, the source resistance for each signal connection should be 300R and each one should be terminated with a 300R resistance to ground at the receiving end. In many cases, a high impedance is used at the receiving end and the sending end impedance is just 'low'.

As long as the signal level is suitable, this unit may be used as a proper 600R driver. The 5532 op-amp specified has very

low noise, typically 5 nV/ $\sqrt{Hz}$ , so very low level signals may be used without a severe signal-to-noise penalty. The voltage swing which the op-amp can drive into 600R is somewhat less than it could drive into 10k for example, so, taking account of the reduced efficiency when operating from a single 9V supply rather than a dual 15V supply, signals of over two volts peak to peak may clip. When the battery is exhausted, the 5532 may only manage two volts peak to peak into a high impedance. This should be adequate for most purposes, but if it is not, the project may easily be adapted to give more output.

If the box is operated with 300R output resistors into a terminated 600R line, the output signal will be potted down by 2:1. To compensate for this, voltage gain is provided by the addition of optional components R4 and C2. Equally, if the input signal is of a very low level, adding these components will boost it to a level considerably above the of the interference picked up on the line. This is particularly useful to prevent buzz from phase controlled lights being audible on microphone circuits. For the purpose of driving a balanced line, a voltage gain of two times is required.

In order to gain the greatest benefit from the DI box, its output should be fed into a balanced (or differential) input. Unfortunately, the equipment you use it with may not have a differential input, but read on.

![](_page_53_Figure_17.jpeg)

Fig. I The block diagram of the direct injection box.

![](_page_54_Figure_0.jpeg)

Fig. 2 A standard differential input arrangement.

The circuit in Fig.2 shows the conventional configuration of a differential receiver. Most text books show all four resistors in the circuit to be of equal value, but that is not always the best way to do things. At first glance, it would appear that the impedance on the non-inverting input is  $R3 + R4$ , while that on the inverting input is RI. This is not so. If the op-amp is working linearly (ie not clipping) then for all practical purposes, the voltage on the inverting input of the op-amp is the same as that on the non-inverting input.

First of all, the differential impedance of the circuit shown is correct, but the common mode impedance is not balanced. The addition of 300R load resistors will swamp any differences and the best performance will be obtained. The second reason is that the op-amp would be required to drive heavy currents into its feedback resistors if low value resistors were used around the op-amp, and this would restrict the output swing.

## Power Consumption

The one drawback of the excellent NE5532 dual op-amp is that its current consumption is quoted as eight milliamps typical, sixteen maximum. If the DI box is to be used with reasonably large signals and not into a low impedance load, it may be preferable to use the LM358 op-amp in order to cut the power consumption. The gain bandwidth product of this device is only 1MHz, so there is not a lot of scope for providing voltage gain without the risk of slight degradation of sound quality.

![](_page_54_Figure_6.jpeg)

Fig. 3 A practical circuit for a differential input stage.

The non-inverting input has half the positive signal voltage, and since the inverting input has the same signal present, resistor RI has a voltage across it equal to half the positive input signal plus the negative input signal. The signals are meant to be balanced, so the voltage across RI is 1.5 times the negative input signal. The current flowing in this resistor is therefore 1.5 times as high as would be expected if RI were feeding a virtual ground point, so the apparent impedance is 1/1.5 times the value of RI. Therefore RI should have a value of 1.5 times the desired input impedance. Another way to visualize this is to think of the virtual ground point as being one third of the way along the resistor from the inverting op-amp input to the input signal.

The component values shown in this circuit are for a 48k input impedance, 24k on each line, should a 600R input impedance be required, it is best to use 300R resistors to load the input, rather than using very low value resistors around the op-amp. There are two reasons for this.

## How it Works -

IC IA works as a buffer with selectable gain, R4 and C2 being added only if voltage gain is required. The offset voltage on the inputs is minimized by having a similar net DC resistance on each input. The output of this buffer drives the in-phase output and also a unity gain inverter, 1C1B, which in turn drives the other output. Both outputs have their impedance set by series resistors and are DC blocked by electrolytic capacitors. The capacitors are polarised by load resistors RII and R12

The low battery detector is based on a purpose designed IC which contains a very low current band gap voltage reference, a comparator, and a current limited output drive circuit. For this reason, the LED needs no current limiting resistor.

![](_page_54_Figure_14.jpeg)

Fig. 4 The low voltage warning circuit using the 8211 micro power sensor.

Another alternative would be the TL072 which has a gain bandwidth product of  $3MHz$  and a noise figure of  $18nv/\sqrt{Hz}$ , both of which are quite acceptable. This is a BiFET device, so it would be possible to use a very high input impedance if necessary, a megohm for example. The maximum current consumption of this is 5mA total, so the battery life should be reasonable.

If the application requires substantial voltage drive into a 60OR load, the DI box may be constructed with 25V rated electrolytic capacitors and powered from two 9V batteries in series. There is not room in the case of the prototype unit for another battery, so a large sized case would have to be used. The low battery warning would have to be recalculated to work at a different voltage as well, of course, in order to give warning before the unit stopped working correctly, rather than afterwards.

## Low Battery Alarm

This part of the circuit uses the 8211 micropower sensor. This handy chip draws a quiescent current of about 25uA and provides a current limited LED drive which switches on when the voltage on its threshold input falls below 0.15 volts. Referring to Fig. 4, the threshold voltage for the LED to switch off is given by the formula:

$$
V = 1.15 \times \frac{Ra + Rb}{Rb} \text{ volts}
$$

Hysteresis is added by Rc (R14 in the final circuit), but if this is not required pin 2 should be left open circuit.

The addition of hysteresis does not affect the switch off voltage but the switch on voltage is lowered. This voltage is calculated from the formula:

$$
V = \left(\frac{Ra \times RC}{Ra + RC} + Rb\right) \times \frac{1.15}{Rb}
$$

The component values specified in the circuit diagram give nominal switching voltages of 6.55 (off) and 5.60 (on). If this end of life voltage is too low, it may be raised by reducing Rb in the sensing circuit.

## Direct Injection Box

![](_page_55_Figure_1.jpeg)

Fig. 5 Complete circuit diagram of the direct injection box.

## **Construction**

Before starting to assemble the DI box, you must decide which of the various circuit options you wish to incorporate. Some of these will affect your choice of components while others, like the choice of unbalanced output take-off point, will only involve wiring changes. The components which may be affected are all marked in the parts list. SKI is specified as a stereo jack socket even though the signal is mono, the extra connection is used to connect the battery negative to the PCB when the input is plugged in. The rest of the assembly is straightforward; Fig. 7 shows the suggested layout within the case.

## **Testing**

If a regulated power supply is available it should be used for initial testing. Set the

power supply to about 4V, if the LED does not light, then reverse its connections and try again. Once the LED works, increase the voltage until the LED goes off, then reduce it until the LED switches on again. Measure the voltage and check that it is about 5.6V. Individual units may vary due to component tolerance, but if the voltage is not acceptable the value of R13 or RIS should be changed.

# **BUGS EATING YOU A**

Single stepping through a program works but... Break points help but...

> how do you kill those really frustrating software bugs quickly?

The BUGBUSTER is a powerful hardware assisted debug package which runs on all Apple II/IIE and compatibles. It will trap and store a REAL-TIME disassembled trace on ANY program condition you specify. The 512 cycle trace can be viewed on screen or stored on a printer or diskette. Optional hardware inputs can be used to debug Apple hardware.

ONE YEAR PARTS AND LABOUR WARRANTY Dealer enquiries invited  $\sqrt{2}$ 

![](_page_55_Picture_537.jpeg)

![](_page_55_Picture_15.jpeg)

40 Circle No. 18 on Reader Service Card Circle No. 19 on Reader Service Card

![](_page_56_Picture_0.jpeg)

Fig. 6 The component overlay for DI box.

![](_page_56_Picture_2.jpeg)

PCB for the DI box.

![](_page_56_Figure_4.jpeg)

Fig. 7 Layout of the major components within the case.

Now apply 9V, either from a battery or from the power supply, and use a voltmeter to check that the op-amp output pins are at about 4.5V and that the outputs are at OV. If they are not, the most likely fault is a reversed electrolytic capacitor. Finally, connect up a signal source and a suitable amplifier and check that everything works correctly and that the sound is what it should be.

A practical circuit for a differential input is shown in Fig. 3. The 300R input resistors

Electronics Today November 1985

are optional but should be included if the input is connected to a 600R balanced output. The power may be drawn from any DC source with a voltage in the range 6-30V or a dual rail supply could be used and the biasing component omitted. If the arrangement is to be battery powered, it might be an idea to include a low voltage monitor of the type used in the main DI box.

![](_page_56_Picture_257.jpeg)

## Series

# Computing Today

**ZPO Design Part 6** More interfacing with the Z80. Hooking up to relays, motors, lamps etc.

## By Hagen Komberger

RELAYS can be used to control a great number of devices such as lamps, motors, and other high current devices. Fig.10 shows the driver circuit needed for a typical relay. Five volt relays are available and some are even packaged with pin spacing the same as IC's so they can be placed in sockets; other relays require higher coil voltages so an extra power supply is necessary.

The maximum load that can be placed on the relay depends on the switch contact ratings. Fig. 11 shows how two relays are used turn a motor on and off and change the direction as well. However relays have some disadvantages. They have a slow response time, are mechanical and therefore suffer in reliability, and they tend to generate quite a bit of unacceptable radio frequency interference.

Solid state switches can replace relays and eliminate the disadvantages. Power transistors can be used to switch high current DC motors, lamps, etc, and SCR's

![](_page_57_Figure_7.jpeg)

Fig. 11 Circuit details for the relay control of a motor.

![](_page_57_Figure_9.jpeg)

Fig. 12 Circuit diagram for a power transistor switch.

and TRIAC's can be used to control AC devices. In cases where the load voltage is to be isolated from the computer voltage, such as line operated loads, opto-isolators are available.

Turning on and off a DC load with a power transistor is quite the same as lighting an LED with a driver transistor. However, if the current is large an additional driver transistor will be required to

drive the power transistor. If the load current is I amp and the gain of the transistor is 10 (typical for power transistors), then a base current of 100ma is required to drive the transistor into saturation. Driving the transistor into saturation is important as this keeps the power dissipation of the transistor down. Fig. 12 shows a power transistor switch and the appropriate calculations for the resistors.

Electronics Today November 1985

![](_page_57_Picture_15.jpeg)

Fig. 10 Details of a relay driver circuit.

Varying the speed of DC motors is quite easily done. For full speed the motor is turned on and left on; for no speed, or stop, the motor is simply turned off. For speeds in between, the motor is shut on and off rapidly. The speed of the motor depends on the duty cycle or the ratio of the time when the motor is on to when the motor is off. A 50 percent duty cycle makes the motor go at medium speed.

Changing the direction of the motor is quite easily done. Fig. 13 shows the schematic of a four power transistor switch quite commonly referred as a power-H driver. The advantage of this type of circuit over others is the need for only a single polarity power supply. Two output bits are need to define the speed and direction of the motor.

For precision movement a stepper motor is required. Stepper motors are operated by pulsing them, meaning that each time a pulse is applied, the motor turns a certain number of degrees. Four windings inside the motor make the motor turn. The windings are pulsed in sequence and depending on the direction of the sequence, they make the motor turn forward or in reverse. IC's are available to drive the stepper motors but the Z80, with the appropriate software, is quite capable of handling this task. Fig. 14 shows the schematic of the driver circuit.

○ 当期 源 表示 運動 2 (仮)引き 和学問問題

![](_page_58_Figure_3.jpeg)

Fig. 13 The circuit of the Power-H driver.

![](_page_58_Figure_5.jpeg)

Fig. 14 The stepper motor driver. Electronics Today November 1985

![](_page_58_Figure_7.jpeg)

Fig. 15 Circuit diagram of a Triac switch.

To switch AC devices, triacs are commonly used. These offer the advantage of switching on for the full wave of an AC cycle as opposed to SCRs. Triacs are usually used in conjunction with triac output opto-isolators to isolate the CPU from the power line. Fig. 15 uses an MOC3010 opto-isolator IC readily available from Radio Shack (cat. no. 276-134).

## Generating Sound

Producing an electronic beep with a fixed duration and frequency, and with minimum Z80 intervention, can be done with a single 556 timer as shown in Fig. 16. The first section of the timer is a one-shot multivibrator, and the second section is an astable multivibrator. By pulsing the trigger input of the one-shot multivibrator, a beep with a duration and frequency selected by the components will be heard on the speaker.

Generating a variety of frequencies can be done with software. In this case only an output amplifier is needed for the sound to be heard on the loudspeaker. Generating a specific frequency is a simple matter of using a timing loop in between the on-off transition period. Changing the characteristic of the sound can be done by altering the duty cycle of the waveform.

## Output Ports

Although the PIO is quite convenient to use it is quite costly when multiple output ports are required. Fig. 17 shows an 8 bit output port wired up using the 74LS374 8 bit D-type flip-flop. The output port is addressed at 80 hex. Seven more output ports can be wired up without additional address decoding.

![](_page_58_Figure_15.jpeg)

Fig. 16 Circuit to generate a 100ms beep.

![](_page_58_Figure_17.jpeg)

Fig. 17 Details of the alternate output port using the 74LS138 and 74LS374.

# Product Review

3pon **FIATON HER AZ 48-A** Zopan 1404A Function Generator A low cost 3-waveform generator for most testbench needs arrives from Poland. By Bill Markwick

FUNCTION Generators are handy things to have around; their advantages include several types of waveforms, wide frequency range and excellent amplitude stability. The Zopan 1404A is manufactured in Warsaw, Poland, and is being offered to the Canadian market by KB Electronics of Oakville. Its features include a very wide frequency range from .05 Hz to 1MHz in seven overlapping decade ranges, pushbutton switching, and a single-squaretriangle 600 ohm output via a BNC jack.

The function generator works by creating a ramp voltage, usually by charging a capacitor with a constant-current source. This ramp is turned into a triangle by having a voltage comparator discharge the capacitor via another CCS when the ramp voltage reaches a prescribed limit. The big advantage to this method is that you can easily change frequency by voltage-controlling the capacitor's charging rate. Square waves are easily obtained by triggering a gate on the triangle's zero crossing, and sine waves are produced (usually) by passing the triangle through a non- linear element such as a diode matrix or the base-emitter section of a differential amp; this produces a fair amount of distortion in the sine - the Zopan is listed at less than 3%, 10Hz to 50KHz, rising to less than 5% up to 1MHz. This is adequate for most testing other than distortion measurements.

This method of generation also lends itself to controlling the amplitude and frequency by external voltages, and the Zopan has BNC inputs for voltage con-

trol of both. It also has two waveform controls for symmetry (of the square wave) and DC offset (of all three). Symmetry is the ratio of a rectangular wave's positive side to its negative side, useful for checking the response of logic circuit inputs to waveforms with duty cycles other than the usual 50%. The offset control applies a DC voltage of up to plus and minus 5V to the signal for testing circuits that aren't at ground potential.

The output voltage is listed as a nominal 10V, but this requires some clarification. The sinewave showed a level of I1V peak-to-peak, or 3.9V RMS, with the output unloaded. The triangle was 12Vpp and the square was 14Vpp. These values fell to half when a 600 ohm resistor was connected across the output.

The frequency stability is rated at plus or minus .5% short-term, and plus or minus I% over seven hours. The amplitude stability wasn't specified, but pushing the range buttons over the full frequency span caused an amplitude change of tiny fractions of a dB, and these may have been caused by the test equipment itself. Great for instant checking of audio amp response.

The voltage control of frequency, while not extremely widerange, will be useful in testing filters and other frequency-sensitive circuits. The application of a voltage from zero to -8V caused a frequency variation of 28:1 on each range. Similarly, the amplitude jack was suited to modulating the output waveform with

another signal, or DC, but had the odd effect of noticeably increasing the sinewave distortion, though it didn't bother the square or triangle; perhaps the distortion could be trimmed to a lower value with the internal adjustments.

There were no switches to defeat the symmetry or offset adjust, making it necessary to use a DC voltmeter to zero the output. But then, that's what keeps the cost down.

Looking inside the unit, which is easily done by removing four screws and sliding out the metal frame, reveals a neat, well-planned construction. Except for one IC, the unit uses discrete transistors throughout, which may confirm suspicions that eastern countries are behind the west in IC production. The other components seem to be Polish-made, though the calibration trimpots looked like Philips types.

In short, the Zopan 1404A fills the bill for a low-cost versatile signal source. It's presently retailing for \$289.95. Contact:

KB Electronics, 355 Iroquois Shore Rd., Oakville, Ontario L6H 1M3, (416) 842-6888.

# Product Mart **Where Buyers Find Sellers**

;Pi iiiJ.11:1 ÉLECTRONIQUE

WE DON'T SELL COMPUTERS. WE JUST SELL THE PARTS! Send your name and address along with \$1.00 to: 7454 Langelier, St. Leonard Montreal, Que. H1S 3A7. Tel: (514) 259-5581.

"POSITIVES on film of ET projects \$2. to \$5. Your own artwork 8 x 10's \$8./-ve, \$12./ + ve. Please add \$1 postage. Write for other rates including discounts and drafting aids. ADB GRAPHICS, P.O. Box 203, Delta, B.C., V5K 3N6."

MPF Ill Apple Ile Compatible \$1395.00 64K Slim Drive, Z80 Printer Card, 80 Columns Amber or Green Monitor, Shipping \$10.00. Send SASS for catalog. RAITRONIC'S, 6650 Ross St., Vancouver, B.C. V5X 4B2.

"DIGITAL ORGAN AND DRUM KITS, Demo LP \$8.00 (Plus \$2.00 P/H), Professional Mixer and Speaker Kits, Eprom Programmer Kit, Free Information from SELTRON INSTRUMENTS, 39 Southbridge St., Leamington, Ontario N8H 4N4.

J&J ELECTRONICS LTD., Box 1437E, Winnipeg Manitoba R3C 2Z4. Surplus and Semiconductor Specialists. Do you get our bargain flyer? Send \$1.00 to receive the current literature and specials and to be placed on the mailing list for future publications.

25 TESTED low cost plans regulated power supplies, electronic locks, alarms, lie detectors, testers, electronic jewelry, etc., \$6.50. Kits & parts available also. T 1S-80 I/O interface plans \$15.00. Send to **ELECTRONICS, Box 122, Delson, P.Q.** JUL 1GO.

ARKON ELECTIONICS LTD., 409 Queen St. W., Toronto, Ont. M5V 2A5. Mail Orders accepted on our large inventory of computer products: Software, Hardware, Parts and Accessories. Write us with your request.

TECHNICAL BOOKS. Metalworking, woodworking, electronics, plans, science. Large catalogue \$1.00. ERIC KEATS & COMPANY, P.O. Box 796, Station A, Scarborough, Ontario, M1K 5C8.

DO SMALL ADVERTISEMENTS ATTRACT ATTENTION? WELL, THIS ONE DID!

## WHERE BUYERS FIND SELLERS

For more information Call: (416) 423-3262

## PRODUCT MART

HARDWARE/software product design and prototyping. Mainframe communication interfacing and protocol conversion. THE LISMA COMPUTER CORPORATION, 4865 Sheppard Ave., East, Scarborough, Ontario M1S 3V8 (416) 297-0297.

EXCITING scientific and electronic devices you can build. Many facinating plans and kits available. Catalogue \$2.00. Mail order only. DUKER ENTERPRISES 8307-160 Street, Edmonton, Alberta T5R 2H2.

TS2068 or Spectrum compatible disk drive controller card. Uses Shugart SA455 or compatible drive. 160 KB per disk, 2K DOS on EPROM \$119.95 LARKEN ELECTRO-NICS, R.R. #2, Navan, Ontario K4B 1H9.

OSCILLOSCOPES- New 27 page booklet packed with easy to read diagrams covering modern oscilloscope function, operation, terms and selection. Send \$5.00 for "OSCILLOSCOPES A-Z" with special bonus offer. HARRY BROWN AND ASSO-CIATES INC., P.O. Box 11386, Stn. H, Ottawa, Ontario K2H 7V1.

SALE-TIMEX-SINCLAIR SOFTWARE

LARGEST selection in Canada. Many new. Send \$1.00 refundable, for free catalogue. Hardware, Software, Audio, Electronics, Robotics, Free DMM offer. More GLAD-STONE ELECTRONICS, 1736 Avenue Rd., Toronto, Ontario M5M 3Y7.

PRINTED CIRCUIT BOARDS for ETI and Ham Radio Projects. Reasonable rates high quality G10 epoxy, fast delivery. Our full list is free. Try us we have boards since 1977 available. B-C-D ELEC-TRONICS, P.O. Box 6326, Station F, Hamilton, Ontario L9C 6L9.

ELECTRONIC SURPLUS INDUSTRIES LIMITED, we sell used industrial/military test instruments, including oscilloscopes by HP Tektronix, Philips; Signal generators, meters, components, tubes, etc. 1191 Lawrence Avenue West, Toronto, Ontario M6A 1E2 416-787-1837.

FOR \$10 per kit \$2 handling, receive free flyer and any of the following. #1: 1000 asst'd pos choke — capacitor — resistor — transistor — hardware — etc. #2: 200 asst'd ceramic — #3: 100 asst'd silver mica — #4: 100 asst'd mylar — #5: 50 asst'd tantalum — #6: 50 asst'd electrolytic — #7: 50 asst'd feed-through — #8: 50 asst'd metallic silver mica (Elmenco) #9: 25 asst'd variable — #10: 100 asst'd 5MM L.E.D. - #11: 100 asst'd i/c sockets  $-$  #12: 6 AA nicad batteries  $-$  #13: 15 PL-259 connectors — #14: 10 UG88 connectors — #15: 10 asst'd Lorlin switch. All new material. Unconditional guarantee. SURPLUS ELECTRO QUEBEC, 2264 Montee Gagnon, Blainville, Quebec J7E 4H<sub>5</sub>.

# BABANI BOOKS

# Imported from England and exclusively reserve available in Canada from Moorshead Publications. Radio Control

## **BP53: PRACTICAL ELECTRONICS CALCULATIONS AND FORMULAE**

FORMULAE \$11.75 A book that bridges the gap between complicated technical theory and the cut and try method A good reference book

## **BP136: 25 SIMPLE INDOOR AND WINDOW**

AERIALS \$6.65 People living m apartments who would like to improve short-wave listening can benefit from these instructions on op. terming the indoor aerial

## BP147: AN INTRODUCTION TO 6502 MACHINE

CODE \$7.75<br>The popular 6502 mecroprocessor is used in many home com<br>guiters, this is a guide to beginning assembly language

## **BP150: AN INTRO. TO PROGRAMMING THE SINCLAIR QL**

SINCLAIR QUARE THE RED RED IS THE SINCLAIR OF THE RED RED TO THE RED OF THE ALMOST UNLIMITED THE SINCLAIR OF THE SINCLAIR OF THE SINCLAIR OF THE SINCLAIR OF THE SINCLAIR OF THE SINCLAIR OF THE SINCLAIR OF THE SINCLAIR OF T

## **BP225: A PRACTICAL INTRODUCTION TO<br>DIGITALICS**

DIGITAL Ks \$6.65 This book deals mainly with TEL type chips such as the 7400 series. Simple projects and a complete practical construction of a Logic Test Circuit Set are included as well as details for a more complicated Digital Counter Timer project.

## **BP130: MICRO INTERFACING CIRUITS -**

**BOOK 1** 58.55 **SALSS** tronics, but not necessarily an extensive one, the basis of the hook is to help the individual understand the principles of in Serf acing circuits to microprocessor equipment

## **BP131: MICRO INTERFACING CIRCUITS -**<br>BOOK 2

BOOK 2 \$8.55 Intended to carry on from Book 1, this book deals with practhe spot actions beyond the parallel and serial interface generators, temperature and optical sensors, and motor controls are discussed using practical circuit desc notions

**BPTITE AUDIO** \$13.25 **S13.25 This one is ideal for readers who want to really get into** sound. A wide range of material is covered from an lysis of the sound wave, mechanisms of hearing, room acaustics, microphones, and loudspeakers, amplifiers, and magnetic disc recording

**STATE LIFERATE LEQUIVALENTS AND PIN CONNECTIONS**<br> **ADRIAN MICHAELS**<br>
Find equivalents and cross-retiremes tor both popular and<br>
unusual integrated creaties (Sons) details of functions<br>
manufacturer country of order phones

## **BP156: AN INTRODUCTION TO QL MACHINE CODE**

\$7.75 The powerful Sinclair QL microcomputer has some outstanding capabilities in terms of its internal structure. With a 32 Eit architecture, the QL has a large address range, advanced in-<br>structions which include multiplication and division Theory features give the budding machine code programmer a good start at advanced programming methods This book assumes no previous knowledge of either the 68008 or machine code programming

## **BP47: MOBILE DISCOTHEQUE HANDBOOK \$5.25**

Divided into six parts, this book covers such areas of mobile disco" all Basic Electricity, Audio, Ancillary Equipment, Cables and Plugs, Loudspeakers, and Lighting All the informatron has been considerably sub-divided for quick and easy reference

## BP59: SECOND BOOK OF CMOS IC PROJECTS \$7.75

This book carries on from its predecessor and provides a fur-ther selection of useful circuits, mainly of a simple nature the book will be well within the capabilities of the beginner and more advanced constructor

## **BP32: HOW TO BUILD YOUR OWN METAL & TREASURE LOCATORS**

Sectronic Locators sphit from with complete electronic statements<br>Several factorions sphit from with complete electronic<br>and practical details on the simple, and inexpensive construction of Heterodyne Metal Locators

![](_page_61_Picture_725.jpeg)

**BPB9: BOOK 5 Communication** \$11,70 **BP99: BOOK 5 Communication**<br>The air of this series that is a can be stated quite simply<br>if is an provide a acceptative onto be that to make the best series by<br>the roughly onder that the first radiomental principle coses

ecf Although written especially for readers with no more than than the than the than the than the than the than the than the than the than the than the than the than the than the than the than the than the than the than th

is a contract of the process of the process of the process of the process of the process of the state of the state of the state of the subject of the state of the subject of the state of the state of the state of the state

BOOK I follows on semiconductor technology. leading up to transistors and integrated circuits BOOK 4 A complete description of the internal work

BOOK 5 A book covering the whole communication ene

## PROJECTS

**BP46 ELECTRONIC PROJECTS FOR BEGINNERS** \$7.75<br>**F.G. RAYER, T.Eng.(CEI), Assoc.IERE**<br>Another bank written by the very experienced and box ... Million<br>F.C. Rayer in and in the new comer to life there and a unit

Such that the point of the structure point and winner bayonts to<br>see that the contract of proper of proper stress than the contract of<br>see that they can be constructed without any need for a real time.<br>In a Abio many of th

## 8P37: 50 PROJECTS USING RELAYS, **\$2.75 \$7.75 \$7.75 \$7.75 \$7.75 \$7.75 \$7.75 \$7.75 \$7.75 \$7.75 \$7.75 \$7.75 \$7.75 \$7.75 \$7.75 \$7.75 \$7.75 \$7.75 \$7.75 \$7.75 \$7.75 \$7.75 \$7.75 \$7.75 \$7.75 \$7.75 \$7.75 \$7.75 \$7.75 \$7.75 \$7.75 \$7.**

**PLANTING CONSUMERS CONTRACT CONSUMERS**<br>Relays silicon controlled rectains (SCR scand b) deed to nat<br>tradis [TRIACs shave a well cannot of applications in electrons steely. This has a well-transfer conditions for<br>continuou dividual needs

## **BP221: 28 TESTED TRANSISTOR PROJECTS**<br>R.TORRENS

**SS.00**<br>Structure and Torrens is a well experienced electronics<br>dividence in distribution of the period of strength of the distribution<br>and tested the many useful and interesting circuits included<br>a time book. The projects

Practical Electronics Calculations and

Formulae

**BEACH THE TENDOR CONSTRUCTS**<br>**R.A. PENFOLD**<br>come of the most useful and pupular electronic construction<br>the carcoits are this that can be used in or around the home<br>there can through in oke or Gas Detectors to Baby and<br>ht

## **BP73: REMOTE CONTROL PROJECTS** \$8.10

OWEN BISHOP<br>This best is a must primarily at the electronics enthusiast<br>who wishes to experiment with teniste control Full explana<br>who wishes here given so that the tender can tully understand<br>them. Now the circuits work a

**ST.60**<br> **E.G. RAVER**<br> **Covers** in detail the construction at a wide range of audio<br>
projects. The fest has been divided into preamplifiers and<br>
projects power amplifiers three contractions and one eliance<br>
ones eliance<br>
o

## **BP74: ELECTRONIC MUSIC PROJECTS** \$7,20

**KA PENFOLU**<br>Although one of the more recent branches of antateur electrons<br> $\pi$  of the catrons music has now become a stremely popular<br>and there are many projects which fall into this category. The<br>purpose of this b (ok.

**EXECUTION AND STATES AND STATES AND STATES STATES IN A PARK, B.Sc.,C.Eng., M.I.E.E.**<br>Exery solidition life with the burder without it. The 555 timer is wonder buy life with the set of state of the set of the set of the se

BP82: ELECTRONIC PROJECTS USING SOLAR CELLS \$7.75 A collection of simple circuits which have applications in and around the home using the energy of the sun to power them The book deals with practical solar power supplies including voltage doubler and tripler circuits, as well as a number of projects

PRELEASES

# BABANI BOOKS

## BP49: POPULAR ELECTRONIC PROJECTS \$7,75

Includes a collection of the most pop ilar types of circuits and projects which, we feel sure, will srovide a number of designs to interest most electronics c,nstructors The projects selected cover a very wide range and are divided into four basic types Radio Projects. Audio Projects, Household Protects and Test Equipment

## BP94: ELECTRONIC PROJECTS FOR CARS AND BOATS

**K.A. PENTOLU**<br>Projects, fifteen in all, which use a 12Y supply are the basis<br>of this book Included are projects on Windscreen Wiper<br>Control, Courtesy Light Delay, Battery Monitor, Cassette<br>Power Supply, Lights Timer, Vehi

BP95: MODEL RAILWAY PROJECTS<br>Electronic projects for model railways are fairly recent and<br>have made possible an amazing degree of realism The pro-<br>jects covered include controllers, signals and sound effects<br>striboard layo

![](_page_62_Picture_788.jpeg)

Windscreen wiper delay, darkroom timer and metronome projects are included Some of the more complex circuits are made up from simpler sub-circuits which are dealt with individually

## BP113: 30 Solderless Breadboard Projects•Book 2

Penfold \$8.85 A companion to BP107. Describes a variety of projects that can be built on plug-in breadboards using CMOS logic IC's Each project contains a schematic, parts list and operational notes

## **BP104: Electronic Science Projects**<br>Owen Bishop

S8.85<br>Contains 12 electronic projects with a strong scientific<br>flavour Includes Simple Colour Temperature Meter, Infra-<br>Red Laser, Electronic clock regulated by a resonating spring,<br>a "Scope with a solid state display, pH

## BP110: HOW TO GET YOUR ELECTRONIC PROJECTS WORKING \$7.60

**K.A. PENPOLU**<br>We have all built circuits from magazines and books only to<br>find that they did not work correctly, or at all, when first switched on The aim of this book is to help the reader overcome<br>just these problems by building up projects

![](_page_62_Picture_789.jpeg)

**F.C. KATEK, LETR, CELU, SADOCTERE**<br>This book contains both simple and more advanced projects<br>and it is hoped that these will be found of help to the reader<br>developing a knowledge of the workings of digital cricuits<br>To hel

## **8P67: COUNTER DRIVER AND NUMERAL DISPLAY<br>PROJECTS 57.05**

F.G. RAYER, T.Eng.(CEI), Assoc. IERE **P.C. ENTER, LENGTHER, ASSOC. TEXT**<br>Numeral indicating devices have come very much to the<br>forefront in recent years and will, undoubtedly find increas-<br>integrated circuits, it is easy to count divide and display<br>numericall

various types of numeral displays. popular counter and driver IC's etc are considered

## **12P99: MINI - MATRIX BOARD PROJECTS \$7.60**<br>**R.A. PENFOLD**

K.A. PENFOLD<br>Twenty useful projects which can all be built on a 24 x 10<br>hole matrix board with copper strips Includes Doorbuzzer,<br>Low-voltage Alarm, AM Radio, Signal Generator Projector<br>Timer, Guitar Headphone Amp Transist more

**BP103: MULTI-CIRCUIT BOARD PROJECTS** 57.60<br>**R.A. PENFOLD**<br>This book allows the reader to build 21 farly simple electronic propertion<br>primed circuit board. Wherever possible the same components<br>have been used in each desig

## BP107: 30 SOLDERLESS BREADBOARD PROJECTS -

**SOURTY SET SET ALL SET ALL SET ALL SET ALL SET ALL SET SET ALL SET SET ALL SET SET AND SET ALL SET AND SET ALL SET ALL SET ALL SET ALL SET ALL SET ALL SET ALL SET ALL SET ALL SET ALL SET ALL SET ALL SET ALL SET ALL SET A** pensive components it is possible to build. in turn, every proect shown

## BP106: MODERN OP-AMP PROJECTS \$7.60

A. PENFOLD Features a wide range of constructional projects which make use of op-amps including low•none, low distortion, ultra-high input impedance high slew-rate and high output r urrent Wises

## **CIRCUITS**

## How to Design Electronic Projects

BP127 \$8.95 Although information on standard circuit blocks is available, there is less information on combing these circuit parts<br>together This title does just that. Practical examples are used<br>and each is analysed to show what each does and how to apply this to other designs

## Audie Amplifier Consfruction

a rizz<br>A wide circuits is given, from low noise microphone and tape<br>head preamps to a 100W MQSFET type. There is also the cir-<br>cuit for 12V bridge amp giving 18W. Circuit board or strip-<br>board layout are included. Most of perience

## **BP80: POPULAR ELECTRONIC CIRCUITS -**BOOK 1<br>
R.A. PENFOLD \$7.75

K.A. PENFOLD by the very popular author, Mr. R.A. Penfold, who has designed and developed a large number of various circuits. These are grouped under the following general technical beadings, Audio Circuits, Radio Circuits

## **BP98: POPULAR ELECTRONIC CIRCUITS, BOOK 2 \$8.85**<br>R.A. PENFOLD

к.**а. PENFOLD**<br>70 plus circuits based un modern components aimed at those<br>with some experience

## BP39: 50 (FET) FIELD EFFECT TRANSISTOR<br>PROJECTS

PROJECTS \$6.75 F.G. RAYER, T.Eng.(CEILAssoc.IERE Field effect transistors (FE Ts), find application in a wide variety of circuits The protects described here include radio frequency amplifiers and converters, test equipment and receiver aids. tuners, receivers. mixers and tone controls, as well as various miscellaneous devices which are useful in the

**BP2: SIMPLE L.E.D. CIKCUITS**<br>**RN. SOAR**<br>Since it first appeared in 1977. Mr. R.N. Soar's book has proved very popular. The author has developed a further range of<br>circuits and these are included in Book 2. Projects includ on

Braxis Using Ic to Using Ic to the Continue of the Continue of the Continue of the Continue of the Continue of the Simply constructed<br>simply constructed<br>an valuable asset signal probability that can be book will be

## BP88: HOW TO USE OP AMPS \$8.85

**E.A. PARR**<br>**A designer's guide covering several op amps, serving as a<br>calculations The approach has been made as non-<br>calculations The approach has been made as non-<br>mathematical as possible** 

## BP65: SINGLE IC PROJECTS \$6.05<br>R.A.PENFOLD

**K.A.:PENPLUM**<br>There is now a vast range of ICs available to the amateur<br>market the majority of which are not necessarily designed<br>for use in a single application and can offer unlimited<br>possibilities. All the projects con

## 223:50 PROJECTS USING IC CA3130 \$5.00 R.A.PENFOLD

In this book, the author has designed and developed a<br>number of interesting and useful projects which are divided<br>into five general categories  $1 -$  Audio Projects  $11 -$  R F<br>Projects  $11 -$  Test Equipment IV  $-$  Household P

## BP117: PRACTICAL ELECTRONIC BUILDING BLOCKS

BOOK 1 \$ 7.60 Virtually any electronic circuit will be found to consist ot a number of distinct stages when analysed Some circuits in-evitably have unusual stages using specialised circuitry. but in most cases circuits -re built up from building blocks of

Statistical Upper This book is designed to aid electronics enthusiasts who<br>like to experiment with circuits and produce their own pro-<br>jects rather than simply follow published project designs<br>The circuits for a number of

can easily be modified to suit individual requirements

## **BP102: THE 6809 COMPANION \$7.60**

Written tor machine language programmers who want to expand their knowledge of microprocessors Outlines history, architecture, addressing modes, and the instruction set of the 6809 microprocessor The book also covers such topics as converting programs from the 6800, program style, and specifics of 6809 hardware and software availability

## BP118: PRACTICAL ELECTRONIC BUILDING BLOCKS -

**Book 2**<br>R.A. PENFOLD<br>This sequel to BP117 is written to help the reader create and<br>experiment with his own circuits by combining standard type<br>experiment with his own circuits concerned with generating<br>signals were covere

## BP24: 50 PROJECTS USING IC741 \$6.75<br>RUDI & UWE REDMER

RUDI & UWE REDMER<br>This book, originally published in Germany by TOPP, has<br>achieved phenomenal sales on the Continent and Babani<br>decided, in view of the fact that the integrated circuit used in this book es inexpensive to buy, to make this unique book available to the English speaking reader Translated from the original German with copious notes. data and circuitry. a "must" for everyone whatever their interest in electronics

**BP3:** WAOP FIND FOR THE TRANSPORT SALE TO A PENDENT ARA PENDENT AND MOND TO Although modern by a series that their drawbacks or limitations. This book will primarily be concerned with VMOS power FETs although power of MOS Circuits

## RADIO AND COMMUNICATIONS

BP96: CB PROJECTS<br>
RA. PENFOLD<br>
Projects include speech processor, aerial booster, cordless<br>
mike, aerial and harmonic filters, field strength meter. power<br>
supply. CB receiver and more

## **BP222: SOLID STATE SHORT WAVE RECEIVER FOR** BEGINNERS \$47.60 **\$47.60**

In this book, R.A. Penfold has designed and developed<br>several modern solid state short wave receiver circuits that<br>will give a fairly high level of performance, despite the fact<br>that they use only relatively few and inexpe ponents

BP91: AN INTRODUCTION TO RADIO DXing \$7.60 This book is divided into two main sections one to amateur band reception, the other to broadcast bands Advice is given to suitable equipment and techniques A number of related constructional projects are described

**BP103: ARMALPROJECTS**<br>**R.A. PENFOLD**<br>**R.A. PENFOLD**<br>considered practical designs including active, loop and fe-<br>considered practical designs including active, loop and fer-<br>reasonably simple and inexpensive to build. The

nome<br>
This book contains something of particular interest for<br>
every class of enthusiast - short wave listener, radio<br>
amateur experimenter or audio devotee

# OTHER PUBLISHERS

**PHIZE: HARKUWARE INTERFACTING WITH THE 185-80**<br>IRS 80 Model I and Model III owners now have a book to<br>IRS 80 Model I and Model III owners now have a book to<br>the monter and function describes interfaces between the<br>amputer

SEZURE POLISHING TOUR APPLE<br>
Clearly written. highly practical, concise assembly of all pro-<br>
redures needed for writing, disk-filing, and printing programs<br>
with an Apple II Postwely ends your searchs through endless<br>
man

## BEGINNER'S GUIDE TO COMPUTERS AND A BEGINNER'S GUIDE TO COMMICROPROCESSORS - WITH PROJECTS.<br>TAB No. 1015:

TAB No. 1015: \$14.45 Here's plain English introduction to the world of microcomputers of this capabilities parts and functions o and how<br>you can use one Numerous projects demonstrate operating<br>painciples and lead to the construction of an actual working<br>computer capable of performing many useful func

## TAB1370: A MASTER HANDBOOK OF IC CIRCUITS 521.95

Account for in this 532 page volume. The 932 circuits you have been down according to specific functions and in six<br>broken down according to specific functions and in six<br>categories. It's literally a cornucopia of ideas, p designs that you can build now

## TAB 1544: ELECTRONIC PROJECTS FOR<br>PHOTOGRAPHERS

PhotoGaPries<br>This book gives you needed tips on the principles of elec-<br>tranics and building techniques, hints on how to set up a<br>wusk area and much more. Build all kinds of practical ac-<br>ics.sories for your camera, studio helot ul guide

## **SB22361: INTRODUCING THE APPLE MACINTOSH**

MACINTIOS<br>A wealth of information on hardware, software etc. for the<br>Mac Included are such topics as making your desktop more<br>efficient, improving your productivity with the Mac, getting<br>the most from your mouse how the 68

**PHIST: ZAP! POW! BOOM!**<br>**ARCADE GAMES FOR THE VIC 20**<br>**T. HARTNELL & M. RAMSHAW (1983)** Move through the maze eating dots with MAZEMAY Sail<br>through space zapping the ASTROIDS Outshoot the fastest<br>through space and move an

THE BASIC COOKBOOK. (STORES)<br>TAB No. 1055: (STORES) and the completely of the MSIC is a surptisingly powerful language (or if you under-<br>stand it completely (This book, picks up With it, any computer owner can develop prog

## HANDBOOK OF MICROPROCESSOR APPLICATIONS

**TAB NO. 1203**<br>Highly recommended reading for those who are interested in nurcroprocessors as a means of a accomplishing a specific task The author discusses two individual microprocessors, the 1802 and the 6800, and how they can be put to use in real world applications

## MICROPROCESSOR INTERFACING HANDBOOK: AID TAR No. 1271

The No. 1221<br>A useful handbook for computerists interested in using their<br>machine in linear applications. Topics discussed include<br>voltage references, op-amps for data conversion, analogue<br>switching and multiplexing and mo

## HOW TO BUILD YOUR OWN WORKING MICROCOM-

**TAB No. 1200** TAB NO. 1200<br>An excellent reference or how-to manual on building your<br>own microcomputer All aspects of hardware and software<br>are developed as well as many practical circuits

## PH180: 1984 CANADIAN BUSINESS GUIDE TO MICRO-**COMPUTERS**<br>K. DORRICOTT K. DORRICOTT **\$11.95**

Writen by the managing director of Delotice, raskins a<br>Sells at Canadian partnership of public accountants and<br>other protessional advisors to management, this hook is one<br>of the most complete comprehensive gudes to microco

**COMPUTER PROGRAMS IN BASIC COMPUTER PROGRAMS IN BASIC**<br>A catalogue of over 1,600 fully indexed BASIC computer programs with applications in Business, Math, Games and more<br>This book lists available software what it does, w

## PH217: BASIC COMPUTER PROGRAMMING FOR KIDS

**P. CASSIDY & J. CLOSE**<br>Fully illustrated with photographs and drawin is this bi-sh<br>teaches the reader the history of computers and computin<br>and gently intreduces binary mathematics and the bisk<br>theory of how computers wor tional tone

**PISE: PASSAR PORTER THE AFFLE**<br> **A step by step introduction to Pascal for Apple II and Apple**<br> **A step by step introduction to Pascal for Apple II and Apple**<br> **II Plus uses.** The package of text and software disk etterpr

PAUL COLLETTA **COLLETTA SAMES**<br>Contains 10 arcade-style games written especially for Apple<br>II, including spider. Piano, Pairs and Poker as well as educa-<br>tion math, and designing games Book;Disk Package

## PHS7: START WITH BASIC FOR THE COMMODORE VIC 20

**D. MONRO 533.**<br>This book cassette package shows the reader how cary The book cases to programs using the full cap city of the<br>really is to create programs using the full cap city of the<br>machine Includes helpful evercises and step by step instructions to put the VIC 20 at the user's finger<br>

## **SB21822: ENHANCING YOUR APPLE II - VOLUME 1**<br>D. LANCASTER 525.50

D. LANCASTER Matter of Don Lancaster could successfully<br>who but Mother Nature of Don Lancaster could successfully<br>Don's newest series for Sams. Among other things you if<br>Don's newest series for Sams. Among other things yo language program Other goodie, abound'

## PH106: PROGRAMMING TIPS AND TECHNIQUES FOR THE APPLE II<br>J. CAMPBELL (1983)

**Example Equal state of the interaction of the state of structures proportional state of structures proportional state of structures proportional state of structures proportional structures of structures of the structure** Apple II

## HB131: THE BEGINNER'S GUIDE TO BUYING A PERSONAL

COMPUTER<br>
COMPUTE to the potentially interested computer buyer in<br>
mortechnical language, this strondable book cap) ins the<br>
terminology of periodic computer, the problems and<br>
variables to bi-discussed and discussed which

## DESIGNING MICROCOMPUTER SYSTEMS

## H818: \$18.95<br>POOCH AND CHATTERGY

This book provides both noboys of and encirculate the distribution<br>with the background information inclusively to build<br>microcomputer systems. If discusses the hardware uspects of<br>microcomputer systems. Then the discusses information of building microcomputer systems from kits

## 5100 BUS HANDBOOK HB<sub>19:</sub><br>BURSKY

**BURSAT STATE STATES AND STATE STATES AND STATE STATES STATES STATES STATES STATES STATES STATES STATES STATES STATES STATES AND SOLUTION OF STATES STATES STATES AND STATES STATES STATES STATES STATES STATES STATES STATES** Schematic drawings

THE THYMSTON PROJECTS USING SCRS AND TRIACS<br>
A grab bag of challengin, and undul semicondul tor projects<br>
A grab bag of challengin, and undul semicondul tor projects<br>
for the hobbyist experimenter, and student. The project trains Integrated circuits are incorporated wherever their use reduces protect costs

## PH104: ACCOUNTANT'S BASIC PROGRAMMING FOR THE

**APPLE II**<br>**APARKER & J. STEWART (1983)**<br>Shows the reader how to program the Apple II to perform a<br>variety of accounts receivable, tax, inventory, customer<br>payable, accounts receivable, tax, inventory, customer statements, and more

## HOW TO PROFIT FROM YOUR PERSONAL COMPUTER: PROFESSIONAL. BUSINESS, AND HOME APPLICATIONS LEWIS<br>HB01

Describis the uses of personal computers in common<br>business applications such as accounting managing inventory sorting manling lists and many others. The discussion in<br>cludis terms notations and techniques commonly used by

## AN INTRODUCTION TO MICROPROCESSORS **EXPERIMENTS IN DIGITAL TECHNOLOGY**  $\frac{1}{200}$

**Solution**<br>A learn by doing leard to the use of integrated circuits pro-<br>vides a foundation for the underlying hardwar actions of<br>programming statements. Emphasis is placed on him digital<br>circuitry compares, with analog ci

## MICROCOMPUTERS AND THE 3 R'S

DOERR H809 \$16.45 his book educates educators, on the various ways corn-puters, especially microcomputers, can be used in the classication it dissertins mucrocomputers how to organize a<br>computer based program the five instructional application<br>type) with examples from subjects such as the bard sciences.<br>In the sciences institution is bisory and g

## HB107: GRAPHICS COOKBOOK FOR THE APPLE WADSWORTH

H8107 815.95 learn how to use your Apple II to "paint" shapes, objects, and letters in low-resolution araphics. The author provides a<br>library of microcomputer graphics including such<br>multicological illustrations as robots and thying saccers<br>trees saidboats and coloural picture backgrounds Cont

## HB116: THE BASIC CONVERSIONS HANDBOOK FOR APPLE TM. TRS-8nTM, and PETTM USERS

**EXAIN BANK**<br>Complete unde to converting Apple II and PET programs<br>to TRS 80. TRS 80 and PET programs to Apple II and TRS 80<br>and TRS 80 BASIC (Model I Level III) Applesort BASIC<br>listed for TRS 80 BASIC (Model I Level III) graphic capabiliti

## SARGON: A COMPUTER CHESS PROGRAM

## SPRACKLEN<br>HB12

**The SET of the Control of the Control of the SET of the CONTROVIDUAL SET of the Control of the Control of the Control of the Control of the Control of the Control of the Control of the Control of the Control of the Contro** 

## BASIC COMPUTER PROGRAMS FOR BUSINESS:

## STERNBERG (Vol. 1)<br>HB13

**HD** is a set of the small businesses utilizing micros as well as for enterpreneurs volume provides a wealth of practical business replications. Lack program is documented with a description of the functions and operation

## AUDIO AND VIDEO INTERFERENCE CURES KAHANER<br>HB21

**The CONDUCT STATE AND STATE AND STATE AND STATE AND STATE AND STATE IN A STATE OF THE STATE OF STATE AND STATE AND STATE AND STATE AND STATE AND STATE AND STATE AND STATE IN STATE IN STATE IN STATE IN STATE IN STATE IN ST** appliances, neon lights, motors, etc.

## PH107: APPLE LOGO PRIMER

G. BITTER & N. WATSON (1983) \$19.95 \$19.95<br>A pictorial starter book that will make LOCO easy for any includes easy to follow examples and reference<br>tables Also included is a workshop outline for teachers and<br>leaders who want to train others

## 5822047: 26 BASIC PROGRAMS FOR YOUR

MICRO The previously unpublished simple-to-complex<br>games you can run on almost any brand of microcomplex<br>games you can run on almost any brand of microcomputer as<br> $500$  and  $5000$  bytes with the highest taking T3K Conversi are included Also features notes cm program techniques and structure

# Electronics from the Start Part 5

A continued look at capacitors, specficially electrolytic types. They pack high value of capacitance into a small space.

## **By Nick Bellenberg**

Electrolytic capacitors enable us to use large values of capacitance and voltage, while keeping the physical volume of the components themselves relatively small. Ordinary foil type electrolytic capacitors have two sheets of aluminum foil wound in a spiral (similar to non-electrolytic types). The difference here is that the paper dielectric which separates the conductive plates is impregnated with an electrolyte (Fig. 1). Through the chemical process of electrolysis, like that which takes place in a battery or electroplating process, the electrolyte causes a thin film (approx. 10<sup>4</sup>mm in depth) of aluminum oxide to be deposited on one of the aluminum foils. This process is known as forming (Fig. 2), and the oxide layer acts as an electrically strong

![](_page_64_Figure_5.jpeg)

Fig. 1 Making an electrolytic capacitor: a layer of aluminum oxide is formed on the plates by electrolysis. This acts as a strong dielectric.

dielectric, meaning that it can resist very high voltages in relation to its thickness

In Figs. 3 and 4 you can see that the capacitor's outer aluminum can has a crease or band around one end. This is to indicate the positive pole of the capacitor. This positive pole exists because during the forming process the oxide layer is only-deposited on the anode (the plate connected to the positive side of the power source used). From this point on, the capacitor must be oriented correctly in circuit. The positive terminal (anode) to the positive side of the circuit, and the negative terminal (cathode) to the negative voltage.

If the capacitor is not oriented properly in the circuit, the dielectric film can break down and in some cases the whole device will explode. The explosion is caused by a gas being given off by the electrolyte, which causes pressure to build up eventually rupturing the component's casing or blowing the end off.

![](_page_64_Figure_11.jpeg)

Fig. 2 The chemical process of electrolysis: putting a current through the electrolyte causes aluminum oxide to form on the anode plate.

![](_page_64_Picture_13.jpeg)

Fig. 3 Three axial electrolytics. From left to right, 100uF, 50V; 220uF, 40V; 1500uF.

## Polarization

Electrolytic capacitors are therefore said to be polarized. Large alternating voltages (AC) must never be applied to these types of capacitor, although variable voltages are permissable as long as the positive lead of the component is not subjected to negative potentials.

As well as being able to withstand relatively high voltages, electrolytic capacitors

also have the advantage of being self-healing if the dielectric oxide layer is broken by a voltage surge or dielectric weakness. This is because after the voltage overload is removed, the action of electrolysis will occur again and reconstruct the oxide layer.

Figures 3 and 4 show a variety of capacitance, voltage rating, and size. Note the two different methods in which the connecting leads are attached to the capacitors.

## The Christmas Gift that keeps on glying...

As a reader you know the value of the magazine you hold. Regular monthly features on computer and electronics, articles and news on the rapidly changing technology of computers, and more.

You are kept informed and even a step ahead to help your buying decisions and increase your general knowledge.

When considering a Christmas gift for a friend or associate this year perhaps the answer is in your hands. It is a gift that will keep on giving for twelve months and is a monthly reminder of you the giver. It is a special and throughtful gift indeed.

PLEASE SEND THE FOLLOWING CHRISTMAS GIFTS. I HAVE INDICATED THE MAGAZINE OF MY CHOICE

![](_page_65_Picture_405.jpeg)

## Christmas Gift Rates

![](_page_65_Picture_406.jpeg)

![](_page_65_Picture_8.jpeg)

## To:

![](_page_65_Picture_407.jpeg)

![](_page_65_Picture_11.jpeg)

Fig. 4 Three radial devices.

## Electronics from the Start

The components with a connecting lead at each end are known as axial devices (Fig. 3), while those which have leads coming from the same end are known as radial devices (Fig. 4).

The capacitors shown are manufactured in such small sizes by an etching technique that is applied to the foil plates. Etching the plates roughens their surfaces, thereby increasing the overall surface area. This means that the overall dimensions of a given foil can be made smaller than they would be if it was perfectly smooth.

One disadvantage of electrolytic capacitors, though, is that they have a very wide tolerance: typically  $\pm 20\%$  or  $-10+50\%$ . In other words, the actual capacitances of components can be quite a great deal different to the rated values. This also means that when an electrolytic capacitor is chosen for a circuit, those available from a typical supplier's catalogue should always be able to fit the bill. In this case the nearest

![](_page_65_Picture_17.jpeg)

Fig. 5 Various tantalum bead capacitors. The long lead indicates the positive connection.

![](_page_65_Figure_19.jpeg)

Fig. 6 A schematic of a tantalum bead capacitor: the electrolytic is manganese oxide.

capacitance to the one needed, and the equal or next largest voltage should be chosen. Suppose a circuit that you have designed calls for a 70uF capacitor rated at 10V. Looking at a supplier's list, the actual capacitor to choose would be the 60uF I6V one.

## Other Types

Fig. 5 shows a variety, tiny, tantalum bead electrolytic capacitors. Tantalum is a metal of very high purity and its oxidization by electrolysis means that tantalum capacitors work in a similar manner to aluminum foil types. Fig. 6 shows a schematic diagram of tantalum capacitor with a manganese oxide electrolyte.

These components have the advantage of providing high capacitance in very small packages. However, working voltages are

## continued from page 37

For Your Information

## Battery Holder

![](_page_66_Picture_3.jpeg)

![](_page_66_Picture_4.jpeg)

eliminates the need for soldering in the battery. Contact Memory Pro-tection Devices, 320 Broad Hollow Road, Farmingdale, NY 11735, (516) 454-0340.

cided that since a CMOS memory cell is actually two transistors fused together, a barrier could<br>beinsertedbetweenthem. Anoxide trench is fabricated between

Last month we looked at a software solution to error correcting in RAM; the program could com-pensate for bits which had changed state due to cosmic radiation or particle decay. Now the University of Southern California is experimenting with a hardware solution; Dr. John Choma of the School of Engineering de-

A new low-cost audio mixer from Promark of England is available in Canada. It permits eight, four and two track track mixing. Insertion points allow a wide range of effects; LED meters are provided for monitoring of levels. Operational understanding is aided by dear signal paths leading to colour-cod-

the transistors to prevent un-desirable currents from flowing in the semiconductor bulk. Test devices show no latch-up. ed connectors, and the comprehensive owner's manual covers

everything from making your own leads to the finer points of eight-track mixdown. Contact Heinl Electronics, 16 Mary Street, Aurora, Ontario L4G 3W8, (410*) 713*-1311. continued on page 58

![](_page_66_Picture_10.jpeg)

"When you said these were heavy-duty joysticks.., you weren't kidding!".

# Moorshead Publications Order Form

## Subscriptions:

Please complete reverse side of order form to start or renew a subscription.

![](_page_66_Picture_330.jpeg)

SOFTWARE<br>ORDER FORM

. . . . . . . .

Sub Total \$........... Tax (Ontario Residents) \$ Postage S. . . . . . . . . . . Total Enclosed \$...........

 $S...$ 

 $\mathcal{L}$ 

Orders from the Bookshelf are tax exempt. Please add \$1.00 for postage. Remember to put your name and address on reverse side. See over for mailing details.

Do you currently subscribe to Electronics Today Yes \_\_\_ No = \_\_ Computing Now! \_<br>Yes \_\_\_ No El Computers in Education Yes \_\_\_ No \_\_\_ Software Now Yes \_\_\_ No \_\_

## BE SURE OF YOUR ISSUE EACH MONTH. SUBSCRIBE TODAY.

![](_page_67_Picture_1.jpeg)

## BOOKS, BACK ISSUES, SPECIA PUBLICATIONS, BINDERS — SEE OVER

## Moorshead Publications

Suite 601, Overlea Blvd., Toronto, Ontario M4H 1B1.

MERCHANDISE ORDER  $\blacksquare$  Please fill out form overleaf SUBSCRIPTIONS: NEW SUBSCRIPTION E RENEWAL Electronics Today One year (12 issues) \$22.95 Two years (24 issues) \$37.95. Computing Now! E? One year (12 issues) \$22.95 El Two years (24 issues) \$37.95 Computers in Education  $\Box$  One year (10 issues) \$25.00  $\Box$  Two years (20 issues) \$45.00 Software Now! E One year (12 issues) \$19.95 [1] Two years (24 issues) \$34.95 Outside Canada (US Dollars) For U.S. please add \$3.00 per year  $\square$  other countries add \$5 per year  $\square$ NAME ADDRESS TOWN/CITY PROVINCE/STATE CODE DATE POSTAL CODE E Cheque enclosed DO NOT send cash **III Mastercard Account No.** E Visa Account No. E American Express Account No. \_ Expiry Date Signature<sub>-</sub>

## THE ELECTRONICS TODAY RADIO DISGUISER/MAGAZINE BINDER

![](_page_67_Picture_7.jpeg)

When you're on a secret surveillance mission, you can't very well stick your walkietalkie up to your ear and send a report when you're surrounded by bikers. The Electronics Today Radio Disguiser/ Magazine Binder lets you look real cool while you talk to headquarters.

When you get home, you can then use it to store 12 issues of Electronics Today without cutting or punching. Available with Moorshead Publications or Electronics Today imprint (please specify).

You'll be the best-read, best-disguised surveillance officer in the district, and your magazines copies will be organized for easy future reference. Oh, yes, one more thing. When you're on a stake-out, don't forget to take off your hat.

Binders are \$9.75 each; Ontario residents please add 7% sales tax. Send to:

> Binder, Moorshead Publications, Suite 601, 25 Overlea Blvd., Toronto, Ontario M4H IBI

![](_page_68_Figure_1.jpeg)

![](_page_68_Figure_2.jpeg)

Fig. 7 A theoretical (a) and an actual representation (b) of a wet capacitor. The nut provides a negative connection to the chassis.

limited to around 35V. The tolerance of tantalum bead capacitors is typically ± 20% and values from OuF to 100uF are available.

Aluminum types also exist that use an electrolyte, with no tissue paper layers for it to soak into. These are called wet capacitors and Fig. 7 shows the device in its theoretical form (a) and actual form (b). Here, the inner rolled up aluminum foil is oxidized by the electrolyte and as such is the anode plate.

The aluminum can in which this is contained acts as the cathode plate and is filled. with the electrolyte. The positive connection comes through the insulator in the can's bottom, while the fixing nut on the bottom of the can provides the negative connection. These electrolytics are generally quite bulky (typically 100mm high and 35mm in diameter) and are usually used to

![](_page_68_Figure_7.jpeg)

Fig. 8 Adjusting a vaned capacitor: as the area of overlap increases, so the capacitance varies from 0 to maximum.

![](_page_68_Picture_9.jpeg)

Fig. 9 A dual-ganged capacitor with two controls and multiple plates.

smooth power supplies and as such have high voltage and capacitance ratings. Tolerances typically run at  $+80% -20%$ . In summing electrolytics, they give us high capacitance and voltage values in physically small packages. On the down side, they have a very wide tolerance range, must only be used with DC supplies, and have a tendancy for the electrolyte to dry out in high temperatures, affecting their action adversely.

## Variable Capacitors

Variable capacitors are non-electrolytic and take two forms: preset and manually variable.

Manually variable capacitors are commonly used in the tuning sections of radios. As we know, capacitance can be varied by altering the overlapping area of the two

## Computers In Small Business

![](_page_68_Picture_16.jpeg)

Small companies across Canada are hungry for knowledge about the microcomputer revolution. Many of them believe that they alone are ignorant about what is going on and what equipment is available.

This Special publication is addressed exclusively to this market. The articles comprise reprints of the very best material already published in Computing Now! magazine together with several specially commissioned features to form a well balanced publication. We believe this Special is of real use to the hundreds of thousands of small companies on the verge of buying a microcomputer.

## First Published March 1984

\$3.95 plus \$1.00 postage and handling. Ontario Residents add 7% PST. For a copy call (416) 423-3262 or writ

Moorehead Publications 25 Overlea Boulevard, suite 601, Toronto, Ontaro, M4H 1B1

## Electronics From the Start

![](_page_69_Picture_247.jpeg)

![](_page_69_Picture_2.jpeg)

Fig. 10 A variable tuning capacitor from a RCA Victor model VR-41 radio, circa 1940.

![](_page_69_Picture_4.jpeg)

Fig. 11 A preset trimmer with six conductive plates.

![](_page_69_Figure_6.jpeg)

Fig. 12 The construction of a compression preset trimmer.

plates or by altering the thickness of the dielectric between them. Manually variable capacitors work by varying the area of the overlapping plates. Fig. 8 is a graphic representation of how this works. One of two semicircular plates is fixed to the central spindle. Rotating the spindle moves the one plate over the other.

In reality, more than two plates, more commonly known as vanes, are used, as in Fig. 9. This is a dual ganged variable capacitor, which means that the front and back sections are separate, so that they can be possibly used for different wavebands of a radio. For example, the front section of this one is variable from 10 to 208pF, and the rear section goes from 8pF5 to I76pF. The variable capacitor shown in Fig. 10 is from an early 1940s RCA radio.

Miniature preset trimmer capacitors come in various forms. Those which are used in small portable AM radios for example, may have as many as four separate tuning sections. Other types such as the one in Fig. 11 have six conductive plates attached to one spindle (screw).

Compression trimmers work by altering the thickness of the dielectric between the plates by compressing it to different depths. Fig. 12 illustrates the make-up of such a preset capacitor.

We have now covered the most common types of capacitor which you are likely to encounter; Table 1 lists the characteristics and uses of these types.

# Audio Frequency Signal **Generator**

Using a dedicated IC, a signal generator giving a choice of three signal sources is not expensive to build

## By David Silvester

![](_page_70_Picture_3.jpeg)

After the purchase of a multimeter one of the most useful pieces of test equipment to construct is an audio frequency signal generator. The signal generator described here provides two simultaneous outputs, a TTL compatible source running from  $0$  to  $+5V$ and a second providing either sine or triangular wave outputs symmetrical around zero volts.

All three waveforms may be used for amplifier testing, the triangular waveform being especially suitable for examining crossover distortion in class B amplifiers. A 'volume control' is provided for the sine and triangle waveforms while the TTL waveform is fixed. If the constructor requires a low output power a separate attenuator will need to be provided.

Now that dedicated waveform generator chips are available, and providing no sophisticated requirements have to be met, a signal source can be built for a reasonable price. A frequency range of 10 to 100,000 Hz was chosen although the frequency range of the 8038 waveform generator IC used in the project is 0.001 Hz to 300kHz, with output voltages related to the supply voltage. The sine wave is derived from a triangular waveform by the use of a non-

Electronics Today November 1985

linear network within the IC and consequently is more distorted than the output from a pure sine wave generator. This distortion of about 0.5% appears as blips on the sine wave peaks but although this distortion is too high to enable the generator to be used for audio power amplifier distortion testing, it is most likely that it will be used as a signal source for amplifier repairs. In this case where the fault causes only half of the waveform to be amplified, the small amount of distortion produced by the signal generator can be ignored.

## Circuit Description

Figure I shows the full circuit diagram of the signal generator. ICI is the ICL8038 waveform generator chip that is the heart of the whole unit, it produces the basic three waveforms in the following manner. An external capacitor CI to C5, selected by SW1 and connected to pin 10 of IC1 is charged and discharged by two current sources whose charge and discharge currents are selected by the resistance of R4 and R5. During the charge cycle the voltage across the capacitor increases linearly with time, and falls linearly with time during discharge. In addition two voltage comparators monitor the voltage across the capacitor and switch from charge to discharge at 2/3 supply voltage and from discharge to charge at 1/3 supply voltage. The voltage across the capacitor is a triangula wave with equal rise and fall times if  $R<sub>4</sub>$ and R5 are of the same value. This voltage is sent via a buffer amplifier to the triangle wave output pin 3. There is no reason why the charge and discharge times need be the same and the waveform generator can be used to produce sawtooth waveforms of varying rise and fall times.

Project

The switching of the two current sources gives a useful signal to provide the square wave output. However the IC's output is an open collector transistor and needs a resistor connected between ICI pin 9 and the positive supply. The output voltage will vary between the lowest supply voltage (-I2V) to the voltage of the positive power supply,  $+12V$  in our case. We cannot directly connect the resistor from the IC to the 5V supply as the output will still be from — 12 to + 5 volts. RI, R2, R3, DI, Q2, and the +5 volt regulator IC5 are used to provide level shifting to give the TTL compatibility above zero volts. Diode DI provides protection for the transistor when

## Audio Frequency Signal Generator

the output of ICI pin 9 is at  $-12V$ , since by conducting it will hold the base only OV6 below zero while damage to the transistor will not occur until the base-emitter voltage exceeds  $-5V$ . The sine wave signal as stated earlier is derived from the triangular wave output and the circuit includes R6, R7, RV2, and RV3 to allow alterations to the non-linear elements in the IC to reduce the distortion to its lowest value. An oscilloscope is an asset in setting up the sine distortion pots and with the completed signal generator makes a highly efficient fault diagnosis setup. However if one is not available the two potentiometers may be set to their mid point with only a small residual distortion being left on the sine wave.

The sine or triangular wave output is selected by SW2, but as ICI's output is of high impedance at this point a 100k potentiometer is used as a volume control and is followed by a unity gain buffer with high input impedance (IC2). The 100R resistor R8 is connected between the output of IC2 and the output socket to provide some protection against accidental overloads. The switch SWI selects a range of capacitors from 2.2uF to 220 pF to provide the five decade ranges needed. An extra range of 1 to 10Hz was included in the prototype. To give complete frequency coverage a second control signal to the current sources sharing the capacitors is provided by RV I, and QI and the output from ICI pin 7. The linearly varying voltage from RV I produces a linear frequency change from all of the outputs. With the system shown all of the decade ranges can be covered in full with some overlap to allow for component tolerances

The power supply unit relies on easily available 78L and 79L integrated circuit regulators. The 120VAC input is transformed to I5-0-15V by QI, rectified by BR I and smoothed by capacitors C9 and CIO The regulator chips are fed from these capacitors and give outputs of  $+12V$ ,  $+5V$ and — I2V being followed by further capacitors C6. C7 and C8 to give additional smoothing.

## **Construction**

As all of the components are mounted on the single PCB, construction is extremely simple (Fig. 2). The two integrated circuit sockets should be mounted first as these aid in locating the position of the other components. Do not insert the ICs at this stage. Note that the transformer is a PC mounting type. If a suitable transformer cannot be found, a standard open frame type such as one from the Hammond 166 series can be wired to the PC. A suitable substitute is the 166 F30 available from Electro Sonic, 1100 Gordon Baker Rd, Willowdale Ont., M2H 3B3, (416) 494-1555. The two potentiometers have their leads bent to lower their bodies towards the board and ensure that the mounting nuts are beyond the board edge (Fig. 3).

![](_page_71_Figure_6.jpeg)

Fig. 1 The circuit of the signal generator. The heart of the design is the 8038 signal generator chip.

## **PARTS LIST-**

## Resistors

![](_page_71_Picture_532.jpeg)

![](_page_71_Picture_533.jpeg)

## **Testing**

Connect the AC to the PCB but ensure that ICI and IC2 are not inserted. Check the voltages at the output of the three regulator ICs. After checking this, turn off the power supply and allow the voltage to fall to zero

before inserting ICI and IC2. The output may now be examined on an oscilloscope if this is available and RV2 and RV3 rotated to obtain minimum distortion. If an oscilloscope is not available then these two resistors should be set to mid-point.

Electronics Today November 1985

cable and grommet:
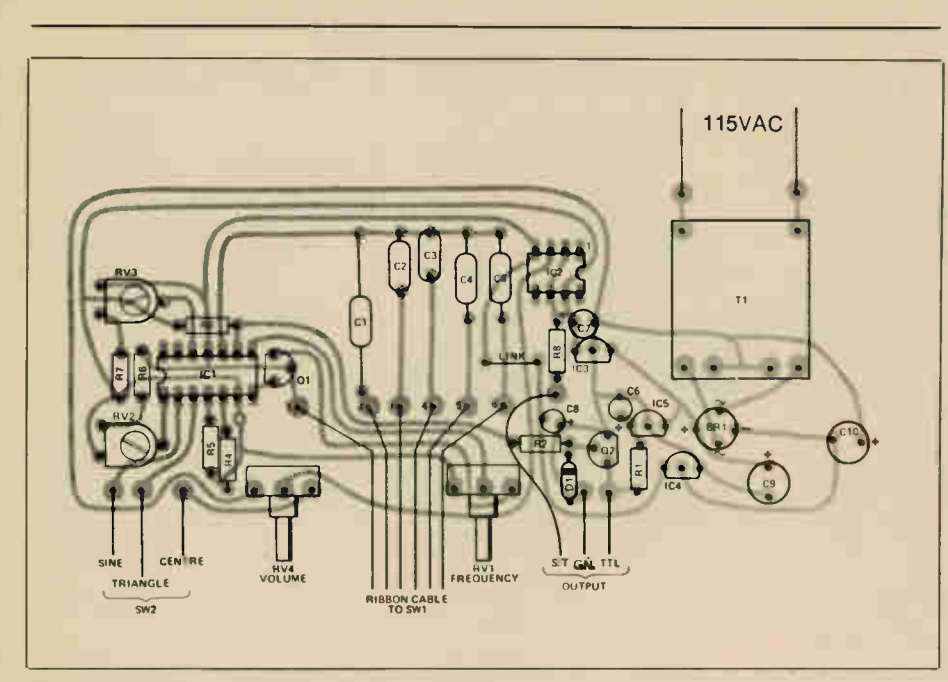

Fig. 2 The PCB overlay. Note that ICI and IC2 should not be inserted until testing has commenced.

**Line** 

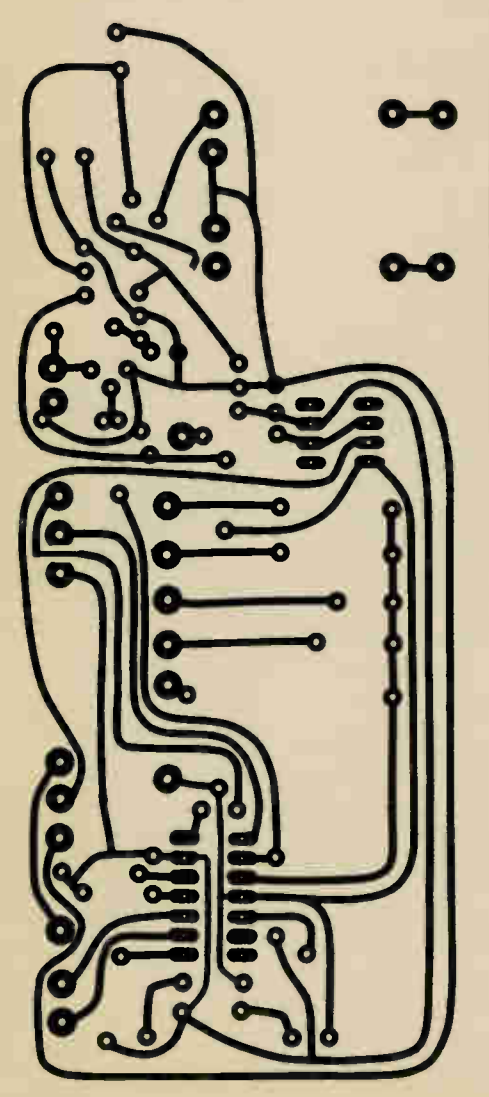

Electronics Today November 1985

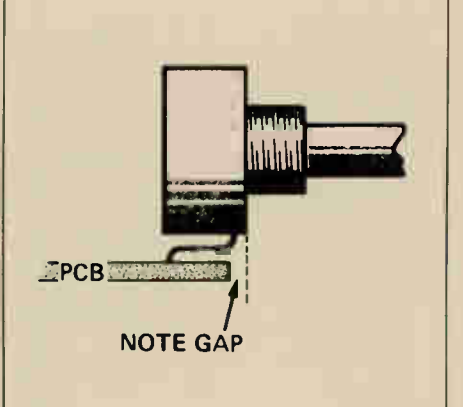

Fig. 3 The pots should be bent slightly forward to bring the panel nuts clear of the edge of the PC<sub>B</sub>

LITTING THE THE THE UM AS IN LAND

#### INTRODUCING: THE NEW STANDARD FOR IBM PC/XT **COMPATIBILITY** The ACS-1000 Super Computer

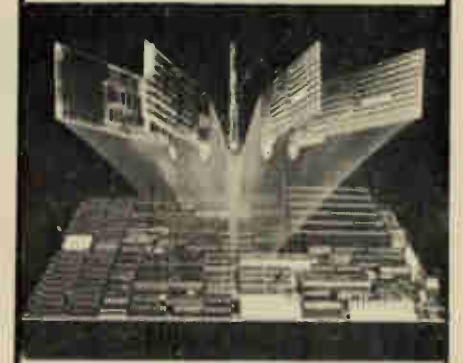

- 1 Megabyte On-Board Memory
- Built-in Disk Controller - up to 4 Floppies
- SASI Hard Disk Interface
- 54 KB User Definable ROM
- Switchable: 4.77 or 8 MHZ
- Built-in Multifunction Board
	- Parallel Printer Port
	- 2 Serial Ports
	- Time-of-day Clock

#### Seize Control of Your Hardware Destiny

If you are using board level microcom- • puters you can have greater power, versatility and reliability by using the ACS-I000 single board SuperComputer.

The ACS-I000 is compatible with both software and hardware designed for the IBM PC/XT. It even has the same mounting holes and the same power supply connections. The difference is that the ACS-1000 offers a much higher level of integration and costs less than \$600 when ordered in quantity.

Save your Expansion Slots for true expansion. Disk Controllers, I/O ports and extensive memory are already built-in, simplifing production and freeing the 6 expansion slots to take on specialized work of your process control, CAD/ CAM or office automation applications. There's even a special port for a low cost piggyback modem.

See for yourself. We are offering a system evaluation kit for \$995.00. The 256K system includes bios, documentation, and an XT compatible power supply.

> Special introductory offer on peripherals and chips.

Shugart SA 455 Floppy Drives \$185.00, IBM Compatible cases **\$80.00, 130 Watt** Power Supplies \$220.00, Keyboard \$200.00, Chips 64K \$3.00, 256K \$14.00.

To order call 604-888-2606 or write: Soltech Industries Inc. 9274 - 194th Street Surrey, B.C. V3T 4W2

Circle No. 20 on Reader Service Card

I

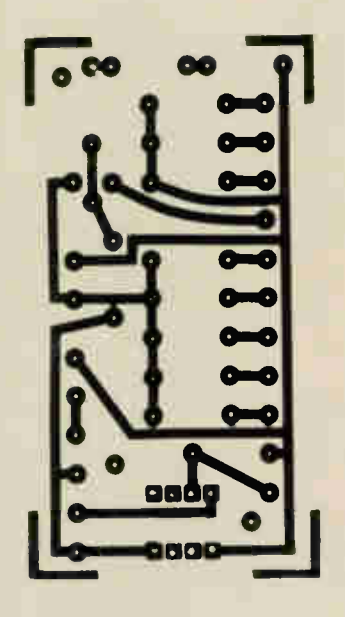

The PCB for the Battery checker.

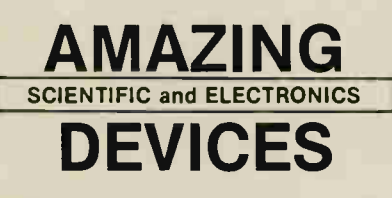

PLANS — All Parts Available in Sto

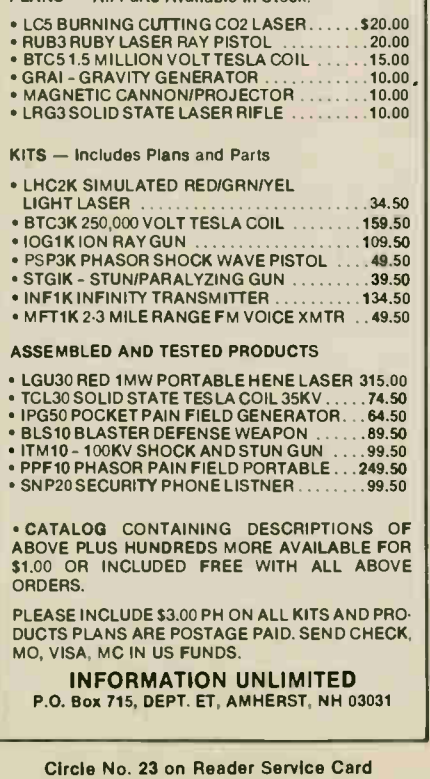

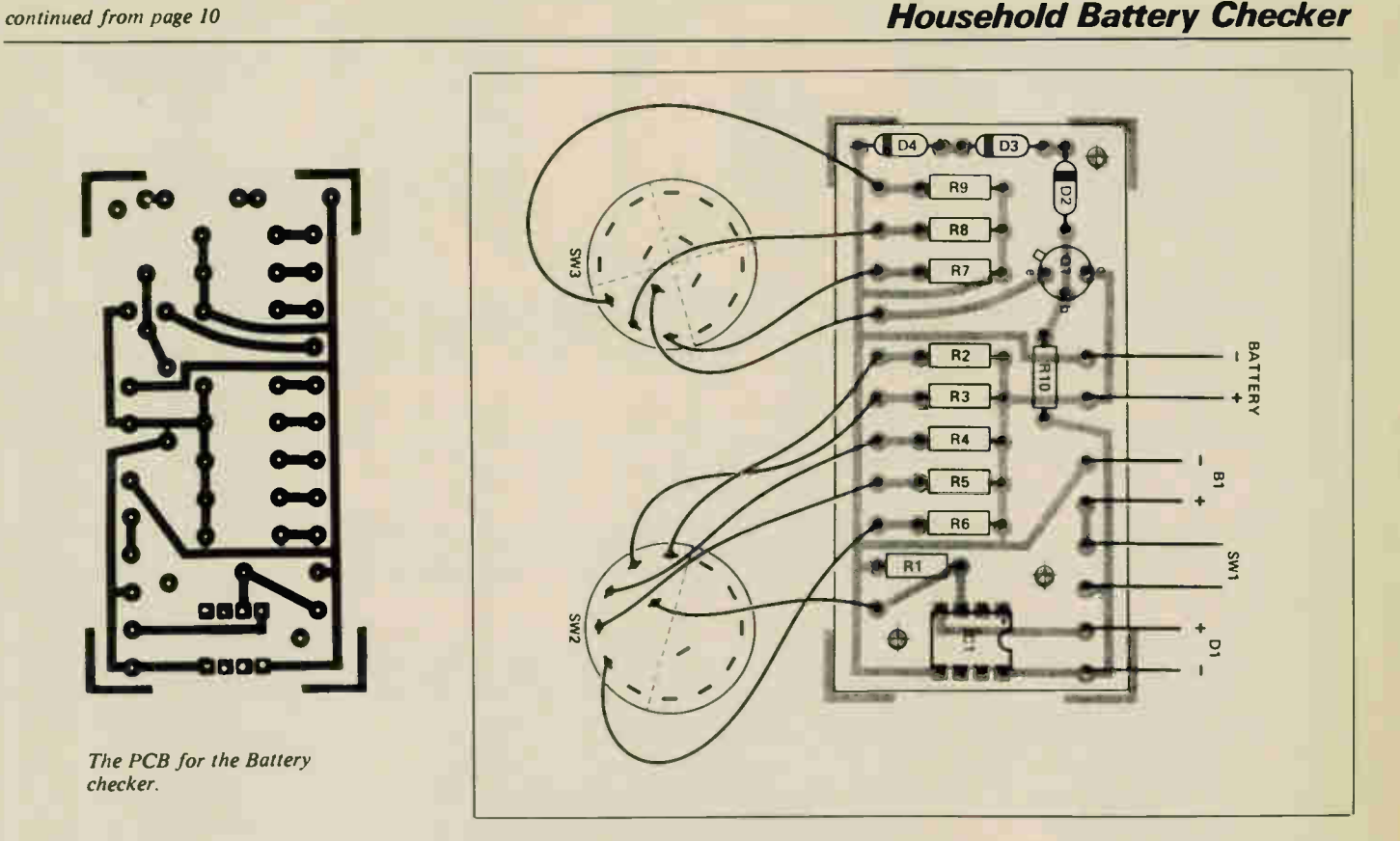

Fig. 3 The PCB layout. Use an IC socket to protect the 8211. The battery under test is connected via leads to a jack socket on the rear of the case.

If Dl does switch on, try connecting a fresh battery to the input of the unit with SW2 and SW3 set at appropriate positions. This should, of course, result in D1 switching off while the battery is connected. If you should inadvertently connect a battery to the unit with SW2 at the wrong voltage setting this will not result in any damage to the checker provided the battery has a nominal voltage of 9 volts or less.

The load current used depends on the capacity of the battery you are testing. 1.5 volt cells are capable of quite high load currents and should be tested with SW3 in the 'high' position, as should high capacity 9 volt batteries and types that are really just comprised of series connected 1.5 volt cells. Medium sized 9 volt batteries require a 'medium' load current, and small 216 types require a 'low' load current setting.

Battery checking is perhaps more of an art than a science, and things are not always straightforward. I have two calculators which run from regular size 9 volt batteries, one an LCD type which requires very little current and the other a LED type which consumes a moderately high current. When the battery in the LCD calculator seems to be failing it does in fact seem to be perfectly satisfactory when subjected to any accepted form of battery checking, and will happily power the LED calculator for months. One might expect an almost exhausted battery from the LED calculator to power the low current LCD type for some time before failing completely, but not the

other way round. The cause of this paradox seems to be that the display circuit of the LCD calculator is very voltage conscious, and fails to operate properly once the battery voltage has fallen slightly due to normal ageing, even though there is still plenty of power left in the battery. The moral of the story is that when testing batteries, where possible, you should take into account the requirements of the equipment they are used to power. Some circuits require reasonably fresh batteries in order to function well, others will operate from batteries which, by most standards, are flat. Although with the current high cost of batteries it is tempting to squeeze every last bit of power from them, it is not a good idea to use virtually exhausted cells which could leak and ruin expensive electronics.

#### **Electronics Today November 1985**

#### GLADSTONE ELECTRONICS

1736 Avenue Rd., Toronto, Ontario M5M 3Y7 (416) 787-1448

# re

Spectacular Hi-Resolution Color! Actual screen shot QL Graphics WORDPROCESSING

The

imclair

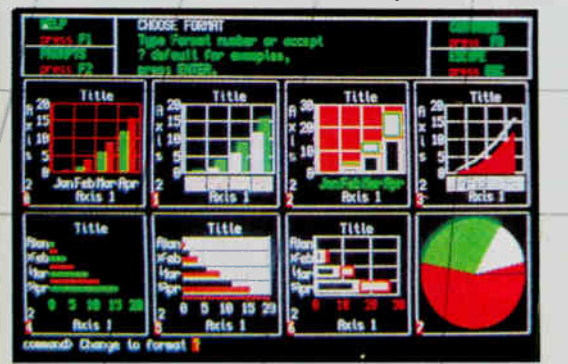

QL Quill is a total word processing package featuring: on-screen, step-by-step HELP menus, word wrap, full delete options, inciuding cut -and -paste; wide view documents; boldf ace; superscript, subscript, underlining; hyphenations; overwrites; and will combine with data from other QL programs.

#### **SPREADSHEET**

QL Abacus provides instantaneous 'what if' spreadsheet manipulation functions featuring: single stroke assignable function keys; spreadsheet linkage; multiple-windows; text justification; scroll windows, and single name reference to rows, columns and cells.

#### DATABASE MANAGEMENT

QL Archive is an extremely sophisticated yet easy to use filing system featuring: 84 single command words for queries, cross<br>references and file searches; easy statistical and accounting calculations; screen editor for report formats, and complete HELP menus.

#### GRAPHICS

screen editor.

The 4 Programs,<br>Included with your QL

QL Easel produces spectacular color graphics. The program features: design handling and scaling either automatically or under user-control; text addition or deletion; nine graph styles; data manipulation and evaluation using command math functions and formulas, and complete HELP menus.

### **Select More QL Software Here**

#### LANGUAGES & UTILITIES

QL ASSEMBLER. Converts M68000 assembly language sources files into QL-compatible binary files. Includes multi-tasking full screen editor which can run simultaneously with Super **BASIC** \$99.95

QL MONITOR. Machine Code monitor. \$69.95

QL TOOLKIT Over 70 programs and extensions to SuperBASIC. Includes print spooling, improved file access (full random input/output command), job control (allows management of multitasking) and SuperBASIC screen editor. \$74.95

#### for HOME, EDUCATION & BUSINESS

0-STAR Spelling check and text editing program with 28,000 word capacity, including 4000 words of your own choice. Works with any QL file including the Word Processor supplied with the<br>QL. \$99.95 QL. \$99.95

DBASE MASTER. 9 separate filing programs to build and maintain lists of all descriptions. Written in QL Database. Includes Mailing List (record and select by 15 categories), inventory control, stamp collection, sports record, teacher's helper, etc. **\$74.95.** teacher's helper. etc.

SUNDIAL. 15-year calendar, appointment scheduler and daily diary. Up to 20 events each day can be stored, and accessed by searching on date, time, and name — or combination of the three. Bonus on-screen calculator, \$79.95

QL TOUCH 'N' GO Learn touch typing. Unique approach designed to give you mastery over the QWERTY keyboard in 24 hours. \$74.95

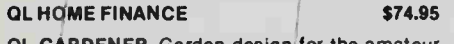

QL GARDENER. Garden design for the amateur or professional.

Call 416-787-1448 to Order —

BCPL. QL compiler ideal for systems programing, writing utilities, games and applications. Generated native 68000 code. Easy QDOS interface. Link separately compiled segments. Can<br>be linked with Pascal or Assembler. \$149.95 be linked with Pascal or Assembler.

LISP. Features turtle graphics for exploring the language of artificial intelligence. Structure editor; pretty printer; garbage collector and<br>tracer. Full screen editor. \$149.95 tracer. Full screen editor.

PASCAL. True single pass compiler producing native 68000 code meeting ISO 7185 standard. Direct addressing of full QL address space. Key routines on ROM for speed and convenience. \$199.95

PACK 116. Programs and routines for science and maths including permutations, combinations, capacitance, inductance, frequency, gaussian circuits, power supply circuits, and about 100 more \$79.95 0-CAD. Computer Aided Design for the QL. Complete resident graphics library as well as user definable shapes, symbols, forms, formulas, and tables which can be scaled, rescaled, moved, saved, recalled, modified. Compare with other CAD systems 5 times more expensive. \$99.95 0-CALL. Communications software for use with Hayes or equivalent 300 or 1200 baud modem. Will handle telephone connections, and manage file transfer. Ideal for use with Compuserve and other data services. Gets you online now! \$79.95 0-FONT. Total printer control to use the "hidden" fonts in your Centronics or Epson or compatible printer. Also provide "hi-res" screen<br>dumps to your printer.

levels of play from novice to champion. Opening book of nearly 4000 moves, HINT and TAKE BACK functions, and the option to play a human<br>opponent or the computer. opponent or the computer.

QL DECISION MAKER. Set up a decision tree to help evaluate the costs and results of decisions. Complex 'what if' questions are dealt with rapidly and graphically.

QL PROJECT PLANNER. Divides complex activities into critically important stages to help in the planning and monitoring. When you decide on a starting time, it tells you when each activity must start and finish and when the project will be completed. **\$110.00** 

QL ENTREPRENEUR. Uses a 'what if' format to help develop a workable business plan. Breakeven point. Cash flow forecast. Balance sheet and profit and loss statement. Builds your skills and techniques.

#### HARDWARE EXPANSIONS

Coming soon are 256K and 512K memory expansion boards and a disk drive interface.

resolution display, animated 3-D graphics, 28 Credit Cards Welcome —

CANADIAN INCOME TAX GUIDE - 1985 \$79.95 QL CHESS. Developed by PSION. Features high

dumps to your printer.

Circle No. 24 on Reader Service Card

Mail Order Form on Page 63

working program which can be stored and recalled. **\$99.95.** ODOS BOSS. Examine and change any sector of data on a microdrive cartridge. Print or display on screen in hex or ascii. DOS utility "shell" simplifies QDOS functions and commands. \$79.95

C. Powerful QL implementation including full<br>screen editor. 5229.95

THE PROGRAMMER. Program generator; you specify the input and the output ... it writes the program. Uses cursor control and a few simple commands to generate fully written, tested and

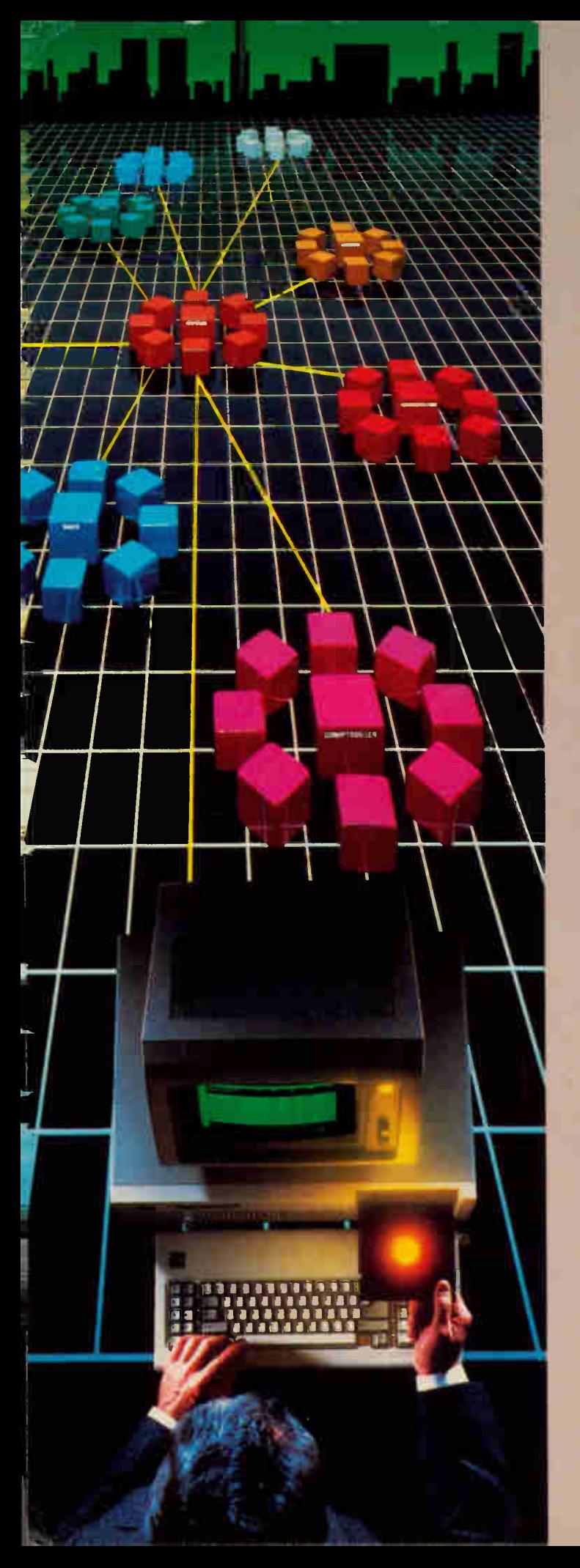

### We've Put a **Local Area Network** on a Disk

Corporate Information Sharing. It's been described as the key to increasing a company's productivity. It's also why large networks of PC's are becoming more and more common in the workplace... in spite of the fact that they're costly, difficult to install, and incompatible with much existing software.

Finally, there's a solution to this corporate dilemma. Its name is LANLink™

A Software-Driven LAN That Uses Standard, RS-232 Ports. A major breakthrough in local area networks, LANLink<sup>™</sup> uses your computers' existing serial ports and runs under PC-DOS.

Because all of the intelligence the network requires is on the server and satellite diskettes, expensive network interface boards aren't required.

A Powerful Network That's Cost-Conscious. If you've been pricing board-driven LAN's, you already know that they can cost over \$1,000 per workstation.

LANLink<sup>™</sup> is different.

Boasting a data transfer rate in excess of 100,000 BPS, LANLink™ is compatible with a wide range of programs. And because special boards aren't required, installation costs are one-third that of a traditional network.

A Network Designed the Way Business Works. With LANLink™ you're able to customize your network along departmental lines using a data-sharing hierarchy and password-protected access.

Get Started With LANLink™ TODAY. Call The Software Link TODAY for complete details and the authorized dealer nearest you. The LANLink<sup>™</sup> Starter Kit, priced at \$745, comes complete with network software for both a server and a satellite computer. For a limited time, 50 feet of RS-232 cable will be included free of charge.

LANLink™ is immediately available and comes with a money-back guarantee. VISA, MC, AMEX accepted.

Circle No. 25 on Reader Service Card

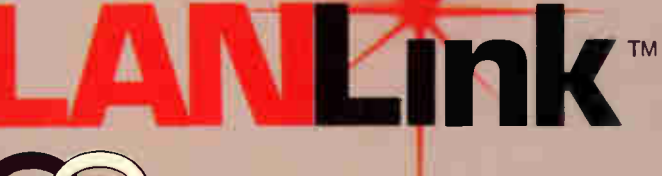

THE SOFTWARE LINK, INC.

Developers of MultiLink™ and MultiLink Advanced™

400 Esna Park Drive, Suite 18, Toronto (Markham), Ont. L3R 3K2

CALL: 416/477-5480 **Dealer Inquiries Invited** 

Mult Link, MultiLink Advanced & LANLink are trademarks of<br>The Software Link, Inc. PC-DOS is a trademark of IBM Corp

continued from page 58 **For Your Information** 

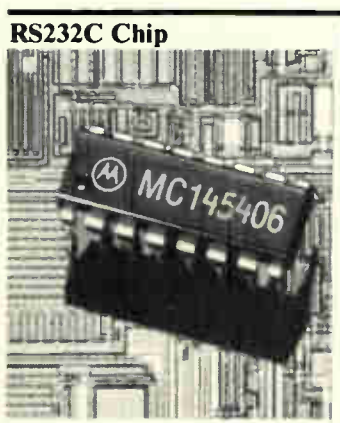

The Motorola MC145406 is a silicon-gate CMOS IC that provides both driver and receiver; TTL logic signals are level-shifted to the RS232 format at the output, and RS232 input signals are con-verted to TTL. Hysteresis in the receivers aids in the reception of noisy signals. From Motorola<br>dealers, or contact Motorola dealers, or contact Motorola Semiconductors, MOS Logic and Analog Integrated Circuits Divi-sion, PO Box 6000, Austin, Texas 78762.

Circle No. 48 on Reader Service Card.

#### Interview

Electronics Today was fortunate in being able to interview Rodney J. Packham, president of Packham and Stuffem, a company which has had an enormous influence on the computer and electronics industry.

ET: Could you tell us something about your profession?

Rodney: Of course. We're the people who fit the foam packing around computers and peripherals and test equipment.

ET: Tell us more about it.

**ET:** Tell us more about it.<br> **Rodney:** Well, it wasn't easy where<br>
we first started. We just fit hunks or<br>
foam into the box, but it was too easy<br>
for people to put everything back inter<br>
the box if they wanted to. Then w Rodney: Well, it wasn't easy when we first started. We just fit hunks of foam into the box, but it was too easy for people to put everything back into the box if they wanted to. Then we tried foam peanuts. They're not bad, because they spray all over the room when you take the product out, but people with patience could still get them back in.

We decided on a high-tech approach. We started making foam packing inserts with up to 37 pieces, each piece made to tolerances of a millionth of an inch. That worked. ET: What motivated all this?

Rodney: You know where the warranty says "must be returned in orig-inal box"? Well, this way it's impossible for people to ever do it, and returns are down enormously. We have it worked out for computers, for instance, so that you have to insert the body, the keyboard, the power cord, and the manual in exactly the right slots all at the same time or it won't go in the box.

ET: Any plans for the future?

Rodney: We're trying to eliminate precision manufacture by using expanding foam: as soon as you slide it out of the box, a chemical is released that expands the packing by 20 percent.

ET: Best of luck in your endeavours. Rodney: Thank you.

Users of electronic typewriters will soon be able to access Telecom Canada's Teletex network with an add-on module, the TexCom 2400, containing a screen, memory, software, disk drive and 2400-baud modem. A letter quality document can be sent anywhere from one terminal to another in about 10 seconds, bout 40 times faster than Telex. The unit will retail this fall for about \$3950. Hmmm. That's about ten times what an electronic typewriter costs, or about what a compatible with the works costs. For more information: Telecom Canada, 770-410 Laurier Avenue W., Ottawa, Ontario (613) 560-3030.

Circle No. 47 on Reader Service Card.

The Heath Company is offering two new educational<br>courses, 'Computer Servicing — Peripherals' and 'Computer Servicing — Maintainence'. They're the latest additions to the Heathkit/Zenith computer servicing series. Required hardware is the EWS-100 Microcomputer Trainer. For a catalog or more information, contact the Heath Company, 1020 Islington Avenue, Dept. 3100, Toronto, Ontario M8Z 5Z3, (416) 232-2686.

Circle No. 46 on Reader Service Card.

The l&CS Seminar/Show is featuring sensors and transducers in industrial control. There'll be shows, exhibits and sensors covering both hardware and data acquisition techniques. It'll be held December 4-6, 1985, at the Carlton Place Hotel, 33 Carlson Court, Toronto, Ontario M9W 6H5. The hotel is (416) 675-1234, and the show people are: l&CS Seminars, Box G, 59 Water St., Hingham, MA 02043, (617) 749-1122. 'I'm going to Toronto, dear, to look at thermistors.' Uh huh.

A newly formed Canadian company, Revelations Research of Mississauga, Ontario, has purchased a Control Data Cyber 205 supercomputer, and plans to use it 'to conduct detailed research into fifth generation or artificial intelligence that will allow the development of a computer system capable of simulating the thought functions of the human brain through the use of neural network arrays. Holy Moses. Does Isaac Asimov know about this?

Someone said that magazine editors could be replaced by computers; when the time comes here at ET, let's hope the boss buys a Revelations Research and not a ZX81.

There's more than meets the eye to a telephone line sense relay, melad. You need piles of isolation, lots of sensitivity, and no disturbing the line balance while you're at it. If you'd like to know when a receiver has gone off-hook, the Elec-Trol TLSIA18A10 Telephone Line Sense Relay is placed in series with the line and operates a dry reed switch when the loop exceeds 18mA. There's 1500V isolation and 63dB balance provided. It's from Zentronics outlets, or contact them at 8 Tilbury Court, Brampton, Ontario L6T 3T4, (416) 451-9600.

Circle No. 45 on Reader Service Card

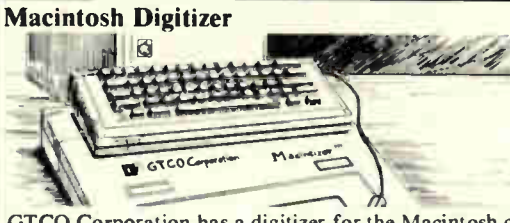

GTCO Corporation has a digitizer for the Macintosh computer which they call the Macintizer. Not bad. Most companies call their new products the CGHK45-234-T083-N. It consists of a pad and a stylus; the stylus position is detected electromagnetically, eliminating preventative maintainence from dirt or contamination. A mouse with crosshairs is also available. It works with MacDraw, Mac-Paint, and all other Macintosh software because its cable goes in place of the Mac's mouse. From Interworld Electronics and Computer Industries Ltd., 1442 Pemberton Ave., North Vancouver, BC V7P 2S1, (604) 984-4171.

Circle No. 44 on Reader Service Card.

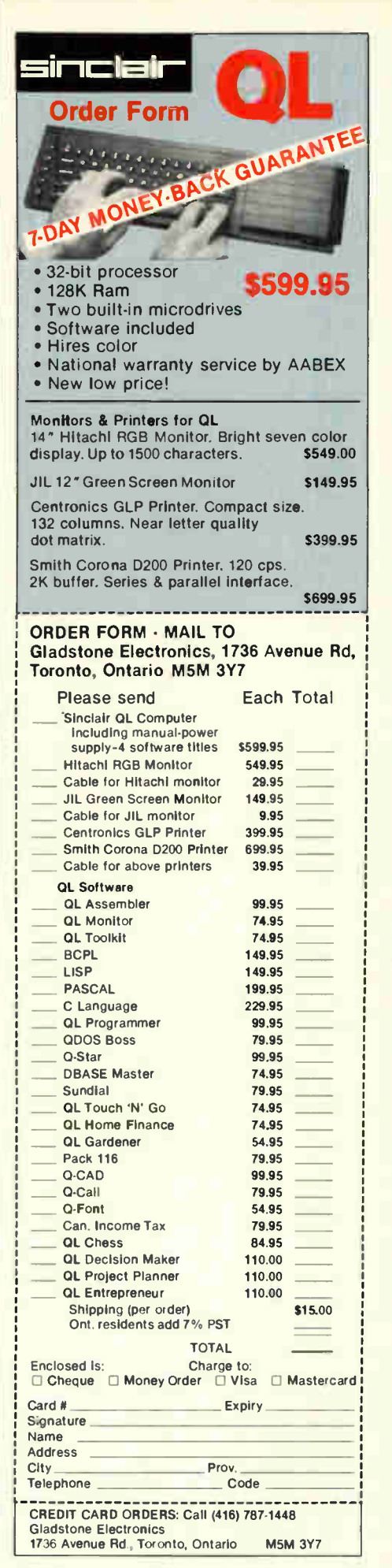

## The **BEST** is still "made in West Germany" HAMEE model HM203-5

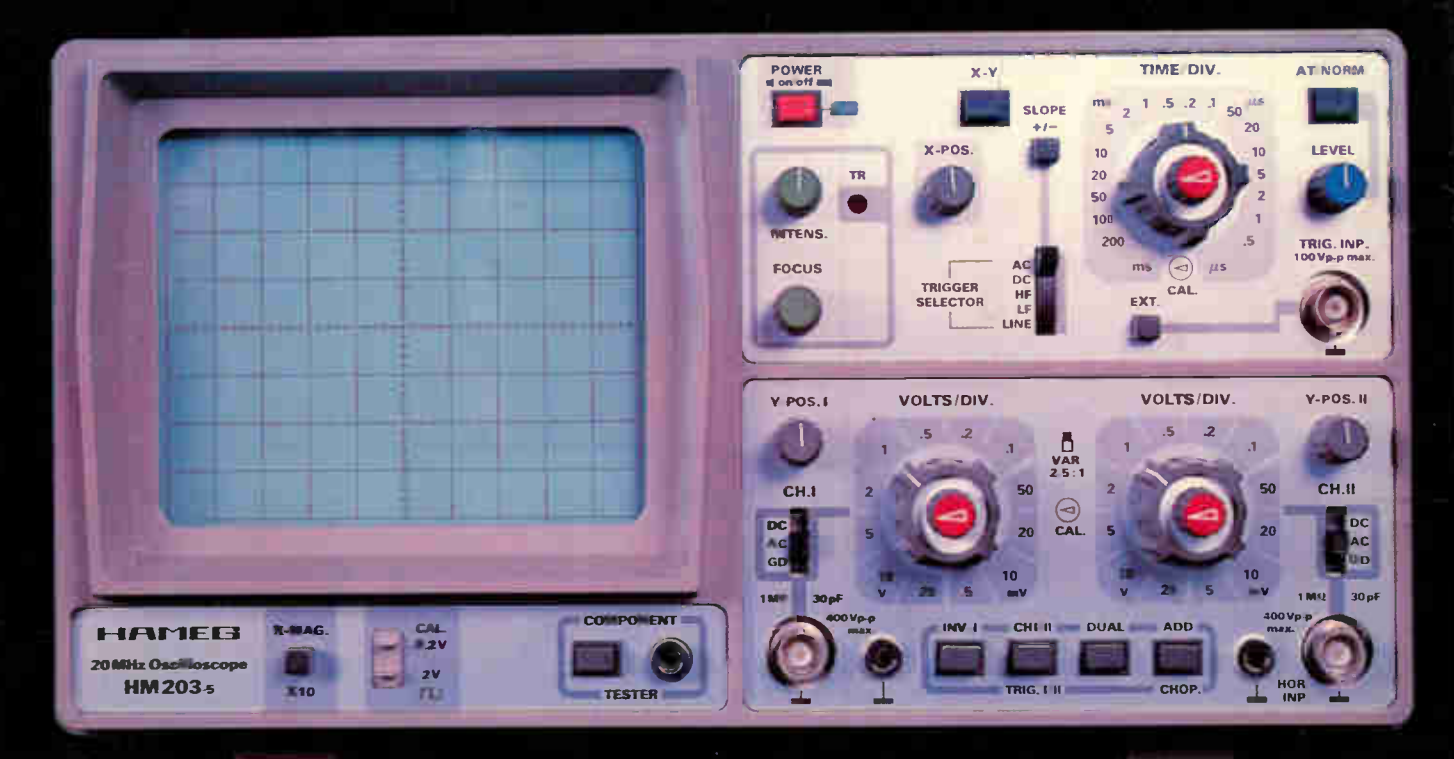

The 20MHz Oscilloscope that outsells all others in Western Europe. The model HM203-5 is available complete with two switchable (X1-X10) probes. This CSA approved Oscilloscope is covered by a two year parts and labour warranty.

Immediate delivery from Stock All major credit cards accepted.

7700 F.O.B. Downsview, Ont. FST Incl'd. fr

for the complete line of HAMEG instruments write or phone

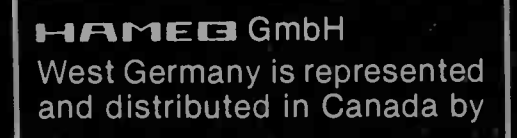

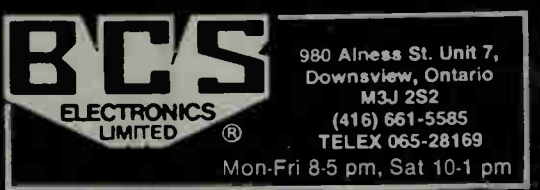

Circle No. 26 on Reader Service Card

•Price subject to change